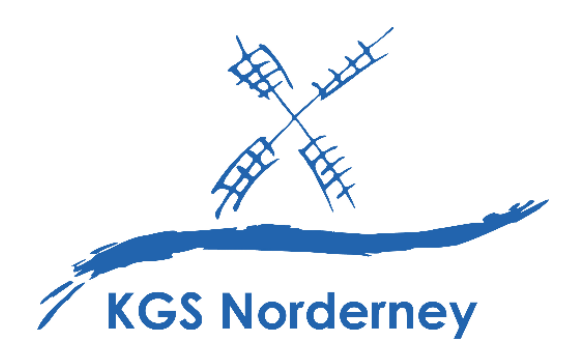

# **MEDIENBILDUNGSKONZEPT**

# der Kooperativen Gesamtschule Norderney

An der Mühle 2 26548 Norderney Telefon: 04932/2402 Fax: 04932/84128

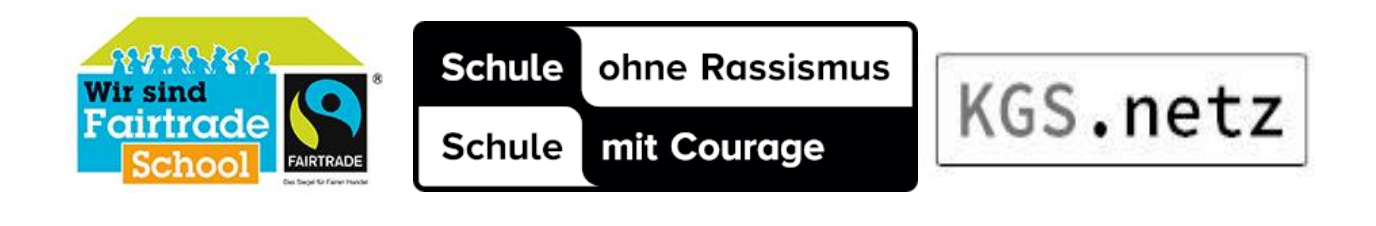

# **Inhaltsverzeichnis**

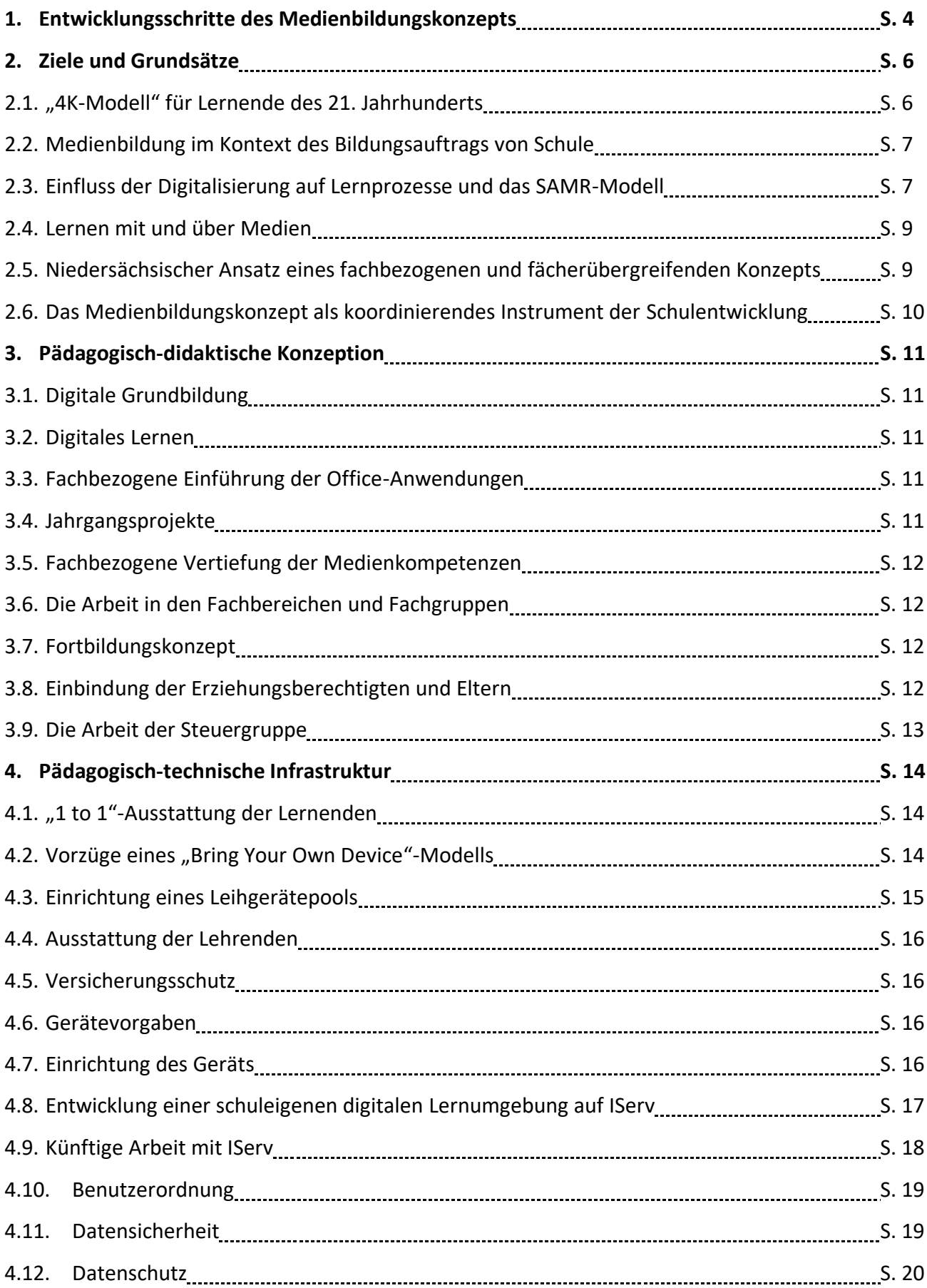

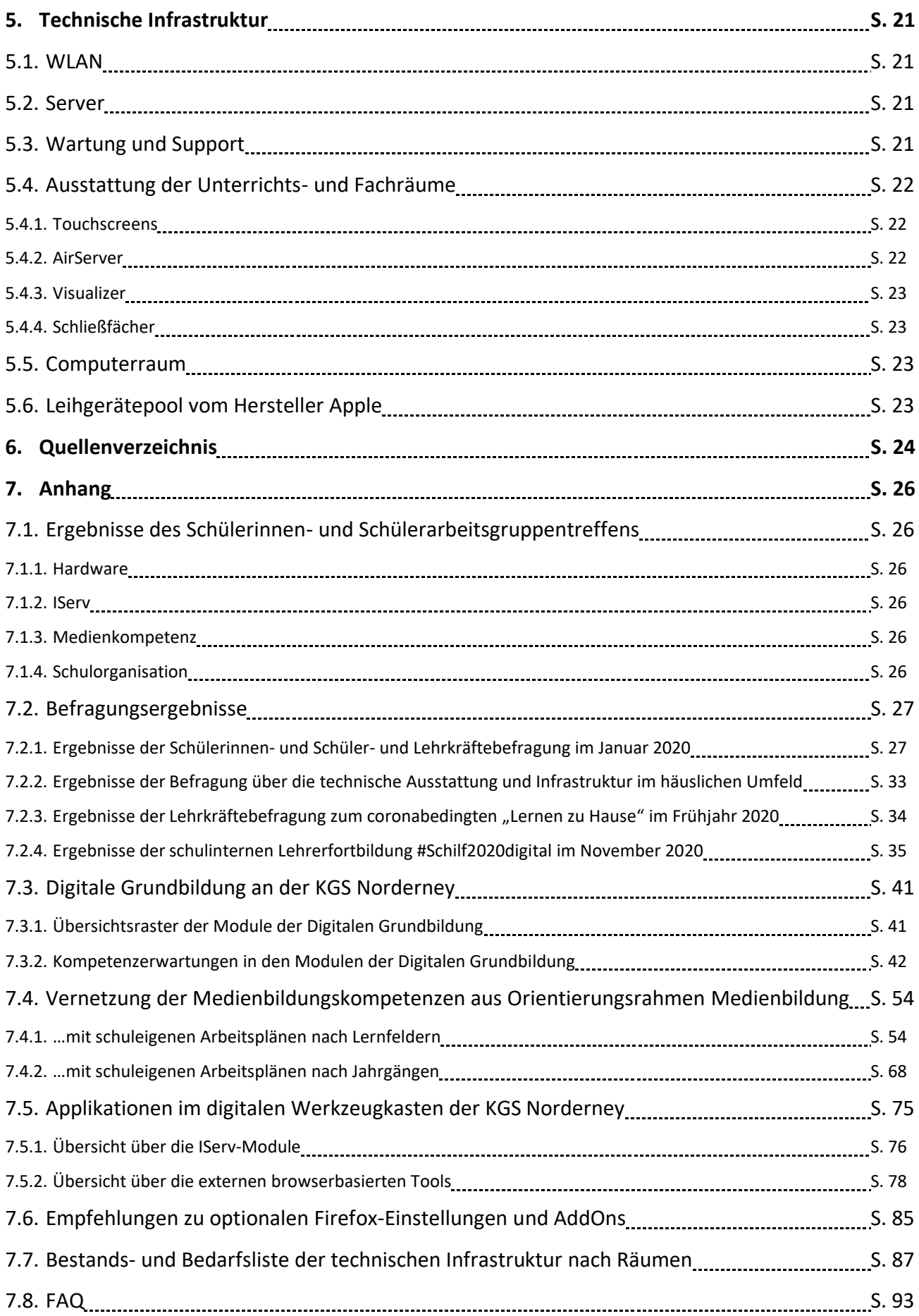

## 1. Auflage

Norderney, 24. Februar 2021

Ronny Aderhold, Thorsten Drake und Jens Harms Steuergruppe Digitalisierung

# **1. Entwicklungsschritte des Medienbildungskonzepts**

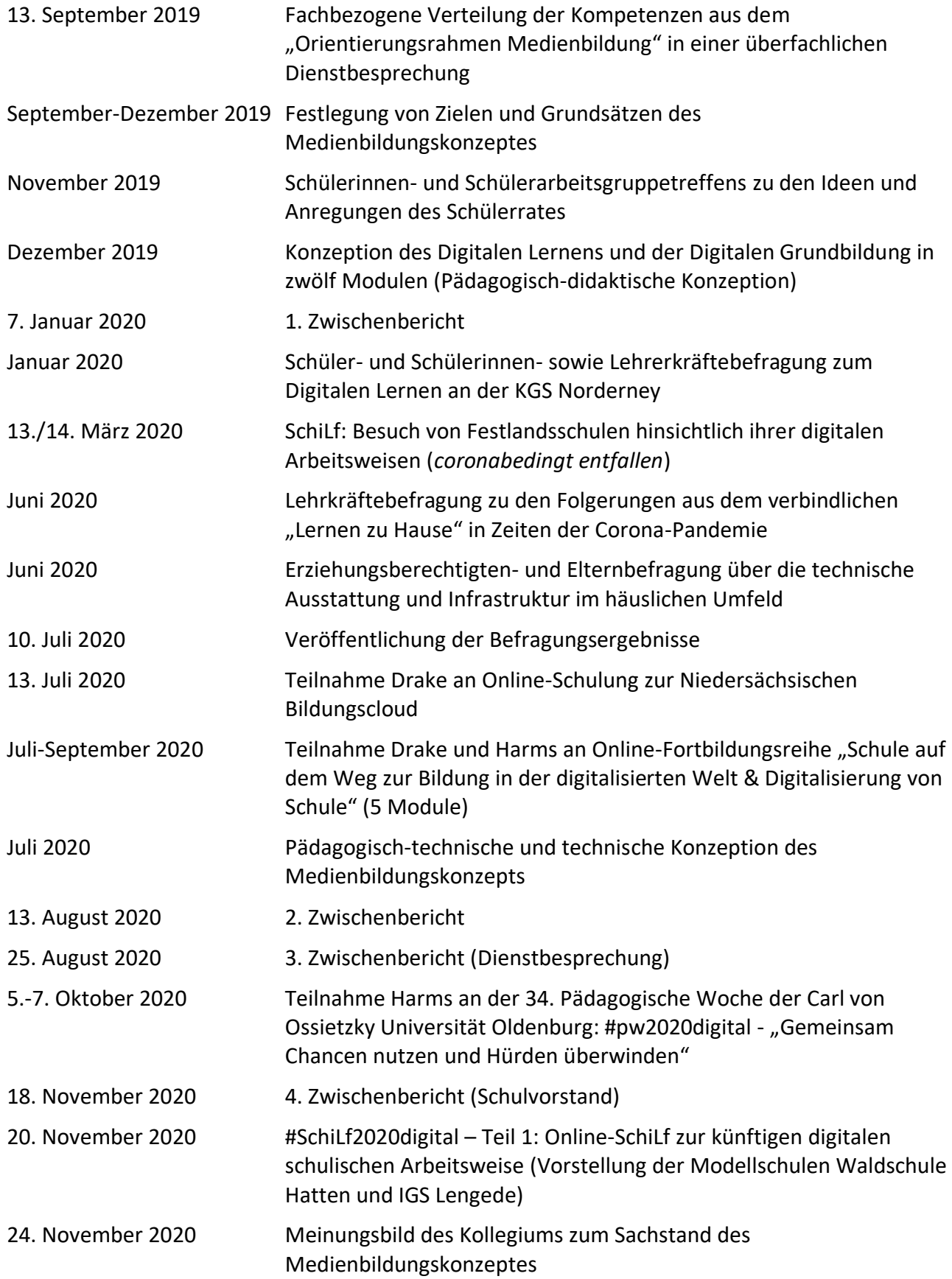

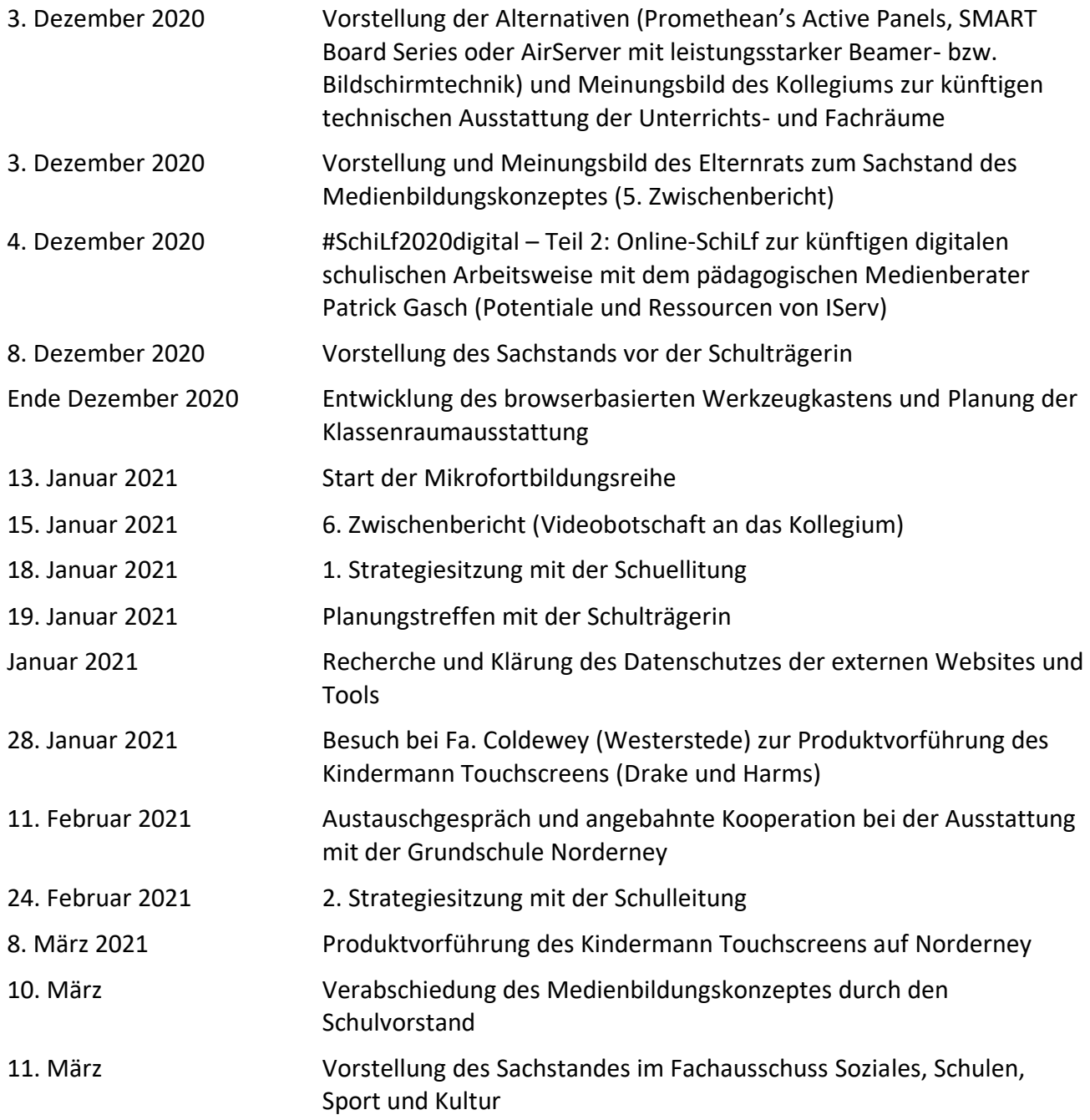

**Summe: ca. 350 Arbeitsstunden**

### **2. Ziele und Grundsätze**

#### **2.1. "4K-Modell" für Lernende des 21. Jahrhunderts**

Die Digitalisierung bringt seit zwei Jahrzehnten drastische Veränderungen mit sich, die alle Lebensbereiche und Altersstufen durchdringt. Medienkompetenz ist für fast alle Menschen zur Grundvoraussetzung für eine individuelle Lebensgestaltung und eine selbstbestimmte Teilhabe an einer durch technische Kommunikation geprägten Gesellschaft, Alltags- und Berufswelt geworden. Damit verändert sich auch der Bildungsauftrag der Schule dahingehend, dass sie Medienkompetenz verpflichtend als Schlüsselkompetenz, Kulturtechnik wie Lesen, Schreiben oder Rechnen und wesentlichen Bestandteil der Allgemeinbildung eines mündigen Bürgers unserer Gesellschaft im 21. Jahrhundert an seine Schülerinnen und Schüler zum Erhalt unserer freiheitlich-demokratischen Grundordnung vermittelt.<sup>1</sup> Für den Erwerb von Wissen und Bildung wie auch soziale Teilhabe sind Medien insbesondere im Sinne eines lebenslanges Lernens heute unverzichtbar. Besondere Bedeutung kommt dabei den vier unter als "4K-Modell" bekannten zentralen Kompetenzen für Lernende des 21. Jahrhunderts zu: Kreativität, kritisches Denken, Kollaboration und Kommunikation.

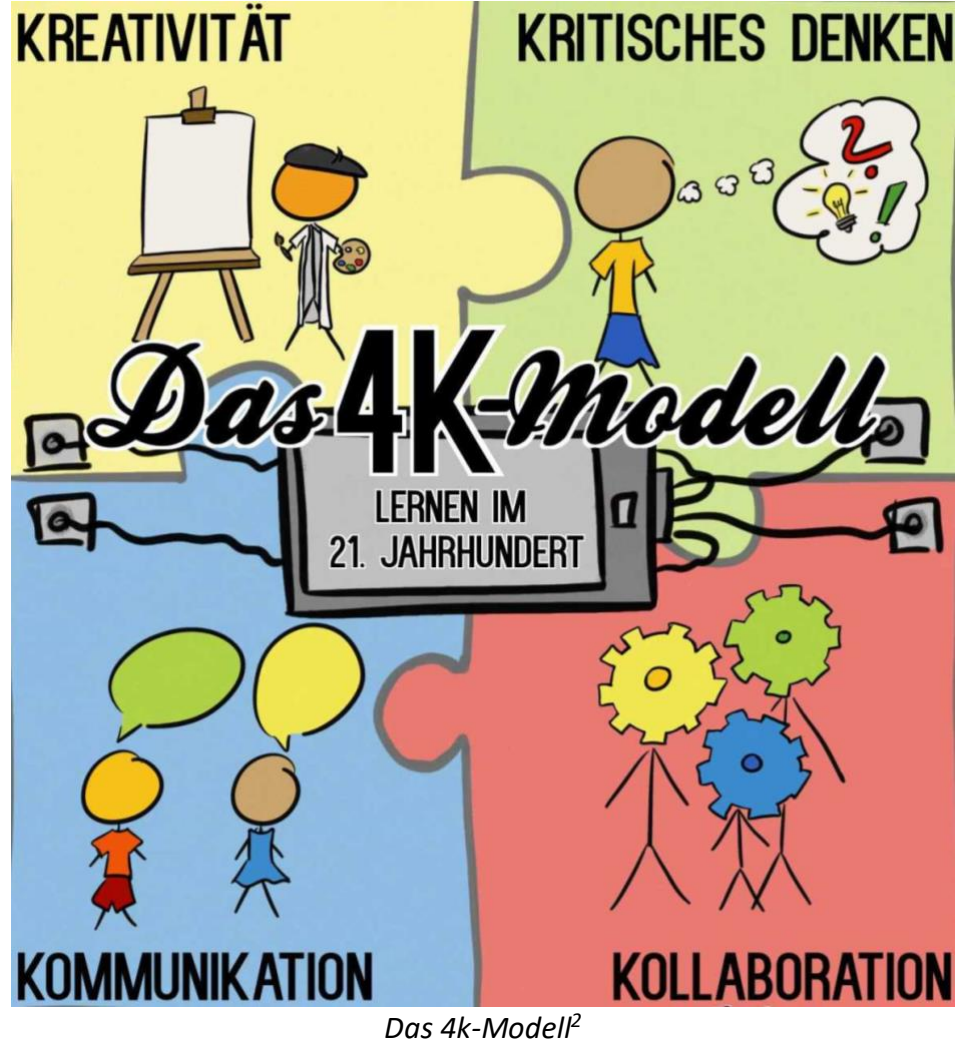

<sup>&</sup>lt;sup>1</sup> Vgl.: Kultusministerkonferenz: Strategie der Kultusministerkonferenz "Bildung in der digitalen Welt", URL: [https://www.kmk.org/fileadmin/Dateien/pdf/PresseUndAktuelles/2017/Strategie\\_neu\\_201\\_datum\\_1.pdf](https://www.kmk.org/fileadmin/Dateien/pdf/PresseUndAktuelles/2017/Strategie_neu_201_datum_1.pdf) (abgerufen am 19. Oktober 2020), S. 5-10; Niedersächsisches Schulgesetz (NSchG) in der Fassung vom 3. März 1998 (Nds. GVBl. S. 137), zuletzt geändert durch Artikel 1 des Gesetzes vom 17. Dezember 2019 (Nds. GVBl. S. 430), S. 5.

<sup>2</sup> Entnommen aus: Wahl, Kristina: Die Frau mit dem Dromedar.de. Ein Blog über Schule, wertschätzende Pädagogik, bunte Didaktik und Digitalisierung, URL:<https://diefraumitdemdromedar.de/warum-digitalisierung> (abgerufen am: 8. Oktober 2020).

#### **2.2. Medienbildung im Kontext des Bildungsauftrags von Schule**

Angesichts des Bildungsauftrags von Schule, Kinder und Jugendliche auf die Herausforderungen der Zukunft für unsere Gesellschaft durch den Aufbau von Wissen und Kompetenzen vorzubereiten, stellt die Digitalisierung hohe Ansprüche an die Heranwachsenden. Neben einem Grundverständnis für den Aufbau von IT-Technologien und künstliche Intelligenz müssen die Lernenden befähigt werden, im Internet und insbesondere in sozialen Netzwerken, wo eine zunehmende Anonymisierung, Verrohung und Radikalisierung unserer Gesellschaft zu beobachten ist, verantwortungsvoll, sozial und ethisch zu handeln. Um dieses medienmündige Handeln und die selbstreflexive Distanz zum eigenen Medienverhalten zu erlernen, ist der Schulunterricht die richtige und notwendige Umgebung.<sup>3</sup> Denn die digitalen Kompetenzen der als "*digital natives*" bezeichneten Heranwachsenden des 21. Jahrhunderts werden überschätzt; u.a. ist dies ersichtlich am in den ICILS-Studien nachgewiesenem negativen Zusammenhang zwischen der Häufigkeit der Computernutzung und den computerbezogenen Kompetenzen der Lernenden in Deutschland. Medienbildung ist folglich ein verbindliches Element der Schul- und Unterrichtsentwicklung und systematisch in den schulischen Alltag zu integrieren. Diesen Erkenntnissen trägt auch das Schulprogramm der Schule entsprechend Rechnung.<sup>4</sup>

#### **2.3. Einfluss der Digitalisierung auf Lernprozesse und das SAMR-Modell**

Dabei ist die Digitalisierung von Lernprozessen kein Selbstzweck, sondern Medien und digitale Werkzeuge werden nur dort eingesetzt bzw. thematisiert, in denen sie auch einen Mehrwert bilden, wenn sie z.B. den Unterricht methodisch-didaktisch bereichern und geeignet sind, Medienbildungskompetenzen zu erreichen oder offenere Unterrichtskonzepte, Projektarbeit, eigenverantwortliches, kooperatives, differenziertes oder selbstgesteuertes Lernen in einer inklusiven Schule unterstützen. Bestmöglicher Lernerfolg wird durch eine ausgewogene Kombination aus analogen und digitalen Medien erreicht. Ausschließlich analoge Lernphasen haben ebenso ihre Berechtigung wie digitale. Ausreichend digitalfreie Zeiten sowie analoge Lernphasen sind sowohl für das Lernen als auch für die gesunde Entwicklung von Kindern und Jugendlichen unabdingbar. Wie bei anderen Medien auch, entscheiden in der Schule die Lehrkräfte, wann und wie digitale Medien genutzt werden. Effektive digitale Lernprozesse führen dabei dazu, dass…

- *(1) Lernende und Lehrende unabhängig von Zeit und Ort Zugang zu Lernmaterialien haben.*
- *(2) Lernende individuell angemessene Herausforderungen und Materialien erhalten.*
- *(3) Lernende lernförderliches, kompetenzorientiertes und direktes Feedback erhalten.*
- *(4) Eltern Zugang zu relevanten Informationen aus der Schule erhalten.*
- *(5) die Unterrichtsvorbereitungen und die Durchführung von Unterricht effektiver verlaufen.*
- *(6) die Lehrkraft mehr Zeit für die Lernbegleitung der Lernenden hat und von Verwaltungsund Dokumentationsprozessen entlastet wird.*
- *(7) digitale Inhalte erweiterte Einblicke in die Medienwelt und technische Funktionsweisen ermöglichen.*
- *(8) vielfältige Zugangsweisen und Gestaltungsoptionen ermöglicht werden.*
- *(9) die Lernverbindlichkeit und Lernmotivation erhöht werden.*
- *(10) kollaboratives Arbeiten gefördert wird.<sup>5</sup>*

<sup>&</sup>lt;sup>3</sup> Vgl.: Waldschule Hatten: Digitales Lernen an der Waldschule, URL: <https://www.wsh-hatten.de/allgemeines/> (abgerufen am: 22. Juli 2020).

<sup>4</sup> Vgl.: KGS Norderney: Schulprogramm, URL: [https://www.kgs-norderney.de/wp-content/uploads/2017/05/Schul](https://www.kgs-norderney.de/wp-content/uploads/2017/05/Schul%20programm-Version-4.06.2019.pdf)  [programm-Version-4.06.2019.pdf](https://www.kgs-norderney.de/wp-content/uploads/2017/05/Schul%20programm-Version-4.06.2019.pdf) (abgerufen am 19. Oktober 2020), S. 4ff.

<sup>5</sup> Nach: IGS Lengede: 10 Thesen zur Nutzung digitaler Medien im Unterricht, URL: [https://www.igs-lengede.de/id-10](https://www.igs-lengede.de/id-10-thesen-zu-digitalen-medien.html) [thesen-zu-digitalen-medien.html\(](https://www.igs-lengede.de/id-10-thesen-zu-digitalen-medien.html)abgerufen am: 8. September 2020).

Eine Orientierung hinsichtlich des Qualitätsniveaus der Integration von digitalen Medien in den Unterricht bietet das *SAMR-Modell* von Ruben Puentedura:

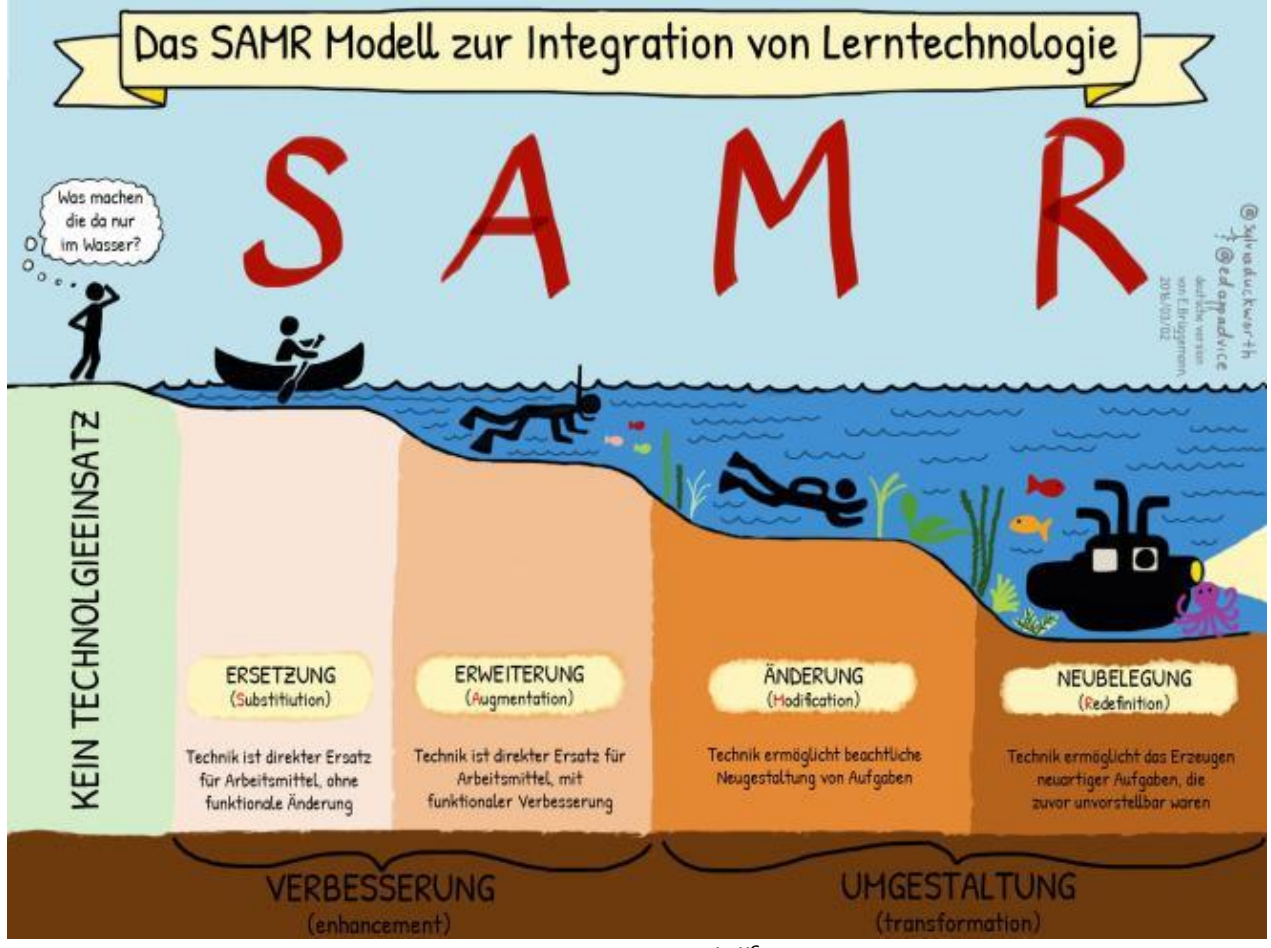

*Das SAMR-Modell<sup>6</sup>*

Auf der ersten Ebene des Einsatzes digitaler Medien findet eine einfache *Ersetzung (Substitution)* analoger Aufgaben oder Materialien ohne funktionale Verbesserung durch digitale Medien statt (Beispiel: Texte im Textverarbeitungsprogramm produzieren anstatt per Hand). Auf der zweiten Ebene der *Erweiterung (Augmentation)* wird eine *Verbesserung (Enhancement)* sichtbar, denn digitale Medien sorgen durch ihre technische Möglichkeiten für funktionale Verbesserungen, die mit rein analogem Arbeitsmaterial nur eingeschränkt möglich sind (Beispiel: automatische Rechtschreibüberprüfung nutzen). Auf der Ebene der *Änderung (Modification)* beginnt die grundlegende *Umgestaltung (Transformation)* von Aufgaben durch den Einsatz digitaler Medien, indem eine digitale Unterstützung erforderlich ist und deren Vorzüge explizit von den Schülerinnen und Schülern genutzt werden sollen (Beispiel: Veröffentlichen eines kollaborativ erstellten Textes in einem Blog). Der kollaborative Aspekt wird zudem in den Vordergrund gestellt. Völlig neue Aufgaben und Unterrichtsgestaltung, die ohne technologische Unterstützung nicht möglich und vorstellbar wären, sind Teil der Ebene der *Neubelegung (*Redefinition*)* (Beispiel: Erstellen multimedialer E-Books). 7

<sup>6</sup> Entnommen aus: Medienzentrum Kreis Coesfeld: SAMR-Modell – Materialien zur Fortbildung, URL: <https://blog.medienzentrum-coe.de/samr/> (abgerufen am: 09. September 2020).

<sup>7</sup> Vgl.: bildung.digital – Themenportal für Schulen: Den Mehrwert digitaler Bildung erkennen, URL: <https://www.bildung.digital/artikel/den-mehrwert-digitaler-medien-erkennen> (abgerufen am 09. September 2020).

#### **2.4. Lernen mit und über Medien**

Die Schülerinnen und Schüler erwerben im digitalen Zeitalter weitreichende Kompetenzen, die sie heute benötigen: Kreativität im Umgang mit digitalen Medien, ein kritisches Denken über und ein reflektierter Einsatz von Medien in einer medial geprägten und technisierten Lebenswelt. Dabei bedarf es keiner bloßen Fokussierung auf den Technikeinsatz bei gleichzeitiger inhaltlicher Reduktion; vielmehr erfordert dies ein Lernen mit und ein Lernen über Medien:

Ersteres bezieht sich auf den Einsatz von digitalen Medien als Hilfsmittel, das schließt das Kennenlernen von Grundfunktionen moderner Standardhard- und -software ein und umfasst ihre produktiven Nutzungsmöglichkeiten als Werkzeuge zur Recherche, Informationsbeschaffung, Exploration, multimedialen Visualisierung, Gestaltung, Messung von Daten, Berechnung, Textverarbeitung, Übung, Produktion, Dokumentation und Präsentation, die die Lernenden nur erlernen, wenn sie Medien auch konstruktiv einsetzen.

Zweiteres liefert den Lernenden Einblicke in die Anwendungsfelder und Funktionsweisen digitaler Medien, fördert ihr Technologieverständnis (z.B. Programmieren) und sorgt für eine konstruktive und kritische Auseinandersetzung mit der Medienwelt, die neben Chancen auch Risiken und Gefahren (z.B. Mediensucht, Datenmissbrauch, Urheberrechtsverletzungen, Cybermobbing usw.) birgt. Dazu gehört, dass die Schülerinnen und Schüler lernen, sich sozial verantwortungsvoll in der virtuellen Welt bewegen sowie sensibel mit ihren Daten und dem geistigen Eigentum Anderer umgehen. Sie entwickeln ein reflektiertes Medialitätsbewusstsein, welches ihnen hilft, Inszenierungen und Konstruktionen in virtuellen und medialen Meinungsbildungsprozessen (z.B. Fake-News) zu erkennen und kritisch mit diesen umzugehen.

#### **2.5. Niedersächsischer Ansatz eines fachbezogenen und fächerübergreifenden Konzepts**

Im Dezember 2016 hat sich die Kultusministerkonferenz (KMK) auf einen verbindlichen Rahmen für die gesellschaftlich bedeutsame "Bildung in der digitalen Welt" verständigt. Darin verpflichten sich alle Länder der Bundesrepublik Deutschland – andere Nationen haben diese Entscheidung bereits vor mehreren Jahren getroffen–, dafür Sorge zu tragen, dass alle Kinder und Jugendlichen, die zum Schuljahr 2018/2019 in die Grundschule oder in die Sekundarstufe I eintreten, bis zum Ende der Pflichtschulzeit zahlreiche mit der Digitalisierung im Zusammenhang stehende Kompetenzen erwerben. Die KMK-Entscheidungen führen zu den größten Veränderungen von schulischen Lehrund Lernprozessen der letzten Jahrzehnte. An allen deutschen Schulen nimmt die Nutzung elektronischer Medien und mobiler Endgeräte daher auch schrittweise zu. Die Nutzung schülereigene mobiler digitaler Endgeräte soll – so das Ziel des Landes Niedersachsen – in allen Schulen eine Selbstverständlichkeit darstellen.<sup>8</sup>

Da Medienbildung ohnehin allen Unterrichtsfächern inhärent ist und auch aus fachwissenschaftlicher wie fachdidaktischer Sicht seine Begründung findet, verfolgt der niedersächsische Ansatz die Entwicklung eines fachbezogenen und fächerübergreifenden Konzepts zum Lernen mit und über Medien durch Integration, Kooperation und Zusammenwirken aller Unterrichtsfächer und aller am Schulleben beteiligten Personengruppen;<sup>9</sup> das schließt Eltern, Lernende, die Schulträgerin, pädagogische Mitarbeiter, und Lehrkräfte ein, um wertvolle Anregungen zu erhalten und ihre Bedürfnisse zu berücksichtigen.

<sup>8</sup> Vgl.: Niedersächsische Staatskanzlei: Medienkompetenz in Niedersachsen. Ziellinie 2020, Hannover 2016, S. 39.

<sup>9</sup> Vgl.: Niedersächsisches Kultusministerium: Orientierungsrahmen Medienbildung in der allgemein bildenden Schule, URL: [https://www.nibis.de/uploads/nlq-proksza/Orientierungsrahmen\\_ Medienbildung\\_Niedersachsen.pdf\(](https://www.nibis.de/uploads/nlq-proksza/Orientierungsrahmen_%20Medienbildung_Niedersachsen.pdf)abgerufen am: 2. Februar 2020), S. 7; Kultusministerkonferenz: Strategie der Kultusministerkonferenz "Bildung in der digitalen Welt", S. 13f.

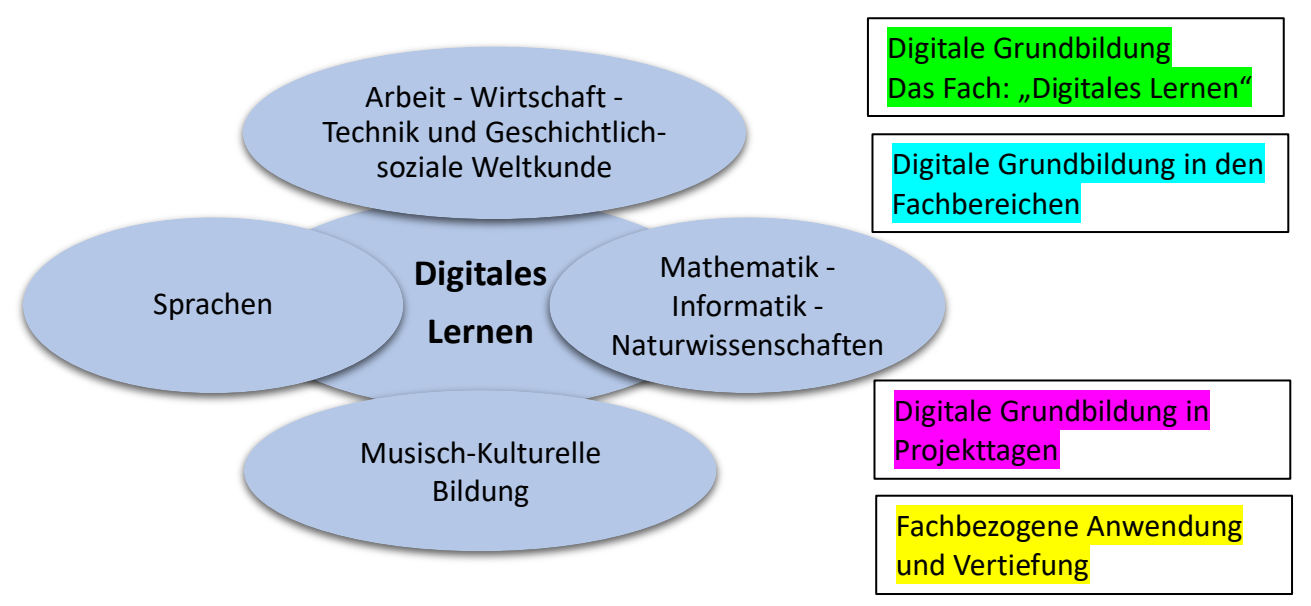

Durch die curriculare Vernetzung der Medienbildungskompetenzerwartungen aus dem "Orientierungsrahmen Medienbildung in der Schule" mit fachlichen Inhalten in den schuleigenen Arbeitsplänen entsteht ein spiralcurriculares, verbindliches und systematisches Schulcurriculum, das sich an den sechs verbindlich umzusetzenden Lernfeldern auf drei Kompetenzstufen der KMK-Strategie "Bildung in der digitalen Welt" orientiert: Recherchieren, Erheben, Verarbeiten und Sichern, Kommunizieren und Kooperieren, Produzieren und Präsentieren, Schützen und sicher Agieren, Problemlösen und Handeln sowie Analysieren, Kontextualisieren und Reflektieren.<sup>10</sup>

Mit der pädagogisch sinnvollen und progressiven Verankerung der Medienbildungskompetenzerwartungen in möglichst vielen Fachcurricula verschiedener Jahrgangsstufen erfolgen die Planung neuer medienpädagogischer Maßnahmen in Abstimmung mit dem Gesamtkonzept und ihre Konkretisierungen durch Aufgabenstellungen, Unterrichtsbeispiele, Projekte usw. in den jeweiligen Fachkonferenzen.

#### **2.6. Das Medienbildungskonzept als koordinierendes Instrument der Schulentwicklung**

Das Medienbildungskonzept der Schule dient als übergeordnetes und koordinierendes Instrument der Schulentwicklung, dem die dargelegten pädagogischen und didaktischen Erfordernisse zugrunde liegen, welche durch die Technik zielgerichtet unterstützt werden – nicht umgekehrt. Es verbindet pädagogische, technische und organisatorische Aspekte, integriert pädagogisch sinnvoll und progressiv den Medieneinsatz in den Unterricht und bildet eine Kooperationsbasis für Kollegium, Schulleitung und Schulträgerin. Es formuliert Erwartungen an Investitionsentscheidungen und bietet Planungssicherheit für die Schule, indem das Primat der Pädagogik und Didaktik die Nachhaltigkeit der Investitionsentscheidungen in die Ausstattung der Lernenden und der Schule sichert, die Grundlage für Medienentwicklungsplanungen der Schulträgerin hinsichtlich einer zukunftsfähigen Infrastruktur, der Verwaltung, der Pflege und des Supports der Hard- und Software bildet sowie Orientierung hinsichtlich des Qualifizierungs- und Fortbildungsbedarfs der Lehrkräfte gibt.<sup>11</sup>

<sup>10</sup> Vgl.: Ebd., S. 13f; Niedersächsisches Kultusministerium: Orientierungsrahmen Medienbildung in der allgemein bildenden Schule, S. 9ff.

<sup>11</sup> Vgl.: Niedersächsisches Kultusministerium: Orientierungsrahmen Medienbildung in der allgemein bildenden Schule, S. 17.

### **3. Pädagogisch-didaktische Konzeption**

Alle pädagogisch-didaktischen Entscheidungen und Planungen beruhen auf den umfangreichen Befragungsergebnissen, schulinternen Fortbildungsmaßnahem und Arbeitsgruppentreffen in Kooperation mit Schülerinnen und Schülern, ihren Eltern und Lehrkräften der KGS Norderney, die in 2019 und 2020 durchgeführt wurden (siehe: 7.2 Befragungsergebnisse, S. 27ff).

#### **3.1. Digitale Grundbildung<sup>12</sup>**

Angesichts der alle Lebensbereiche und Altersstufen durchdringenden Digitalisierung, in welcher Medienkompetenz eine Grundvoraussetzung für individuelle Lebensgestaltung, selbstbestimmte Teilhabe an einer durch technische Kommunikation geprägten Gesellschaft und Berufswelt ist, führt die KGS Norderney eine Digitale Grundbildung ein, die alle Lernenden im Laufe ihrer Schullaufbahn verbindlich durchlaufen.

Diese verpflichtend in zwölf Modulen vermittelte Digitale Grundbildung erwerben die Lernenden einerseits im neuen Unterrichtsfach **Digitales Lernen** und andererseits in Projekttagen organisierten oder im Fachunterricht integrierten Modulen (siehe: 7.3.1. Übersichtsraster der Module der Digitalen Grundbildung, S. 41). Die digitale Grundbildung wird nach den in den Modulen festgelegten Kompetenzerwartungen unterrichtet (siehe: 7.3.2. Kompetenzerwartungen in den Modulen der Digitalen Grundbildung, S. 42ff).

Die Digitale Grundbildung umfasst unter anderem das als notwendig erachtete Allgemeinwissen zu technischen Grundlagen (z.B. Verschlüsselung, Programmierung) sowie die kritische Auseinandersetzung mit den Risiken und Gefahren digitaler Medien (z.B. Cybermobbing, Mediensucht, Phishing-Mails, Urheberrecht oder Datenschutz).

#### **3.2. Digitales Lernen**

Digitales Lernen ersetzt in Jahrgang 5 die Verfügungsstunde und wird einstündig verpflichtend, klassenbezogen und kontinuierlich erteilt. Anstelle der beiden Einzelstunden Verfügung und Soziales Lernen tritt in Jahrgang 5 (wie auch 6) Soziales Lernen, wo demokratische Strukturen eingeübt und Klassenbildungsprozesse unter Anwendung von Lions Quest-Modulen angeregt werden. Somit entstehen mit Blick auf die Belastbarkeit der Lernenden durch Digitales Lernen keine Mehrstunden. Digitales Lernen wird verbindlich nach den in den Modulen 1-5 festgelegten Kompetenzerwartungen, unterrichtet und bewertet (siehe: Ebd.). Ein "10-Finger"-Tippkurs wird im Digitalen Lernen angebahnt, die Übung findet schuljahresbegleitend (zu Hause) mithilfe der Übungssoftware Tipp10 statt (siehe: Ebd.).

#### **3.3. Fachbezogene Einführung der Office-Anwendungen**

Die Einführungen in die Office-Anwendungen (Textverarbeitung, Tabellenkalkulation und Präsentationssoftware), GeoGebra und den reflektierten Umgang mit Urheberrecht erfolgen fachund inhaltsbezogen; die konkrete Umsetzung obliegt unter Einhaltung der verbindlichen Kompetenzerwartungen der Module dabei den jeweiligen Fachbereichen (siehe: Ebd.).

#### **3.4. Jahrgangsprojekttage**

In den Klassen 5 und 6 gestaltet der Sozialpädagoge am Schuljahresende verbindlich je einen Projekttag zum Modul "Sozial verantwortlicher Umgang mit modernen Kommunikationsmedien" (siehe: Ebd.). Elterninformationsabende zum "Sozial verantwortlichen Umgang mit modernen Kommunikationsmedien" können in Kooperation mit dem Sozialpädagogen nach Bedarf erfolgen.

<sup>12</sup> Teilweise angelehnt an: Städtisches Gymnasium Augustinianum Greven: Informatische Bildung (IB), URL: [http://s459824650.online.de/augustinianum\\_2013/angebote/informatische-bildung-ib/](http://s459824650.online.de/augustinianum_2013/angebote/informatische-bildung-ib/) (abgerufen am: 15. März 2020).

In Klasse 7 findet am Schuljahresende ein Projekttag zum Modul "Sich schützen und sicher agieren" in Kooperation mit außerschulischen Experten (z.B. Polizei, Medienpädagogen o.Ä.) statt (siehe: Ebd.).

#### **3.5. Vertiefung der Medienkompetenzen in den Fächern**

Die durch die Digitale Grundbildung erfolgten Einführungen schaffen im Sinne eines spiralcurricularen Aufbaus die Grundlagen für die weitere Übung, Anwendung und Vertiefung in den Fächern und führen aus diesen zurück ins Medienbildungskonzept, wie die Vernetzung der Medienbildungskompetenzen mit den schuleigenen Arbeitsplänen zeigt (siehe: 7.4. Vernetzung der Medienbildungskompetenzen aus Orientierungsrahmen Medienbildung, S. 54ff). So tragen alle Unterrichtsfächern bzw. Fachbereiche zum Aufbau und Ausbau einer Medienkompetenz bei, die verpflichtend nach den dargelegten Kompetenzerwartungen unterrichtet wird (siehe: Ebd.). Die schulische Medienbildung der KGS Norderney ist integriert in Unterrichtsprojekte, Projektwochen oder -tagen, im Ganztag, in Arbeitsgemeinschaften sowie im Fachunterricht. Der Erwerb der Medienkompetenz wird im schuleigenen Curriculum systematisch abgebildet und so verbindlich verankert.

#### **3.6. Die Arbeit in den Fachbereichen und Fachgruppen**

Alle beteiligten Lehrkräfte tauschen sich in den Fachbereichen und Fachgruppen über eingesetzte Materialien, Aufgabenbeispiele und Unterrichtserfahrungen aus, in denen sie auch die fachbezogenen Unterrichtsmaterialien ausarbeiten, wodurch sukzessive die Materialsammlung der Fachbereiche/-gruppen ergänzt und das vorliegende Konzept stetig angepasst werden. Zudem erfolgt eine Sammlung von hilfreichen Unterrichtshilfen und Apps, die allen Lehrkräften zugänglich gemacht wird (siehe: 7.5. Applikationen im digitalen Werkzeugkasten der KGS Norderney, S. 75ff).

#### **3.7. Fortbildungskonzept**

Alle Lehrkräfte der Schule werden regelmäßig im Rahmen schulinternen sowie externen Fortbildungsveranstaltungen weitergebildet. Der Fortbildungsschwerpunkt zu digitalen Werkzeugen sowie eine hohe Fortbildungsintensität sind erforderlich und werden auch die kommenden Jahre fortgeführt. Neue Lehrkräfte sind zur Teilnahme an festen Veranstaltungen zu IServ und Basisfunktionen verpflichtet. Tutorials zu den eingesetzten IServ-Modulen und externen Tools sind dem Kollegium zugänglich (siehe: Ebd.)

Besonders internen Fortbildungsmaßnahmen (z.B. Hospitationsangebote, Austausch, Workshops) kommt eine große Bedeutung für das Kollegium und die Schulung auf mobilen Endgeräten für den konkreten, anwendungsbezogenen Unterrichtseinsatz zu. Neben technischer Einweisung und Handhabung meint dies auch die methodische Einbindung in den Unterricht. Als überaus nützlich erweist sich hier ein internes Fortbildungskarussell, in dem sich im rotierenden Prinzip das Kollegium selbst fortbildet. Angestoßen wird dies ab Januar 2021 mit wöchentlichen Mikrofortbildungen zu digitalen Tools und IServ-Modulen.

Im regelmäßigen Abstand werden zudem externe Fortbildungsmaßnahmen durchgeführt (z.B. SchiLf, Online-Fortbildungen).

#### **3.8. Einbindung der Erziehungsberechtigten und Eltern**

Den Eltern und Erziehungsberechtigten wird durch die Teilnahme an Workshops oder Planungsgruppentreffen, Elternbriefen/-abenden, Hinweisen zu altersangemessenen Bildschirmzeiten und Filtertechniken sowie der Einrichtung eigener IServ-Elternaccounts die Möglichkeit gegeben, sich aktiv in die schulische Medienbildung einzubringen.

#### **3.9. Die Arbeit der Steuergruppe**

Die Arbeit der bestehenden Steuergruppe ist mit der Formulierung und Umsetzung des Medienbildungskonzepts nicht abgeschlossen, sondern sie ist verantwortlich für die Ausgestaltung des Fortbildungskonzeptes sowie die ständige Weiterentwicklung sowie die Evaluation des Medienbildungskonzeptes im zweijährigen Turnus.

Zudem bieten die Mitglieder der Steuergruppe wöchentliche feste Sprechzeiten an, die der individuellen Beratung und Unterstützung des Kollegiums dienen.

Die Mitglieder der Steuergruppe werden entsprechend mit Entlastungsstunden ausgestattet.

### **4. Pädagogisch-technische Infrastruktur**

Alle pädagogisch-technischen Entscheidungen und Planungen beruhen auf den umfangreichen Befragungsergebnissen, schulinternen Fortbildungsmaßnahem und Arbeitsgruppentreffen in Kooperation mit Schülerinnen und Schülern, ihren Eltern und Lehrkräften der KGS Norderney, die in 2019 und 2020 durchgeführt wurden (siehe: 7.2 Befragungsergebnisse, S. 27ff).

#### **4.1. "1 to 1"-Ausstattung der Lernenden**

Um Medienkompetenz und Medialitätsbewusstsein zu erwerben, ist es notwendig, sich nicht nur kritisch mit Medien auseinanderzusetzen, sondern sie auch konstruktiv einzusetzen und mit ihnen konkret umzugehen. Für den unterrichtlichen Einsatz ist es somit notwendig, dass die Schülerinnen und Schüler in der jeweiligen Unterrichtssituation kurzfristig und immer auf das eigene digitale mobile Endgerät zugreifen können, sofern es benötigt wird.

Die Schulträgerin kann nicht für jeden Schüler ein Leihgerät vorhalten. Eine Ausleihe und die Verwaltung der schuleigenen Endgeräte nähme viel Zeit in Anspruch; stattdessen stehen schülereigene Geräte unmittelbar und nicht nur zweitweise im Unterricht zur Verfügung. Zudem führt der nicht immer pflegliche Umgang mit Leihgeräten zu Beschädigungen dieser; das verhält sich mit dem eigenen Gerät deutlich anders.

Das Arbeiten für schulische Zwecke mit dem eigenen digitalen Endgerät sollte außerdem auch zu Hause möglich sein. Zur "1 to 1"-Ausstattung aller Lernenden mit mobilen digitalen Endgeräten erweist sich daher nur eine Elternfinanzierung als tragfähig. Das Modell der KGS Norderney trägt damit den Leitlinien und Zielen des Landes Niedersachsen Rechnung, "als dass alle Schülerinnen und Schüler weiterführender Schulen mit persönlichen, elternfinanzierten digitalen Endgeräten ausgestattet werden."<sup>13</sup>

Zur Einführung schülereigener Endgeräte ist folgender zeitlicher Fahrplan vorgesehen:

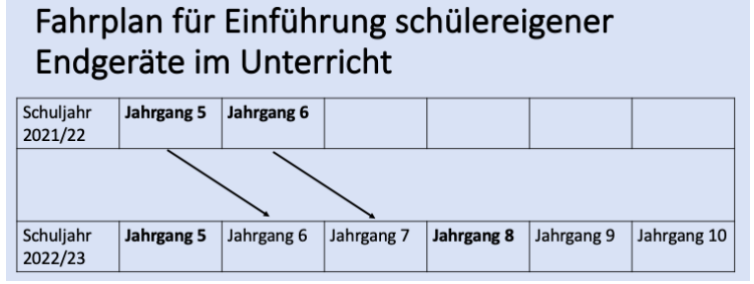

#### **4.2. Vorzüge eines "Bring Your Own Device"-Modells**

Die KGS Norderney hat sich aus den folgenden Gründen mehrheitlich für ein "Bring Your Own Device"-Modell entschieden. Angesichts der Insellage ist die KGS die einzige weiterführende Schule auf der Insel, sodass die Eltern und Erziehungsberechtigten kaum Wahlfreiheit hinsichtlich des Schulbesuchs Ihrer Kinder besitzen; daher erweist sich ein möglichst flexibles, viele Bedürfnisse und Interessen berücksichtigendes Modell wie "Bring Your Own Device" entgegen einer einheitlichen Systemlandschaft als sinnvoll.

Die Lernenden im Sinne des Bildungsauftrags von Schule zu mündigen Bürgerinnen und Bürger zu erziehen und auf eine zunehmend digitalisierte und technisierte Gesellschafts- und Berufswelt vorzubereiten, bedeutet nicht, auf ein festgelegtes Betriebssystem eines Herstellers zu fokussieren, sondern mit unterschiedlichen Systemen in Kontakt zu kommen (z.B. dadurch dass Mitlernende andere Geräte nutzen als man selbst) und eine Vielfalt im Schulalltag abzubilden, sodass die Lernenden künftig selbstbestimmt eine Hersteller- und Systementscheidung treffen können.

<sup>13</sup> Niedersächsische Staatskanzlei: Medienkompetenz in Niedersachsen. Ziellinie 2020, Hannover 2016, S. 39.

Zudem würde es sich bei der schulischen Festlegung auf elternfinanzierte, schülereigene Endgeräte mit einem bestimmten Betriebssystem um eine Entscheidung für einen Wirtschaftskonzerns handeln, was eine rechtlich unzulässige Vorgabe und einen Eingriff in den freien Wettbewerb des Marktes bedeutet. 14

Darüber hinaus würde die Schule durch ihre Systemvorgabe die Entscheidung beim Übergang zu anderen Schulen beeinflussen, da es wahrscheinlich ist, dass die Lernenden in ihrer gewohnten digitalen Umgebung weiterarbeiten möchten und damit eine weiterführende Schule mit gleichen Systemvorgaben wählen. Das erschwert die freie Wahl von Schulformen und Schulen.

Die Festlegung auf ein vorgegebenes System wäre für die Familien unter Umständen mit hohen Kosten verbunden, wenn im privaten oder heimischen Umfeld andere Geräte vorhanden sind und somit Neu- bzw. Doppelanschaffungen notwendig würden. Freiheiten in der Anschaffung und dem Preissegment sind daher sinnvoll.

Dadurch dass sowohl Lernenden als auch Lehrenden kein System aufgezwungen wird, können sie in ihrer gewohnten digitalen Umgebung flexibel weiterarbeiten. Auch aus ökologischer Sicht sind Doppelanschaffungen aus Gründen der Nachhaltigkeit und des Ressourcenverbrauchs zu vermeiden und stattdessen besser ohnehin schon vorhandene Geräte zu nutzen.

Ein Verzicht auf eine Verwaltung der schülereigenen Endgeräte über eine Mobile Device Management-Lösung geht einher mit der Entscheidung gegen einen damit verbundenen hohen administrativen Aufwand. Darüber hinaus wäre eine MDM-Lösung mit tiefen, weitgehend intransparenten Eingriffen in das System des schülereigenen Geräts verbunden, was aus Gründen der Privatsphäre und des Datenschutzes in anderen Lebensbereichen auch abgelehnt werden würde. Statt zwanghaft auf fremde Geräte Apps aufzuspielen und die Arbeit der Lernenden zu überwachen, zu beschränken bzw. zu kontrollieren, verbleibt so die vollständige Kontrolle des eigenen Geräts komplett in den Händen der Schülerinnen und Schüler und ihrer Erziehungsberechtigten.

#### **4.3. Einrichtung eines Leihgerätepools**

Aus den vorhandenen Endgeräten der Schule, die mithilfe des Soforthilfeprogramms im Zuge der Corona-Hilfen II im Jahr 2020 angeschafft wurden, um Schülerinnen und Schüler auszustatten, die zu Hause nicht auf mobiles Endgerät zugreifen können, wird ein Leihgerätepool aus iPads inklusive Tastatur und Pencil (siehe: 5.6 Leihgerätepool vom Hersteller Apple, S. 23) gebildet.

Der Leihgerätepool steht folgenden Lernenden und ihren Erziehungsberechtigten offen, …

- a) die von der Zahlung des Entgelts für die Schulbuchausleihe befreit sind. Das sind Empfängerinnen und Empfänger von Leistungen nach dem
	- Sozialgesetzbuch Zweites Buch Grundsicherung für Arbeitsuchende
	- Sozialgesetzbuch Achtes Buch Schülerinnen und Schüler, denen Hilfe zur Erziehung mit Unterbringung außerhalb des Elternhauses gewährt wird (im Wesentlichen Heim- und Pflegekinder)
	- Sozialgesetzbuch Zwölftes Buch Sozialhilfe § 6 a Bundeskindergeldgesetz (Kinderzuschlag)
	- Wohngeldgesetz (WoGG) nur in den Fällen, wenn durch Wohngeld die Hilfebedürftigkeit im Sinne des § 9 des Zweiten Buches Sozialgesetzbuch, des § 19 Abs. 1 und 2 des Zwölften Buches Sozialgesetzbuch vermieden oder beseitigt wird (siehe § 7 Abs. 1 Satz 3 Nr. 2 WoGG)
	- Asylbewerberleistungsgesetz.<sup>15</sup>

<sup>14</sup> Vgl.: Urteil des Landessozialgerichts Niedersachsen-Bremen L 7 AS 66/19, URL: [http://www.rechtsprechung.niedersachsen.de/jportal/portal/page/bsndprod.psml?doc.id=JURE200014969&st=null&s](http://www.rechtsprechung.niedersachsen.de/jportal/portal/page/bsndprod.psml?doc.id=JURE200014969&st=null&showdoccase=1) [howdoccase=1](http://www.rechtsprechung.niedersachsen.de/jportal/portal/page/bsndprod.psml?doc.id=JURE200014969&st=null&showdoccase=1) (abgerufen am 30. November 2020).

<sup>15</sup> Vgl.: RdErl. d. MK v. 1.1.2013 - 35-81 611 - VORIS 22410 -Bezug: RdErl. d. MK v. 11.3.2005 (SVBl. S.194), zuletzt geändert durch RdErl. d. MK v. 23.2.2011 (SVBl. S. 108, ber. auf S. 153).

Die oben genannten Leistungsberechtigten müssen zur Teilnahme am Leihbetrieb ihre Berechtigung durch Vorlage des Leistungsbescheides oder durch eine Bescheinigung des Leistungsträgers nachweisen. Die Kenntnis dieser Daten ist auf die mit der Verwaltung dieser Aufgabe beauftragten Personen zu beschränken.

b) deren eigene Endgeräte in Reparatur sind bzw. ein neues Gerät bestellt wurde, punktuell vergessen wurden, sofern Leihegeräte zur Verfügung stehen.

Ein Leihformular mit weiteren Informationen kann im Schulsekretariat abgeholt werden. Der Leihgerätepool wird vom Schulassistenten mithilfe eines MDM-Lösung administriert.

Aktuell wird geprüft, in welchem Umfang die Sozialbehörden die Anschaffungskosten digitaler Endgeräte für schulische Zwecke übernehmen müssen. Für SGB-II-Empfänger sind 100 % der Kosten als Sonderleistung abrechenbar. Hier sollte im Anspruchsfall unbedingt vor der Anschaffung ein entsprechender Antrag gestellt werden. Darüber hinaus kann der Förderkreis der Norderneyer Schulen in Ausnahmefällen eine gesonderte individuelle Unterstützung prüfen.

#### **4.4. Ausstattung der Lehrenden**

Allen Lehrenden wird das Angebot gemacht, ein zur Verfügung gestelltes mobiles Endgerät für dienstliche Zwecke nutzen zu können.

#### **4.5. Versicherungsschutz**

Seitens der Schule oder der Schulträgerin besteht kein Versicherungsschutz der schülereigenen Endgeräte. Es wird empfohlen, auf privatem Wege eine Laptop-/Notebook-/-Tabletversicherung abzuschließen. Diese kann an die individuellen Bedürfnisse angepasst werden und unterschiedliche Versicherungsfälle abdecken (z.B. Displayschäden, Flüssigkeitsschäden, Diebstahl, Fremdschäden, Bedienungsfehler oder Feuerschäden). Es ist dringend angeraten, die private Hausrats- und Haftpflichtversicherung ebenfalls auf eine Versicherungsabdeckung zu prüfen.

#### **4.6. Gerätevorgaben**

Um trotz des "Bring Your Own Device"-Modells mit möglichst geringen Hardwareanforderungen sowie unterschiedlichen Betriebssystemen trotzdem ein zuverlässiges Arbeiten zu ermöglichen, macht die Schule Mindestvorgaben zum Betriebssystem (Android, iOS, Windows ab Version 8 oder ChromeOS), der Bildschirmgröße (mindestens 9,6''), der Bildschirmauflösung (mindestens 1280 x 800 Bildpunkte), der Akkulaufzeit (mindestens sechs Stunden laut Herstellerangabe) und einer Tastatur. Es handelt sich also um ein Tablet mit externer Tastatur oder ein Notebook

Empfohlen werden ein integriertes Mikrofon sowie eine integrierte Kamera. Ein Touch-Pen/Pencil kann auf Wunsch separat angeschafft werden.

Smartphones sind kein Ersatz für Tablets oder Notebooks. Der Bildschirm ist zu klein zum effizienten Arbeiten. Automatische Hinweise auf eingegangene Nachrichten unterbrechen den Arbeitsfluss und beenden Konzentrationsphasen. Die Einhaltung datenschutzrechtlicher Regelungen kann nicht sichergestellt werden.

#### **4.7. Einrichtung des Geräts**

Die Einrichtung des Geräts erfolgt zu Hause. Das Gerät mit Namen und Klasse beschriften; auf der Rechnung die Seriennummer vermerken und als Eigentumsnachweis zu Hause gut aufbewahren. Systemupdates (insbesondere Sicherheitsupdates) sollten installiert werden.

Dringend empfohlen wird die Installation des [Firefox Browsers,](https://www.mozilla.org/de/) um die problemlose Funktionsweise der IServ-Module (z.B. Videokonferenzen) sicherzustellen sowie um den Datenschutz und Privatsphäre der Nutzer bestmöglich zu gewährleisten. Zu beachten ist dabei, die Optionen zu [about:config](https://privacytools.it-sec.rocks/#about_config) und [Privatsphäre AddOns](https://privacytools.it-sec.rocks/#addons) unseren Empfehlungen gemäß einzustellen (siehe: 7.6.

Empfehlungen zu optionalen Firefox-Einstellungen und AddOns, S. 85f). <sup>16</sup> Firefox ist zudem schnell, zuverlässig und Open Source. Alternativ empfehlen wir, andere sichere, datenschutzsensible Browser (z.B. Brave Browser, Tor Browser oder DuckDuckGo Browser für Mobilgeräte) zu installieren und Trackingdienste (z.B. Google Analytics) in den Einstellungen zu blockieren.

Zu IServ und einzelnen externen Bausteine der digitalen Lernumgebung gibt es auch Apps für Android Smartphones und iPhones. Diese werden über den Google Play Store und den Apple App Store zumeist kostenfrei zum Download angeboten. Auch wenn die Apps gegenüber den Websites zumeist einen reduzierten Funktionsumfang haben (und in der Schule nicht genutzt werden), bieten sie für zu Hause oder unterwegs teilweise einen Mehrwert. So werden beispielsweise über die App IServ die Vertretungspläne angezeigt. Die Schule erwartet nicht die Installation von Apps auf einem Smartphone. Da das Smartphone Privateigentum der Schüler ist, verbieten wir die Nutzung von Apps nicht. Hilfen zur Einrichtung oder Bedienung von Smartphone-Apps gibt die Schule nicht.

#### **4.8. Entwicklung einer schuleigenen digitalen Lernumgebung auf IServ**

IServ ist ein über einen Internetbrowser erreichbarer virtueller Ort, an dem die Lernenden Zugang zu mehreren Online-Tools bzw. Cloud-Lösungen erhalten, Lerninhalte von Lehrkräften bereitgestellt und mithilfe einer Vielzahl nützlicher digitaler Werkzeuge von Schülerinnen und Schülern bearbeitet werden können. Zur Sicherstellung eines einheitlichen, datenschutzkonformen und sicheren Arbeitens stellt IServ als Schulplattform eine digitale Lernumgebung über das Internet zur Verfügung, die von überall (in der Schule und zu Hause) jederzeit von beliebig vielen Nutzern gleichzeitig mit verschiedenen und beliebigen Endgeräten erreichbar (ca. 250 Schüler, ca. 35 Lehrer) ist, in einer intuitiven Benutzeroberfläche als digitaler Werkzeugkasten integrierte Module und Applikationen sowie zur Ergänzung weitere sinnvolle externe browserbasierte Anwendungen und Tools zur Verfügung stellt und den Lernenden und Lehrenden im Dateibereich ausreichend Speicherplatz bietet.

IServ umfasst unter anderem folgende App-Pakete, Software-Lösungen und Bookmarks zu externen Websites (siehe: 7.5. Applikationen im digitalen Werkzeugkasten der KGS Norderney, S. 75ff): Mail, Dateibereich, Aufgabenmodul, Messenger, Collabora Libre Office, digitale Schulbücher, fachspezifische Hilfsmittel wie GeoGebra, Atlas, Duden, Schülerlexikon, Wörterbücher, Vokabeltrainer, Quiz, Video-, Bild-, Audiobearbeitung, Programmierung, Whiteboard, Pinnwand, Oncoo, etc. Zukünftig u.a. sollen mittelfristig ein Mensabestellsystem und ein digitales Klassenbuch hinzukommen.

Die Bereitstellung so zahlreicher digitaler Werkzeuge bedeutet nicht, dass die Schülerinnen und Schüler sie auch alle unterrichtlich nutzen. Im Medienbildungskonzept der Schule ist festgelegt, welche der digitalen Kompetenzen durch welche Fächer und welche Unterrichteinheiten abgedeckt werden (siehe: 7.4. Vernetzung der Medienbildungskompetenzen aus Orientierungsrahmen Medienbildung, S. 54ff). Auch in einem richtigen Werkzeugkasten befinden sich oft Werkzeuge, die nie genutzt worden sind. Dennoch sind sie vorhanden und können bei Bedarf verwendet werden. Die einzelne Lehrkraft oder die Fachgruppe entscheiden, welche und wie digitalen Werkzeuge im Unterricht eingesetzt werden. Daher stehen sie alle zur Nutzung zur Verfügung.

Dabei finden so viele kostenfreie und auf Grundlage von Open Source laufende Tools für den Browser wie möglich und so wenig kommerzielle Websites wie nötig (z.B. digitale Schulbücher, Tipptrainer) Anwendung (siehe: 4.12. Datenschutz, S. 20).

Alle schulisch relevanten digitalen Werkzeuge sind zentral über IServ erreichbar. Der Zugang zu einigen Werkzeugen (digitale Schulbücher, GeoGebra, Vokabeltrainer, Tastschreibtrainer) erfolgt personalisiert mithilfe eines Benutzernamens oder eine E-Mail-Adresse sowie einem Kennwort. Es

<sup>16</sup> Vgl.: Privacy Tools: Globale Massenüberwachung - Die "Fourteen Eyes", URL: [https://privacytools.it](https://privacytools.it-sec.rocks/#browser)[sec.rocks/#browser](https://privacytools.it-sec.rocks/#browser) (abgerufen am 27. Januar 2021).

sollen so wenige Websites mit Registrierung wie möglich, so viele wie nötig (z.B. digitale Schulbücher, GeoGebra Prüfungsmodus, Vokabeltrainer, Tipptrainer) berücksichtigt werden. Da diese Lösungen i.d.R. unabhängig voneinander arbeiten und teils eine eigene Benutzerverwaltung erfordern, werden alle Anmeldedaten über ein einheitliches Benutzermanagement verwaltet, sodass eine einmalige Authentifizierung genügt, um auf alle digitalen Werkzeuge zurückgreifen zu können. Per Single Sign On via IServ erfolgt lediglich eine einmalige Authentifizierung für alle schulisch relevanten Anwendungen, so dass man sich nach der IServ-Anmeldung nicht nochmals anmelden muss.

Zu Beginn des Schuljahres erhalten die Lernenden der "Bring Your Own Device"-Klassen eine Einführung und Schulung in Form von Projekttagen und in Digitales Lernen zum Umgang mit der für sie neuen, bisher unbekannten digitalen Lernumgebung IServ und den dort zur Verfügung gestellten Applikationen.

Die Beschränkung auf ausschließlich browserbasierte externe Tools erfordert keine Softwareinstallation auf den mobilen Endgeräten der User, sodass diesbezüglich kein Verwaltungsund Supportaufwand für die Schule entsteht.

Für die Koordination der Lizenzen der digitalen Lernmittel (u.a. digitale Schulbücher) sowie die Administration der Lernplattform sind feste Ansprechpartner zu bestimmen, die entsprechend mit Entlastungsstunden auszustatten sind.

Zu IServ und einzelnen externen Bausteine der digitalen Lernumgebung gibt es auch Apps für Android Smartphones und iPhones. Diese werden über den Google Play Store und den Apple App Store zumeist kostenfrei zum Download angeboten. Auch wenn die Apps gegenüber den Websites zumeist einen reduzierten Funktionsumfang haben (und in der Schule nicht genutzt werden), bieten sie für zu Hause oder unterwegs teilweise einen Mehrwert. So werden beispielsweise über die App IServ die Vertretungspläne angezeigt. Die Schule erwartet nicht die Installation von Apps auf einem Smartphone. Da das Smartphone Privateigentum der Schüler ist, können wir die Nutzung von Apps jedoch nicht verbieten. Hilfen zur Einrichtung oder Bedienung von Smartphone-Apps gibt die Schule jedoch nicht.

#### **4.9. Künftige Arbeit mit IServ**

In Zukunft soll IServ als Informations-, Kollaborations-, Kommunikations- und Dokumenetenmanagementplattform für Lehrende und Lernende verstärkt genutzt werden und noch weiter in den Mittelpunkt des schulischen Alltags rücken. Dazu ist auch eine Ausweitung der von IServ ohnehin angebotenen Funktionen und Module notwendig (siehe: 7.5. Applikationen im digitalen Werkzeugkasten der KGS Norderney, S. 75ff).

Folgende Empfehlungen für die zukünftige Arbeit mit IServ werden u.a. angeraten:

- Der digitale Dateiaustausch und die digitale Dateiverwaltung ermöglichen ein effizienteres Arbeiten und entlasten von analogen Verwaltungsprozessen. Zudem können den Lernenden Unterrichtsmaterialien zu Verfügung gestellt und eigene Dateien verwaltet werden.
- Kalender und Klausurenplan ermöglichen allen Beteiligten jederzeit Terminübersichten. Daher sollten sie verpflichtend geführt und auch auf der Schulhomepage veröffentlicht werden.
- Vertretungsplan, Stundenplan des Kollegiums und der Klassen, Raumplan, Mensaplan über Pläne zur Verfügung stellen.
- Curricula ersetzen die Kompetenzkarten und verknüpfen sie mit hilfreichen Materialien. Sie dienen auch der Koordination fächerübergreifenden Unterrichts.
- Die Kurswahlen ermöglichen neben AG- und WPK-Wahlen auch die Buchungen von Elternsprechtagsterminen und Terminen beim Berufsberater.
- Über die WLAN-Freigabe kann individuell und temporär Internetzugang für die mobilen Endgeräte der Lernenden gewährt oder gesperrt werden.
- Freigabe von Druckaufträgen auf WLAN-fähige Drucker.
- Messenger und Videokonferenzen ermöglichen neue Kommunikationsformen mit Schülerinnen und Schülern sowie innerhalb des Kollegiums.
- Das Aufgabenmodul kann verpflichtend an Studientagen, für Vertretungsunterricht und für Hausaufgaben verwendet werden.
- Das kollaborative Textemodul kann zur Vorbereitung der Pädagogischen Dienstbesprechungen und der Pflege von Hausaufgabenlisten oder Krankmeldungen dienen.

Für die Administration des IServ-Servers ist ein fester Ansprechpartner zuständig, der entsprechend mit Entlastungsstunden auszustatten ist.

#### **4.10. Benutzerordnung**

Es ist verboten Gewaltdarstellungen, Pornographie, volksverhetzende Inhalte oder sonstige rechtswidrige Texte, Bilder, Videos oder Tonaufnahmen auf den schulischen Cloud-Lösungen zu speichern oder zu entsprechenden Inhalten zu verlinken.

Die Kommunikation über unsere digitale Lernumgebung unterliegt den gleichen Standards, die wir auch in der direkten zwischenmenschlichen Kommunikation erwarten. Beleidigungen, Unfreundlichkeiten, Ignoranz, verbale Angriffe, Mobbing o.Ä. sind inakzeptabel. Es wird eine von gegenseitigem Respekt und angemessener Wortwahl geprägte Kommunikation auf allen Kommunikationskanälen erwartet.

Mit Betreten der Schule und während der gesamten Schulzeit muss die Benachrichtigungsfunktion von evtl. auf dem schülereigenen Endgerät vorhandenen Apps ausgeschaltet sein (weder ein optisches noch ein akustisches Signal sind zulässig). Es müssen ein evtl. vorhandener Sprachassistent (Alexa, Siri, Cortana, Google Assistent usw.) und Apps, die auf das Mikrofon und/oder die Kamera zugreifen, ausgeschaltet sein. Aus Datenschutzgründen ist es nicht gestattet, Tonaufnahmen, Videoaufnahmen oder Fotos anzufertigen. Sind aus unterrichtlichen Gründen Ton- und Bildaufnahmen erforderlich, so wird dieses von der Lehrkraft vorübergehend genehmigt. Die Aufnahmen dürfen, wenn Personen oder personenbezogene Daten erkennbar sind, nicht an Dritte weitergeleitet werden und sind unmittelbar nach Nutzung vom eigenen Gerät zu löschen.

#### **4.11. Datensicherheit**

Die Schülerinnen und Schüler sind in der Pflicht, ihr Kennwort nicht an Dritte weiterzugeben und nicht öffentlich sichtbar zu machen. Zudem sind sie in der Pflicht, keine personenbezogenen Daten in den Applikationen und auf den eingebundenen Websites zu verarbeiten.

Die schulischen Zugangsdaten erhalten die Schülerinnen und Schülern im Unterricht zu Beginn des Schuljahres. Nach einer Testanmeldung muss innerhalb von 24 Stunden ein eigenes, persönliches Passwort gesetzt werden.

Es ist dringend angeraten, die schulische E-Mail-Adresse nicht für private Zwecke, z.B. Online-Gaming o.Ä., zu verwenden, um die Sicherheit des IServ-Accounts (z.B. durch Phishing-Mails, Spam etc.) nicht zu gefährden.

Wenige Tage, nachdem eine Schülerin oder ein Schüler die Schule verlässt, wird automatisiert eine E-Mail mit dem Hinweis versandt, dass nach 30 Tagen das Account deaktiviert wird. Drei Wochen später erfolgt ein Hinweis, dass in 7 Tagen das Account deaktiviert wird. Es besteht somit die Möglichkeit, Dateien auf den eigenen Rechner herunterzuladen und so vor Verlust zu schützen. Fünf Monate nach der Deaktivierung des Accounts wird dieser automatisiert gelöscht.

Die IServeigene Firewall (iptables) dient dazu, eventuelle Hacker-Angriffe auf das Schulnetz abzuwehren und aufzudecken. Die PC im Verwaltungsnetz sind über das Sophos-Cluster der Stadt geschützt.

Durch regelmäßig durchgeführte Backups stellen wir die Sicherheit wichtiger Daten vor Verlust, z.B. durch einen technischen Defekt des Speichermediums sicher, sodass sich der eventuelle Datenverlust auf einen kurzen Zeitraum beschränkt.

Besonders sensible Daten wie Lernentwicklungsberichte und Zeugnisse sowie die in unserer Schulverwaltungssoftware gespeicherten personenbezogenen Daten liegen auf einem schuleigenen Server. Zugriff haben ausschließlich Lehrkräfte sowie ausgewählte MitarbeiterInnen.

#### **4.12. Datenschutz**

Um der schulischen datenschutzrechtlichen Verantwortung gerecht zu werden und den Abgriff von personenbezogenen Daten ohne Kenntnis des Nutzers, z.B. durch einen Cloud-Betreiber, und die Weiterleitung der Daten an Dritte (i.d.R. zu kommerziellen Zwecken oder an Behörden) zu verhindern, sind vornehmlich externe Dienste in IServ eingebunden, die die Kontrolle über die eigene Datenverarbeitung durch Plattformen erlauben, indem sie entweder personenbezogene Daten auf Servern in Deutschland oder der EU bzw. dem EWR speichern und über einen Vertrag zur Auftragsverarbeitung entsprechend Art. 28 DS-GVO abgesichert werden können oder keine personenbezogenen Daten erheben bzw. dieses aktiv verhindern. Das trifft auf IServ<sup>17</sup> und zahlreiche eingebundene Dienste<sup>18</sup> zu (siehe: 7.5.2 Übersicht über die externen browserbasierten Tools, S. 78ff).

Die Anbieter sinnvoller und hilfreicher Webdienste, die man kostenlos und ohne Registrierung nutzen kann, versuchen sich häufig über Daten der Besucher bzw. das Einspielen von Werbeanzeigen zu finanzieren, obwohl sie häufig selbst kein Interesse an den personenbezogenen Daten der Nutzer haben. Die KGS Norderney schätzt die Risiken für die Nutzer hinsichtlich der wenigen betroffenen in IServ eingebundenen Websites als nicht essentiell ein, informiert die Erziehungsberechtigten und Lehrkräfte entsprechend und empfiehlt Schutzmaßnahmen, wie z.B. einen sicheren, datenschutzsensiblen alternativen Browser (z.B. Firefox, Brave Browser oder DuckDuckGo Browser für Mobilgeräte, ggf. als separaten Browser nur für schulische Zwecke) zu nutzen, AddOns zu installieren, Trackingtools wie z.B. Google Analytics zu blockieren, Cookies zu deaktivieren, Projekte in IServ zu speichern und beim nächsten Besuch wieder in die Plattform zu laden, um weiterzuarbeiten usw., sodass Werbung zumindest unpersonalisiert angezeigt wird und ohne dass der Betreiber dem Nutzer eine Identität zu ordnen kann.

Websites, die Daten direkt oder über eingebundene Dienste Dritter abgreifen, lassen sich dennoch nutzen, wenn das schülereigene Endgerät vornehmlich als Arbeitsgerät für die Schule dient, am Standort Schule ist, und die Lernenden nicht gleichzeitig an nichtschulischen Plattformen angemeldet sind oder es in derselben Sitzung waren, so dass dort schon Cookies gesetzt wurden, die die Nutzer potentiell identifizierbar machen würden, indem die Cookie-ID einer existierenden Person zugeordnet werden könnte. Ohne gleichzeitige oder vorherige Logins an anderen nichtschulischen Plattformen können solche Dienste folglich genutzt werden.

<sup>17</sup> Vgl.: Thiede, Dirk: Vorlagen für IServ; URL[: https://datenschutz-schule.info/tag/iserv/\(](https://datenschutz-schule.info/tag/iserv/)abgerufen am: 21. Januar 2021). <sup>18</sup> Vgl.: Ders.: Die datenschutzsensible Schule, URL: [https://datenschutz-schule.info/themen/die-datenschutzsensible](https://datenschutz-schule.info/themen/die-datenschutzsensible-schule/)[schule/](https://datenschutz-schule.info/themen/die-datenschutzsensible-schule/) (abgerufen am: 22. Januar 2021).

### **5. Technische Infrastruktur**

### **5.1. Internetverbindung**

Grundlegend für die künftige digitale Unterrichtsarbeit ist die Einrichtung einer leistungsstarken Internetverbindung. Kurzfristig wird diese auf eine Geschwindigkeit von 250/50 Mbit/s up/down und eine FritzBox 7530 AX ausgebaut. Für den Fall des Ausfalls oder der Störung der Internetverbindung soll es eine zweite geben. Mittelfristig erfolgt der Anschluss an eine Glasfaserleitung mit 500 Mbit/s up/down.

Das Netzwerk der Schule wird in zwei Segmente aufgeteilt (Schul- und Verwaltungsnetz), welche untereinander physikalisch getrennt sind. Das Verwaltungsnetz wird mit dem Netz der Stadt gekoppelt und die PC in die Domäne aufgenommen. Jeglicher Traffic wird dann über das Stadtnetz geroutet. Eine VDSL-Leitung bleibt als Backup oder für WLAN-Traffic bestehen.

Die Touchscreens in den Klassen- und Fachräumen werden per LAN an das Schulnetz angeschlossen. Per LAN-Verbindung werden neue abdeckende 1GBit WLAN Access Points und Multi-WLAN-Router installiert, sodass überall in allen Gebäuden, Klassen- und Fachräumen sowie Aufenthaltsbereichen (auch Cafeteria und Aula) eine leistungsstarke Internetverbindung besteht.

Die Internetverbindung läuft über den IServ-Server, sodass der Zugang für die Devices der Schülerinnen und Schüler zum Schulnetz über die WLAN-Freigabe in IServ temporär begrenzt/beschränkt bzw. freigegeben werden, die Geräte in die IServ-Gerätesteuerung aufgenommen werden können und über den IServ-Schulfilter "TIME for Kids" die Sperrung diverser Internetseiten (z.B. Fortnite etc.) erfolgt.

#### **5.2. Server**

Die Schulverwaltung nutzt zukünftig die Serverressourcen der Schulträgerin der Stadt Norderney. ESXi, VMWare, Backup sowie Firewall werden hier ständig gepatcht und sind stets auf neuesten Stand. Die Hardware der Serverkomponenten wird alle 5 Jahre erneuert und bietet genügend Kapazitäten.

Ein physischer Server für IServ mit 32 GB Hauptspeicher und ein funktionierender Backup-Server stehen in den schuleigenen Räumlichkeiten. Angesichts der Entscheidung, die IServ zum zentralen Baustein einer digitalen Lernumgebung auszubauen und durch externe Tools zu erweitern sowie den IServ-Dateibereich als Schulcloud zu nutzen, werden die Speicherkapazitäten auf 8 TB an den Bedarf der Schülerinnen und Schüler sowie Lehrkräfte angepasst.

#### **5.3. Wartung und Support**

Jedes Unternehmen mit einer derart hohen Anzahl an internen Nutzern wie die digitale Lernumgebung der KGS Norderney hat eine mehrköpfige EDV-Abteilung. An der KGS Norderney erfolgte Konzeption und Aufbau des Systems ohne die Bereitstellung zusätzlicher personeller Ressourcen. Auch für Wartung und Support der Devices der Lernenden stehen keine Fachkräfte zur Verfügung.

Da der Ausbau von IServ zur digitalen Lernumgebung der Schule webbasiert abläuft, gibt es kaum Wartungs- und Supportaufwand. Fachkräfte der Schulträgerin und der Schule führen die Wartung und den Support der Internetverbindung und der Server durch.

Die Pflege der Nutzerdaten sowie die pädagogische Verwaltung der digitalen Lernumgebung (Updates, Installationen von Applikationen, Lizenzen für digitale Lernmittel) übernehmen einzelne Lehrkräfte, die dafür mit entsprechenden Entlastungsstunden auszustatten sind, oder der Schulassistent.

#### **5.4. Ausstattung der Unterrichts- und Fachräume**

(siehe: 7.7 Bestands- und Bedarfsliste der technischen Infrastruktur nach Räumen, S. 87ff)

#### **5.4.1. Touchscreens**

Alle 26 Klassen- und Fachräume werden mit einem 86" Touchscreen-Monitor ausgestattet. Die Monitore besitzen 20 Infrarot-Touch Points und eine 4K UHD-Auflösung mit 3840x2160 Pixel sowie eine Helligkeit von 400 cd/m<sup>2</sup>. Sie bieten eine Reaktionszeit von maximal 8 ms und einen Sichtwinkel von 178°.

Mehrere USB-, HDMI- und VGA-Anschlüsse sind front- und seitenseitig leicht erreichbar. Optional ist ein OPS-Slot PC-Einschub möglich. Zwei 15 W Lautsprecher sind integriert.

Das Android 8-Betriebssytem bietet neben einer Spiegelungsfunktion (AirPlay, Miracast, Chromecast) für beliebige Endgeräte vorinstallierte Apps, wie einen integrierten Webbrowser, Whiteboard-, Annotationssoftware, File-Manager, WPS Office, Adobe Reader, Media-Player, Open Camera, Open Street Maps und YouTube-Player etc.

Die antibakterielle, diffuse Frontglasoberfläche tötet Bakterien für eine gesunde Arbeitsumgebung wirkungsvoll ab und ist zudem widerstandsfähig und reaktionsarm.

Die Touchscreens sind via LAN mit dem Internet verbunden und verursachen durch automatisierte Updates sowie eine fünfjährige Herstellergarantie mit Vor-Ort-Austauschservice kaum Wartungsoder Supportaufwand. Sie haben eine Mindestlebensdauer von 50.000 Betriebsstunden.

Die Touchscreens werden auf einem elektronisch verstellbaren, geräuschlosen Wandlift inklusive Anti-Kollision mittig zwischen zwei stahlemaillierten Whiteboard-Flügeln montiert.

#### **5.4.2. AirServer**

Alle Touchscreens in Klassen- und Fachräumen werden via HDMI mit einem AirServer verbunden. Der AirServer benötigt weder eine Software- oder Appinstallation auf den mobilen Endgeräten der Nutzer noch eine Kabelverbindung oder einen Adapter. Er läuft stets stabil, sicher und zuverlässig und verursacht keinen Wartungs- und Supportaufwand. Angesichts des "Bring Your Own Device"-Modells bieten die Kompatibilität mit allen beliebigen Betriebssystemen und Endgeräten (AirPlay, Miracast, Chromecast) für iOS, MacOS, Windows, Android und ChromeOS sowie die schnelle, kabellose und sofortige Einsatzbereitschaft des AirServers unschätzbare Vorteile. Bis zu acht Bildschirme können gleichzeitig parallel nebeneinander geschaltet werden. Da kein Drittgerät notwendig ist, spart der AirServer Energie ein und schont mit Blick auf Nachhaltigkeit Ressourcen.

#### **5.4.3. Visualizer**

Neben AirServer und Touchscreen-Monitor verfügen alle Unterrichts- und Fachräume über eine Kamera mit 17-fachem optischen Zoom, 8-fachem digitalen Zoom sowie einer Record- und Scan-Funktion zur Präsentation und Dokumentation analoger Schülerergebnisse und zur Durchführung videobasierten Unterrichts und von Videokonferenzen.

#### **5.4.4. Schließfächer**

Zur Verwahrung der schülereigenen mobilen Endgeräte (z.B. in den Pausen) müssen für alle Klassen Laptop-Schließfächer mit elektronischem PIN-Code/Zahlenschloss, damit kein Verlust von Schlüssel, Key-Card, Münze o.Ä. die Alltagstauglichkeit verhindert, und mit Ladefunktion für einen Laptop via Steckdose oder Tablets via zwei USB-Ports angeschafft werden, die a) dezentral in oder nahe den Klassen für alle Schülerinnen und Schüler und b) zentral (z.B. Eingangshalle und Flure im Erdgeschoss) für etwa 50 Lernende aufgestellt werden. Derartige Laptop-Schließfächer sind durch ihre geringere Größe platzsparender im Vergleich zu normalen Schließfächern und die Ladefunktion erübrigt die Installation weiterer Steckdosen in den Klassenräumen.

#### **5.5. Computerraum**

Für den Übergang, bis mittelfristig alle Klassen und Lehrkräfte mit eigenen mobilen Endgeräten ausgestattet sind, muss der Computerraum weiter gepflegt werden. Da der Computerraum vorgehalten wird, werden keine temporär buchbaren iPad-Einheiten ("iPad-Koffer") benötigt.

#### **5.6. Leihgerätepool vom Hersteller Apple**

Hinsichtlich der Leihgeräte für Bedarfsfälle ist darauf zu achten, dass ausschließlich Device Enrollment Program-fähige Endgeräte angeschafft werden, sodass sie über eine Mobile-Device-Management-Lösung über IServ konfiguriert, verwaltet und aktualisiert werden können.

Für die Anschaffung von schuleigenen iPads vom Hersteller Apple für den Leihbetrieb<sup>19</sup> spricht die hohe Bedienerfreundlichkeit und die intuitive Benutzeroberfläche der Endgeräte.

Die Geräte sind innerhalb von Sekunden einsatzbereit und verfügen über eine lange Batterielaufzeit. Gleichzeitig sind sie robust aber auch leicht. Neben der einfachen Bedienung bieten die Geräte unterstützende Funktionen für Menschen mit Beeinträchtigungen hinsichtlich ihres Seh- und Hörvermögens, ihrer Motorik, ihres Lernens, Lesens oder Schreibens.

Apple Geräte sind aufgrund der engen Verzahnung von Hard- und Software in weit geringerem Maße durch Schadsoftware und Viren gefährdet als andere Betriebssysteme. Das Betriebssystem iOS läuft sehr stabil und kann nicht manipuliert werden. Gespeicherte Daten werden automatisch verschlüsselt und neue Apps werden auf bekannte Sicherheitsprobleme überprüft, bevor sie ausgeführt werden. Dadurch reduziert sich ihr Wartungs- und Supportaufwand deutlich.

Apple legt Wert auf Datenschutz und die Privatsphäre der Nutzer, was gerade im schulischen Umfeld ein bedeutender Faktor ist. Apple setzt auf Datensparsamkeit, Anonymisierung und Verschlüsselung: So verhindert der Webbrowser Safari z.B. die Weitergabe von Nutzerdaten über mehrere Internetseiten hinweg und erschwert die Erstellung personalisierter Nutzerprofile.

Dank der qualitativ hochwertigen Hardware haben Apple Geräte einen vergleichsweise geringen Wertverlust. Mit Apple Trade In können alte Geräte gegen eine Gutschrift für ein neues eingetauscht werden. Die verwendeten Materialien und ihr Herstellungsprozess sind auf Nachhaltigkeit ausgerichtet: Das Gehäuse besteht zu 100 % aus recyceltem Aluminium. Alte, nicht mehr funktionsfähige Geräte werden kostenlos recycelt, um die Menge der abgebauten Rohstoffe zu minimieren.

<sup>&</sup>lt;sup>19</sup> Vgl.: Alpha Computer Sales GmbH: 10 Gründe, warum jeder Lehrer mit einem Mac arbeiten sollte, URL: <https://www.teacherstore.de/ipad-im-unterricht/10-gruende-warum-man-als-lehrer-mit-einem-mac-arbeiten-sollte/> (abgerufen am: 25. Juli 2020).

### **6. Quellenverzeichnis**

Alpha Computer Sales GmbH: 10 Gründe, warum jeder Lehrer mit einem Mac arbeiten sollte, URL: [https://www.teacherstore.de/ipad-im-unterricht/10-gruende-warum-man-als-lehrer-mit-einem](https://www.teacherstore.de/ipad-im-unterricht/10-gruende-warum-man-als-lehrer-mit-einem-mac-arbeiten-sollte/)[mac-arbeiten-sollte/](https://www.teacherstore.de/ipad-im-unterricht/10-gruende-warum-man-als-lehrer-mit-einem-mac-arbeiten-sollte/) (abgerufen am: 25. Juli 2020).

bildung.digital – Themenportal für Schulen: Den Mehrwert digitaler Bildung erkennen, URL: <https://www.bildung.digital/artikel/den-mehrwert-digitaler-medien-erkennen> (abgerufen am 09. September 2020).

IGS Lengede: 10 Thesen zur Nutzung digitaler Medien im Unterricht, URL: [https://www.igs](https://www.igs-lengede.de/id-10-thesen-zu-digitalen-medien.html)[lengede.de/id-10-thesen-zu-digitalen-medien.html](https://www.igs-lengede.de/id-10-thesen-zu-digitalen-medien.html) (abgerufen am: 8. September 2020).

KGS Norderney: Schulprogramm, URL: [https://www.kgs-norderney.de/wp](https://www.kgs-norderney.de/wp-content/uploads/2017/05/Schulprogramm-Version-4.06.2019.pdf)[content/uploads/2017/05/Schulprogramm-Version-4.06.2019.pdf](https://www.kgs-norderney.de/wp-content/uploads/2017/05/Schulprogramm-Version-4.06.2019.pdf) (abgerufen am 19. Oktober 2020), S. 4ff.

Kultusministerkonferenz: Strategie der Kultusministerkonferenz "Bildung in der digitalen Welt", URL: [https://www.kmk.org/fileadmin/Dateien/pdf/PresseUndAktuelles/2017/Strategie\\_neu\\_2017](https://www.kmk.org/fileadmin/Dateien/pdf/PresseUndAktuelles/2017/Strategie_neu_2017%20_datum_1.pdf)  datum 1.pdf (abgerufen am 19. Oktober 2020).

Medienzentrum Kreis Coesfeld: SAMR-Modell – Materialien zur Fortbildung, URL: <https://blog.medienzentrum-coe.de/samr/> (abgerufen am: 09. September 2020).

Niedersächsisches Kultusministerium: Orientierungsrahmen Medienbildung in der allgemein bildenden Schule, URL: [https://www.nibis.de/uploads/nlq-proksza/Orientierungsrahmen\\_](https://www.nibis.de/uploads/nlq-proksza/Orientierungsrahmen_%20Medienbildung_Niedersachsen.pdf)  [Medienbildung\\_Niedersachsen.pdf](https://www.nibis.de/uploads/nlq-proksza/Orientierungsrahmen_%20Medienbildung_Niedersachsen.pdf) (abgerufen am: 2. Februar 2020).

Niedersächsische Staatskanzlei: Medienkompetenz in Niedersachsen. Ziellinie 2020, Hannover 2016, S. 39.

Niedersächsisches Schulgesetz (NSchG) in der Fassung vom 3. März 1998 (Nds. GVBl. S. 137), zuletzt geändert durch Artikel 1 des Gesetzes vom 17. Dezember 2019 (Nds. GVBl. S. 430), S. 5.

Privacy Tools: Globale Massenüberwachung - Die "Fourteen Eyes", URL: [https://privacytools.it](https://privacytools.it-sec.rocks/#browser)[sec.rocks/#browser](https://privacytools.it-sec.rocks/#browser) (abgerufen am 27. Januar 2021).

RdErl. d. MK v. 1.1.2013 - 35-81 611 - VORIS 22410 -Bezug: RdErl. d. MK v. 11.3.2005 (SVBl. S.194), zuletzt geändert durch RdErl. d. MK v. 23.2.2011 (SVBl. S. 108, ber. auf S. 153).

Städtisches Gymnasium Augustinianum Greven: Informatische Bildung (IB), URL: [http://s459824650.online.de/augustinianum\\_2013/angebote/informatische-bildung-ib/](http://s459824650.online.de/augustinianum_2013/angebote/informatische-bildung-ib/) (abgerufen am: 15. März 2020).

Thiede, Dirk: Die datenschutzsensible Schule, URL: [https://datenschutz-schule.info/themen/die](https://datenschutz-schule.info/themen/die-datenschutzsensible-schule/)[datenschutzsensible-schule/](https://datenschutz-schule.info/themen/die-datenschutzsensible-schule/) (abgerufen am: 22. Januar 2021).

Thiede, Dirk: Datenschutz-Check, URL: <https://datenschutz-schule.info/datenschutz-check/> (abgerufen am 27. Januar 2021).

Thiede Dirk: Edkimo – Umfrage Tool (Quick Check), URL: [https://datenschutz](https://datenschutz-schule.info/tag/edkimo/)[schule.info/tag/edkimo/](https://datenschutz-schule.info/tag/edkimo/) (abgerufen am: 22. Januar 2021).

Thiede, Dirk: Flinga – kollaborativ Ideen sammeln, URL:<https://datenschutz-schule.info/tag/flinga/> (abgerufen am: 22. Januar 2021).

Thiede, Dirk: LearningApps – interaktive Übungen, URL: [https://datenschutz](https://datenschutz-schule.info/tag/learningapps/)[schule.info/tag/learningapps/](https://datenschutz-schule.info/tag/learningapps/) (abgerufen am: 22. Januar 2021).

Thiede, Dirk: Vorlagen für IServ; URL:<https://datenschutz-schule.info/tag/iserv/> (abgerufen am: 21. Januar 2021).

Urteil des Landessozialgerichts Niedersachsen-Bremen L 7 AS 66/19, URL: [http://www.rechtsprechung.niedersachsen.de/jportal/portal/page/bsndprod.psml?doc.id=JURE20](http://www.rechtsprechung.niedersachsen.de/jportal/portal/page/bsndprod.psml?doc.id=JURE200014969&st=null&showdoccase=1) [0014969&st=null&showdoccase=1](http://www.rechtsprechung.niedersachsen.de/jportal/portal/page/bsndprod.psml?doc.id=JURE200014969&st=null&showdoccase=1) (abgerufen am 30. November 2020).

Waldschule Hatten: Digitales Lernen an der Waldschule, URL: [https://www.wsh](https://www.wsh-hatten.de/allgemeines/)[hatten.de/allgemeines/](https://www.wsh-hatten.de/allgemeines/) (abgerufen am: 22. Juli 2020).

Wahl, Kristina: Die Frau mit dem Dromedar.de. Ein Blog über Schule, wertschätzende Pädagogik, bunte Didaktik und Digitalisierung, URL:<https://diefraumitdemdromedar.de/warum-digitalisierung> (abgerufen am: 8. Oktober 2020).

## **7. Anhang**

#### **7.1. Ergebnisse des Schülerinnen- und Schülerarbeitsgruppetreffens**

In einem Arbeitstreffen im November 2019 haben Schülerinnen und Schüler des Doppeljahrgangs 9/10 ihre Ideen, Wünsche und Visionen zur digitalen Zukunft der KGS Norderney gesammelt und den aktuellen Sachstand kritisch reflektiert:

#### **7.1.1. Hardware**

- Ausbau eines offen zugänglichen und leistungsfähigen WLAN-Netzes zum Gebrauch eigener mobiler Endgeräte im Unterricht ("Bring Your Own Device")
- Anpassung der Schulordnung an gegenwärtige gesellschaftliche Entwicklungen hinsichtlich der Pausenreglung für den privaten Gebrauch ihrer Smartphones für die älteren Jahrgänge
- einheitliche Ausstattung aller Klassen- und Fachräume mit einer separaten Mouse zur Tastatur sowie eines Laserpointers
- sofern schülereigene Endgeräten angeschafft werden, sind zugehörige Tastaturen oder Pencils notwendig
- dringender Verbesserungsbedarf bei Wartung, Supports und Betreuung der technischen und digitalen Einrichtungen der Schule

#### **7.1.2. IServ**

- höhere Präsenz der Lernplattform IServ im Schulalltag und Ausschöpfung ihrer bestehenden, ungenutzten Potentiale notwendig
- ständige Verfügbarkeit und Abrufbarkeit von gespeicherten Unterrichtsmaterialien, wie z.B. Präsentationen, Tafelbilder, Arbeitsblätter, Handouts, hilfreiche Links usw., in einer Klassencloud
- Informationsfluss, insbesondere hinsichtlich Vertretungsplan, Klassenarbeitsplan, Terminplan und Mensaplan, verbessern, vereinheitlichen und ausweiten
- Einrichtung eines schülerinternen Klassenforums oder Chats zur Kollaboration und Kommunikation unter den Lernenden, z.B. bei Hausaufgabenproblemen oder zur informellen Weitergabe von Informationen
- Wahlen von Arbeitsgemeinschaften oder Wahlpflichtkursen sowie Umfragen für die SV-Arbeit über das Umfragemodul
- erleichterte Verwaltung des Schüleraccounts durch Zurücksetzung eines vergessenen Passworts
- für die Fremdsprachen Einführung eines digitalen Vokabeltrainers zum eingeführten Lehrwerk

#### **7.1.3. Medienkompetenz**

- verbindliche und einheitliche Mindesterwartungen und Anforderungen der Lehrkräfte an die Schülerinnen und Schüler
- Abkehr vom "Lernen auf Vorrat" im NT-Unterricht in Klasse 5, stattdessen Vernetzung der Bausteine der digitalen Bildung durch inhaltsbezogene und fachbezogene Einführung der Office-Anwendungen
- Vermittlung eines Allgemeinwissens zu technischen Grundlagen, z.B. Server, Internet, Cloud usw.
- kritische Auseinandersetzung mit den Risiken und Gefahren digitaler Medien, wie z.B. Cybermobbing, Mediensucht, Fake News, Phishing-Mails, Urheberrecht oder Datenschutz

#### **7.1.4. Schulorganisation**

- Einführung eines neuen verbindlichen Unterrichtsfachs Digitales Lernen anstelle Verfügungsstunden in den Jahrgängen 5/6, die ihrer Erfahrung nach häufig ohnehin für Fachunterricht "zweckentfremdet" würden
- höhere Lernmotivation durch Einsatz moderner Kommunikationsmedien

#### **7.2. Befragungsergebnisse**

#### **7.2.1. Ergebnisse der Schülerinnen- und Schüler- und Lehrkräftebefragung im Januar 2020** Schülerinnen und Schülerbefragung:

An der Befragung haben 189 von 239 Schülerinnen und Schüler teilgenommen. Das entspricht 79 %.

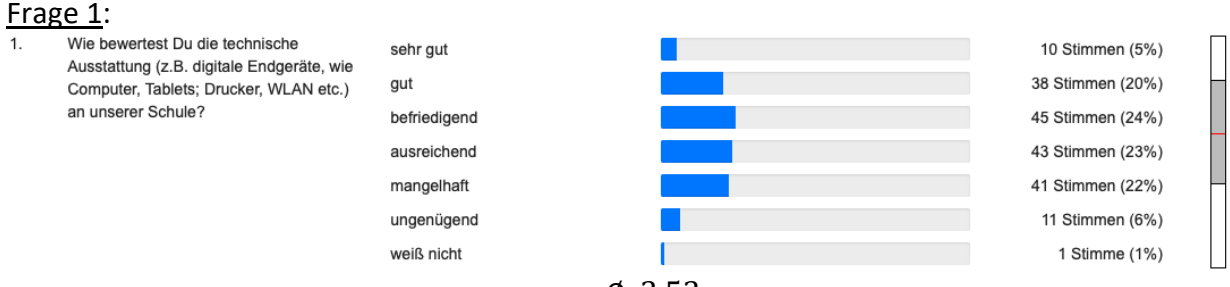

∅: 3,53

#### Die Schülerinnen und Schüler bewerten die aktuelle technische Ausstattung als mittelmäßig.

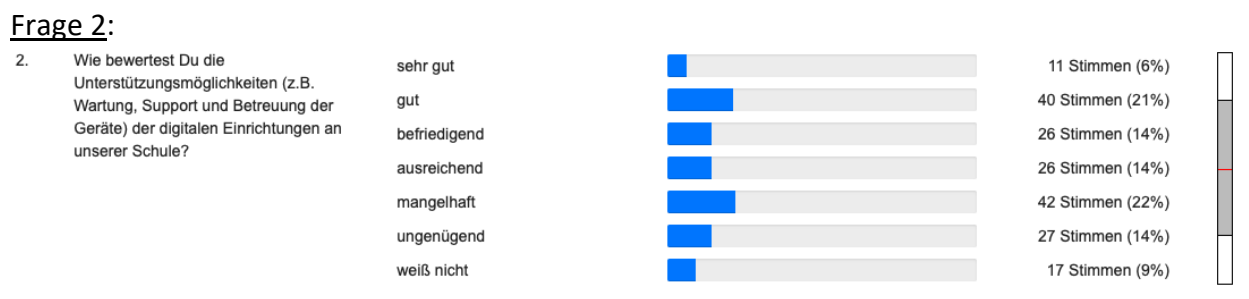

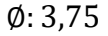

Die Lernenden bewerten die Unterstützungsmöglichkeiten der digitalen Einrichtungen als ausreichend. 36 % der Lernenden sehen jedoch ein erhebliches Verbesserungspotential.

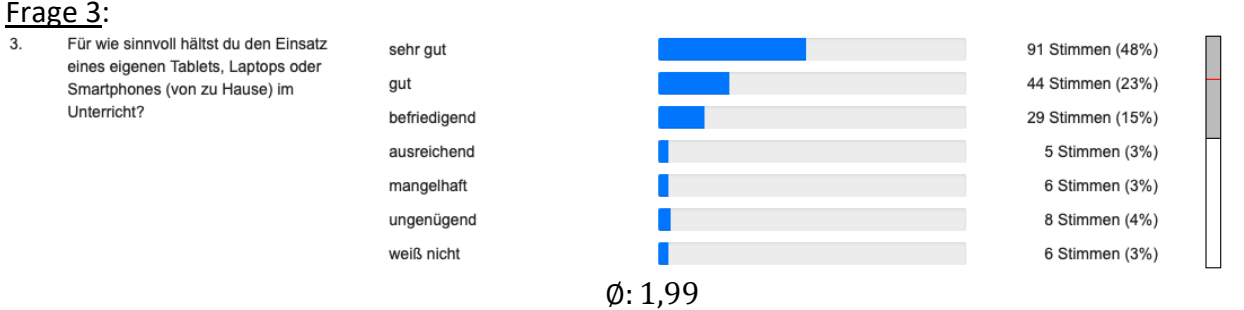

Die Schülerinnen und Schüler halten den Einsatz eines eigenen schülereignen Endgeräts für sinnvoll.

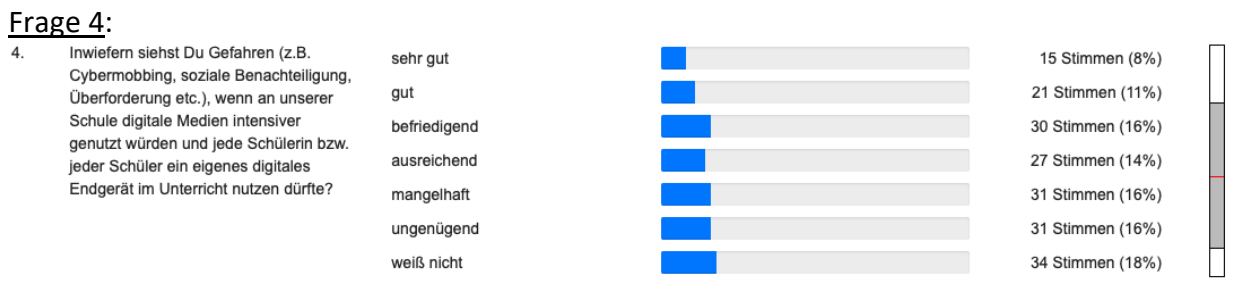

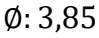

Die Lernenden halten die Gefahren, die digitale Medien im Schulalltag mit sich bringen könnten, für eher gering. 19 % der Lernenden sehen jedoch auch eine hohe Gefahr.

#### Frage 5:

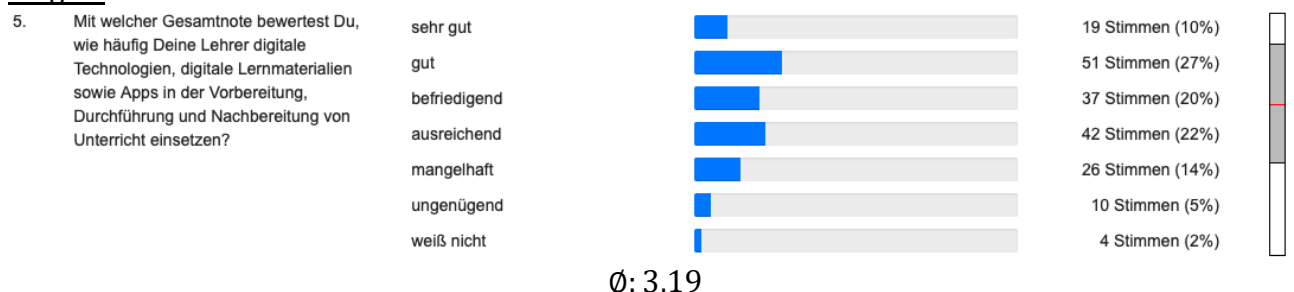

Die Schülerinnen und Schüler bewerten die Häufigkeit des Einsatzes digitaler Medien ihrer Lehrkräfte für eher regelmäßig. 37 % der Lernenden sind zufrieden damit, wie häufig digitale Medien aktuell im Unterrichtsalltag eingesetzt werden.

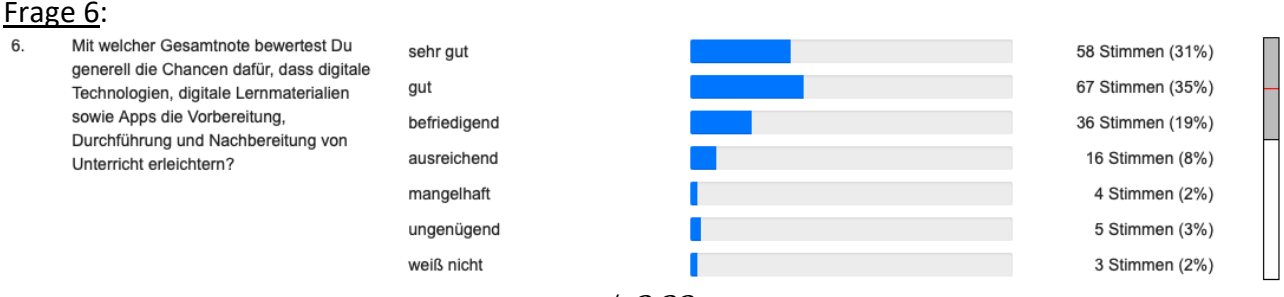

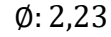

Die Lernenden bewerten die Chancen und den Nutzen digitaler Medien für den Unterrichtsalltag als positiv. 66 % der Lernenden sehen sogar einen hohen Nutzen. Unter Einbezug der Ergebnisse von Frage 5 wird deutlich, dass der aktuelle Einsatz die Potentiale (noch) nicht voll ausschöpft.

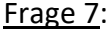

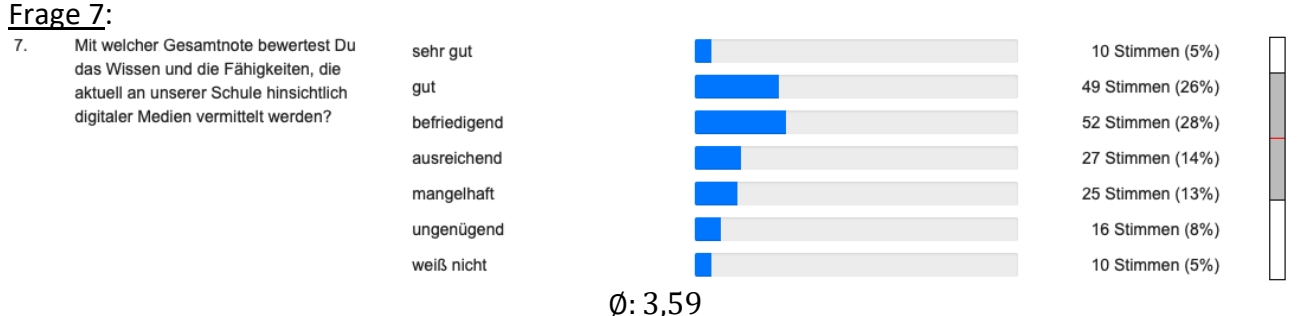

Die Schülerinnen und Schüler bewerten die aktuell vermittelten Medienkompetenzen als schwach mittelmäßig.

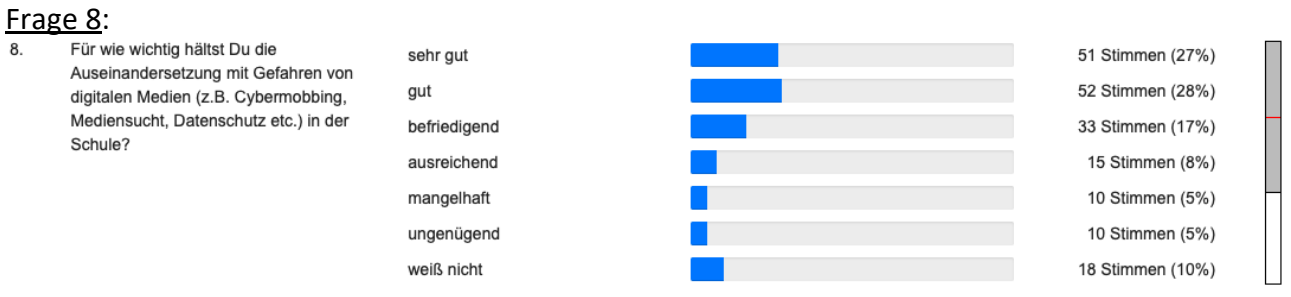

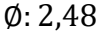

Die Lernenden halten die Auseinandersetzung mit Gefahren digitaler Medien für wichtig. Aus den Ergebnissen der Frage 7 wird deutlich, dass hinsichtlich der Auseinandersetzung mit Gefahren digitaler Medien ein Verbesserungspotential vorliegt.

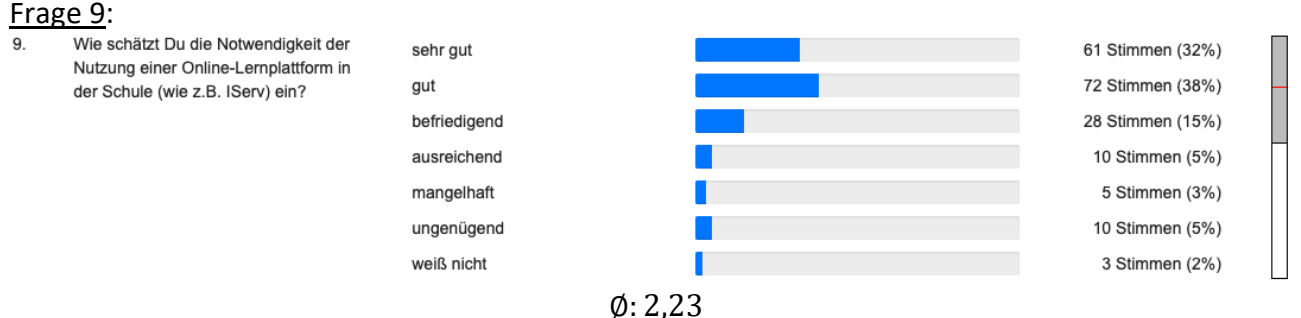

Die Schülerinnen und Schüler halten die Nutzung einer Online-Lernplattform für notwendig. 70 % der Lernenden halten die Nutzung für wichtig bis sehr wichtig.

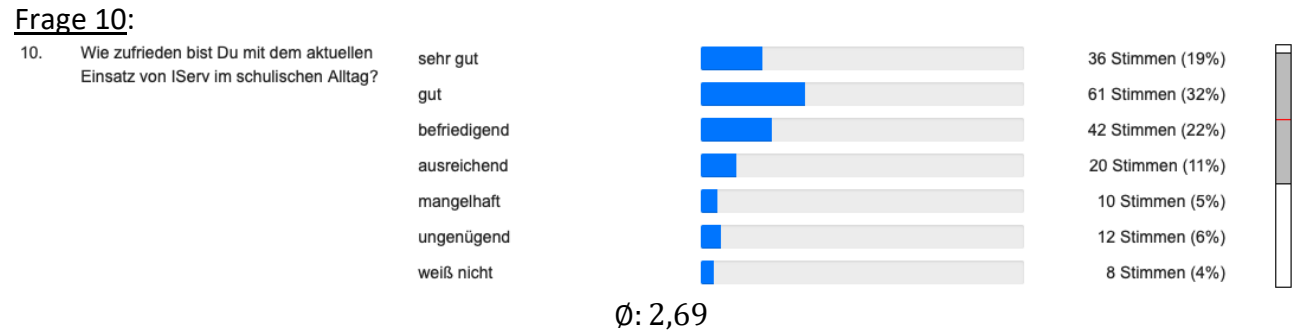

Die Schülerinnen und Schüler sind mit dem aktuellen Einsatz von IServ im Schullalltag eher zufrieden. Aus den Ergebnissen der Frage 9 wird deutlich, dass dennoch ein (geringes) Verbesserungspotential besteht.

#### Lehrkräftebefragung:

An der Befragung der Lehrkräfte haben 24 von 29 Lehrerinnen und Lehrer sowie ein Sozialpädagoge teilgenommen. Das entspricht 84 %.

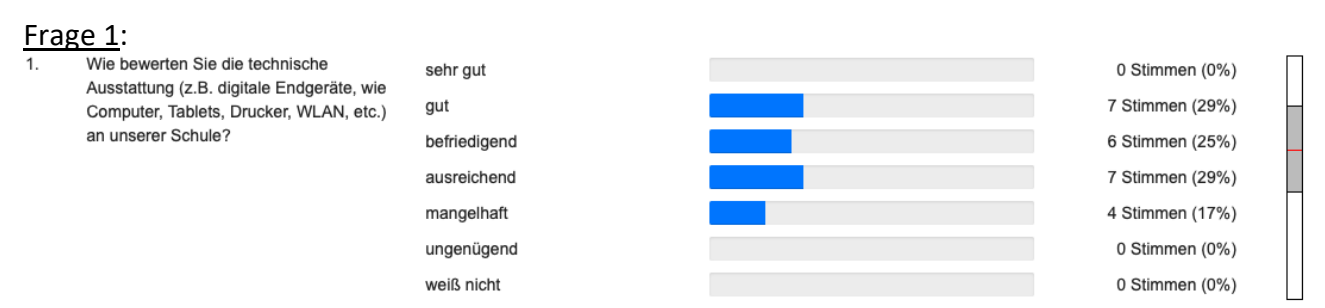

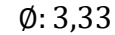

#### Die Lehrkräfte bewerten die aktuelle technische Ausstattung als schwach befriedigend.

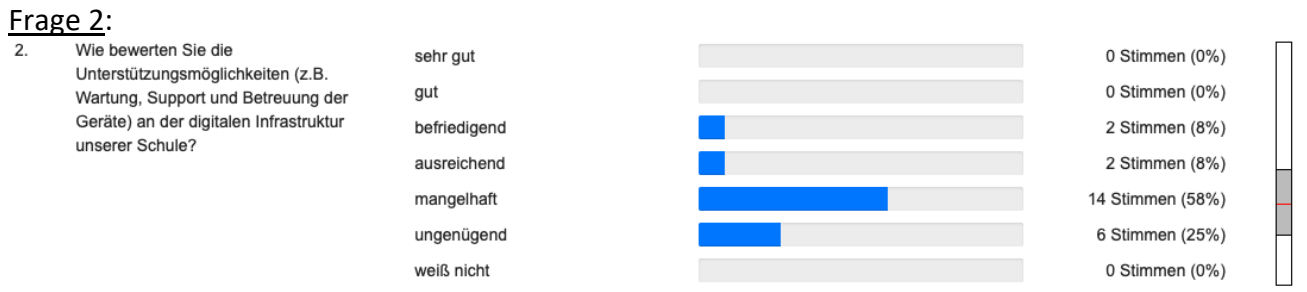

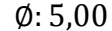

Die Lehrkräfte bewerten die Unterstützungsmöglichkeiten der digitalen Einrichtungen als mangelhaft. 25 % der Lehrenden bewerten Wartung und Support als ungenügend.

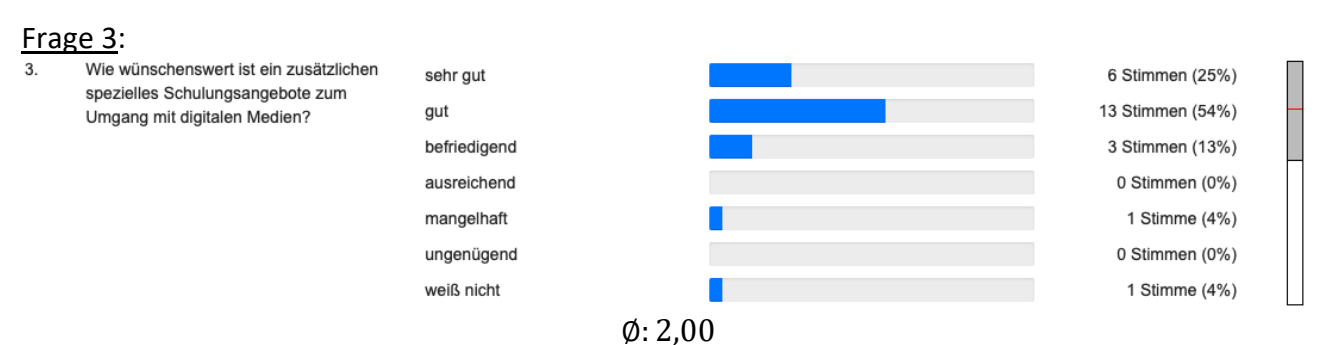

Die Lehrkräfte wünschen sich Schulungsangebote zum Umgang mit digitalen Medien.

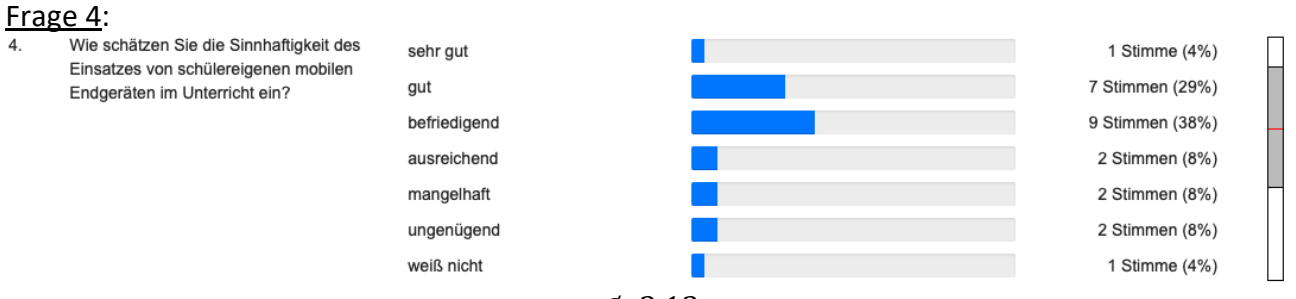

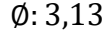

Die Lehrkräfte sehen überwiegend eine Sinnhaftigkeit im Einsatz schülereigener mobiler Endgeräte im Unterricht.

#### Frage 5:

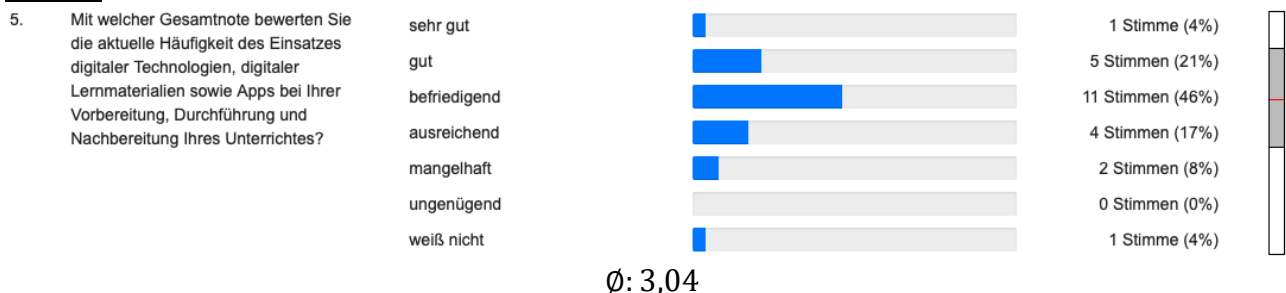

Die Lehrkräfte bewerten die Häufigkeit ihres Einsatzes digitaler Medien für eher regelmäßig.

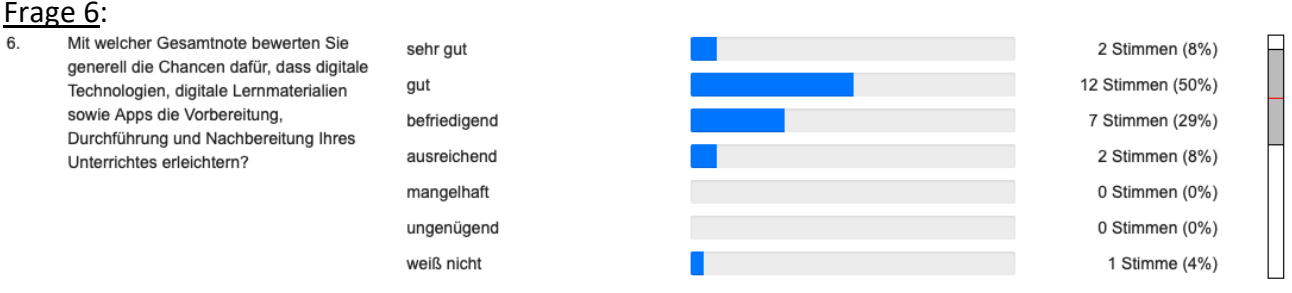

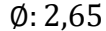

Die Lehrkräfte bewerten die Chancen und den Nutzen digitaler Medien für die Erleichterung ihres Unterrichtsalltags als positiv. Unter Einbezug der Ergebnisse von Frage 5 wird deutlich, dass nach Ansicht der Lehrerschaft der aktuelle Einsatz die Potentiale digitaler Medien (noch) nicht voll ausschöpft.

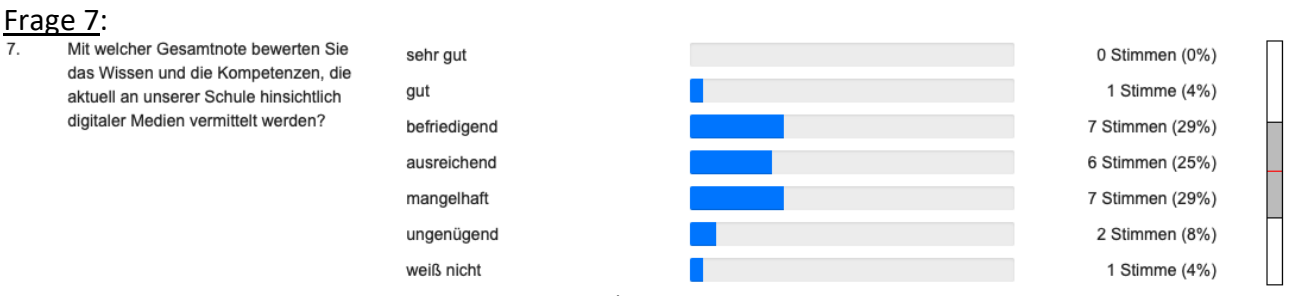

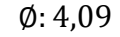

Die Lehrkräfte bewerten die aktuell vermittelten Medienkompetenzen als schwach ausreichend.

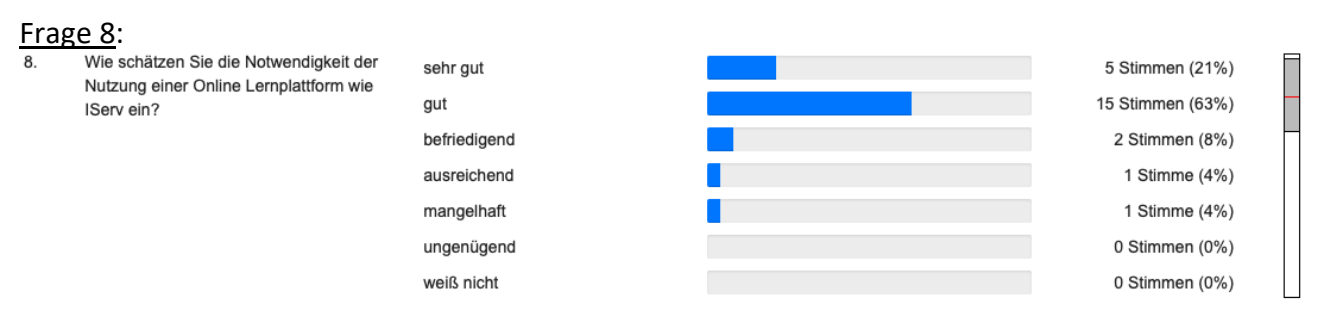

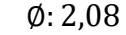

Die Lehrkräfte halten die Nutzung einer Online-Lernplattform für notwendig und wichtig.

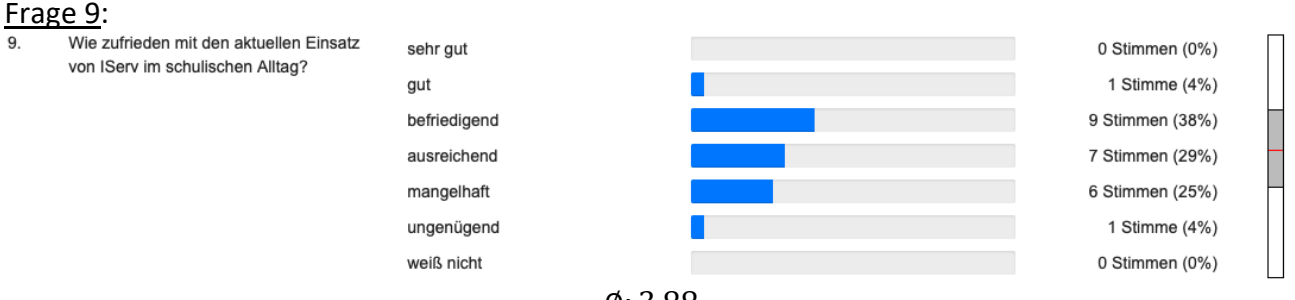

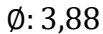

Die Lehrkräfte sind mit dem aktuellen Einsatz von IServ im Schullalltag eher weniger zufrieden. Aus den Ergebnissen der Frage 8 wird deutlich, dass hier ein erhebliches Verbesserungspotential besteht.

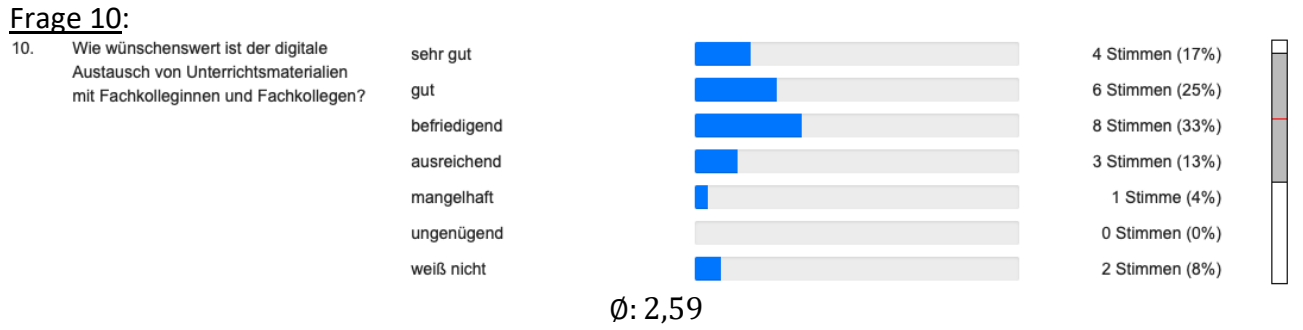

Die Lehrkräfte halten den Austausch von Unterrichtsmaterialien mit Fachkolleginnen und Fachkollegen für wünschenswert.

#### **7.2.2. Ergebnisse der Befragung über die technische Ausstattung und Infrastruktur im häuslichen Umfeld**

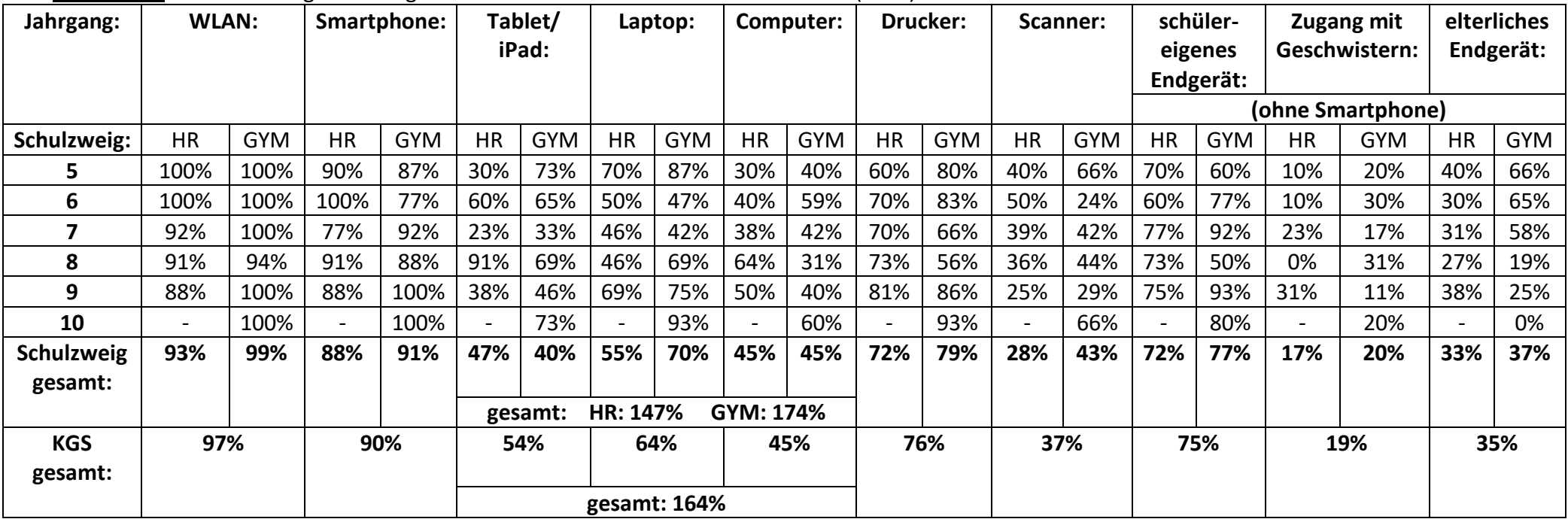

Teilnehmer: 163 Erziehungsberechtigte und Eltern bzw. Schülerinnen und Schüler (74 %)

#### Auswertung:

Beinahe alle Schülerinnen und Schüler verfügen im häuslichen Umfeld für schulische Zwecke über WLAN.

90 % von ihnen haben Zugang zu einem Smartphone.

75 % der Lernenden besitzen ein für schulische Aufgaben geeignetes eigenes digitales Endgerät (Tablet/iPad, Laptop oder Computer, kein Smartphone); 20 % von ihnen teilen sich zur Erledigung von Schulaufgaben ein solches - teils mit mehreren - Geschwistern und 35 % der Schülerinnen und Schüler insbesondere in niedrigeren Jahrgängen - nutzen ein elterliches Endgerät, wobei hier Überschneidungen möglich sind. In vielen Haushalten insbesondere von Eltern gymnasialbeschulter Kinder - sind den Lernenden mehrere dieser Geräte zugänglich.

77 % aller Lernenden verfügen im eigenen Haushalt über einen Drucker, nur 37 % über einen Scanner.

Tendenziell sind die gymnasialbeschulten Kinder zu Hause technisch leicht besser ausgestattet und verfügen eher über schülereigene Geräte als Lernende im Haupt-/Realschulzweig.

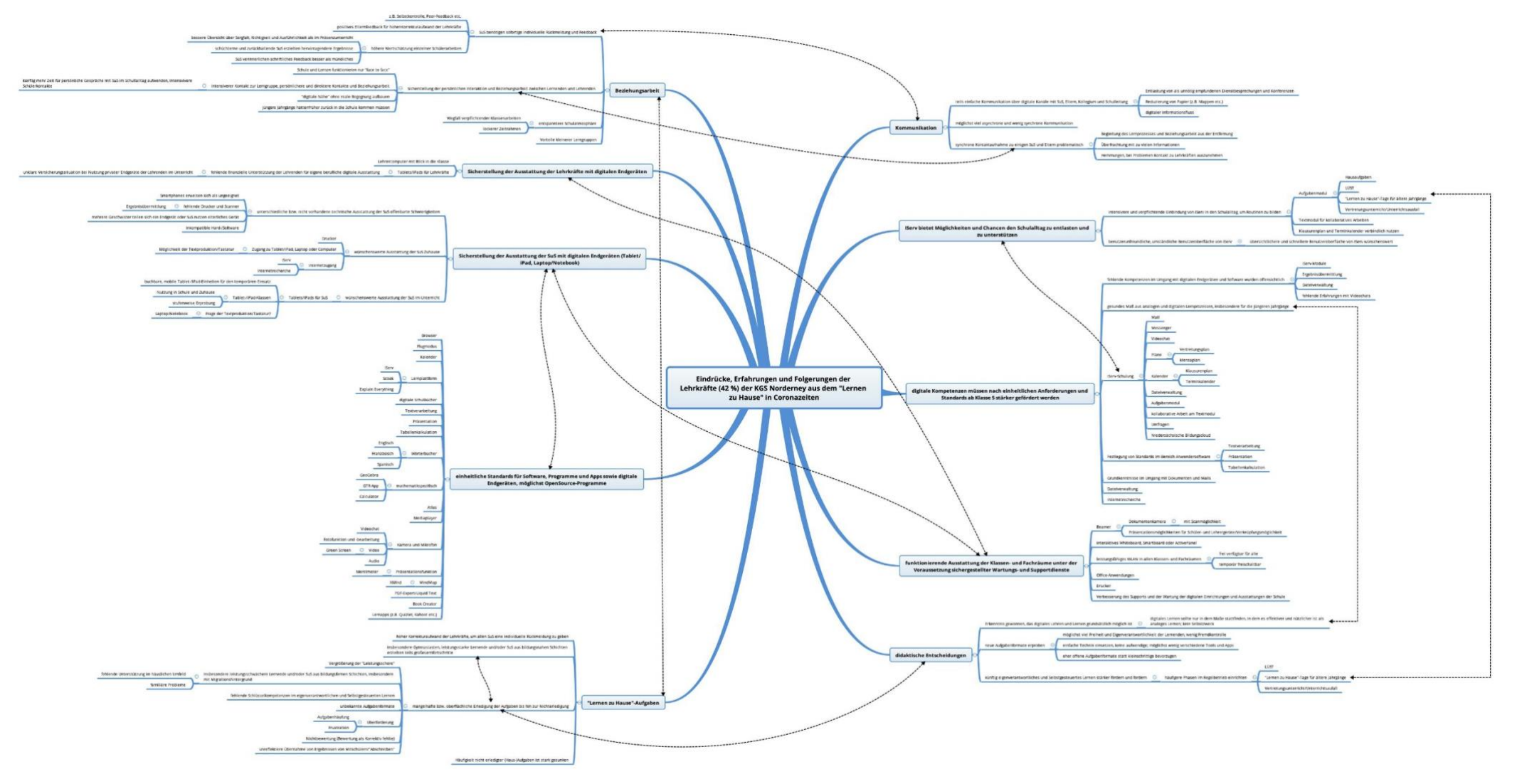

#### **7.2.3. Ergebnisse der Lehrkräftebefragung zum coronabedingten "Lernen zu Hause" im Frühjahr 2020**

*Für eine bessere Lesbarkeit bitte heranzoomen (auf ca. 500 %)!*

#### **7.2.4. Ergebnisse der schulinternen Lehrerfortbildung #Schilf2020digital im November 2020**

Pandemiebedingt wurde die schulinterne Lehrerfortbildung unter Beteiligung von Eltern- und Schülerinnen- und Schülervertreter per Videokonferenz durchgeführt. Schwertpunktmäßig setzten die Teilnehmerinnen und Teilnehmer sich mit den Modellschulen Waldschule Hatten (iPad-Klassen) und IGS Lengede ("Bring Your Own Device") auseinander. Gesammelt wurden folgende Argumente für bzw. gegen die Modelle der beiden Schulen:

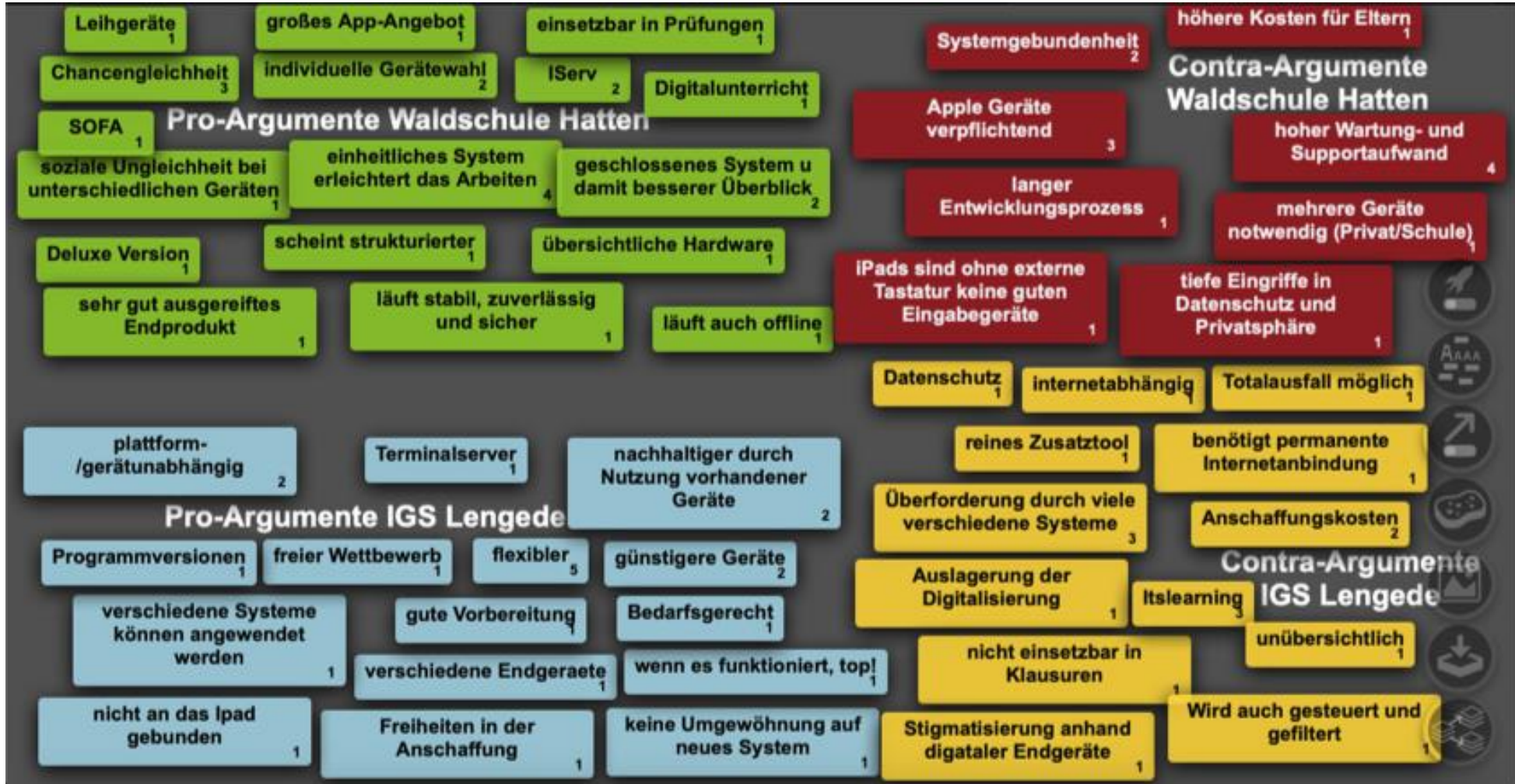
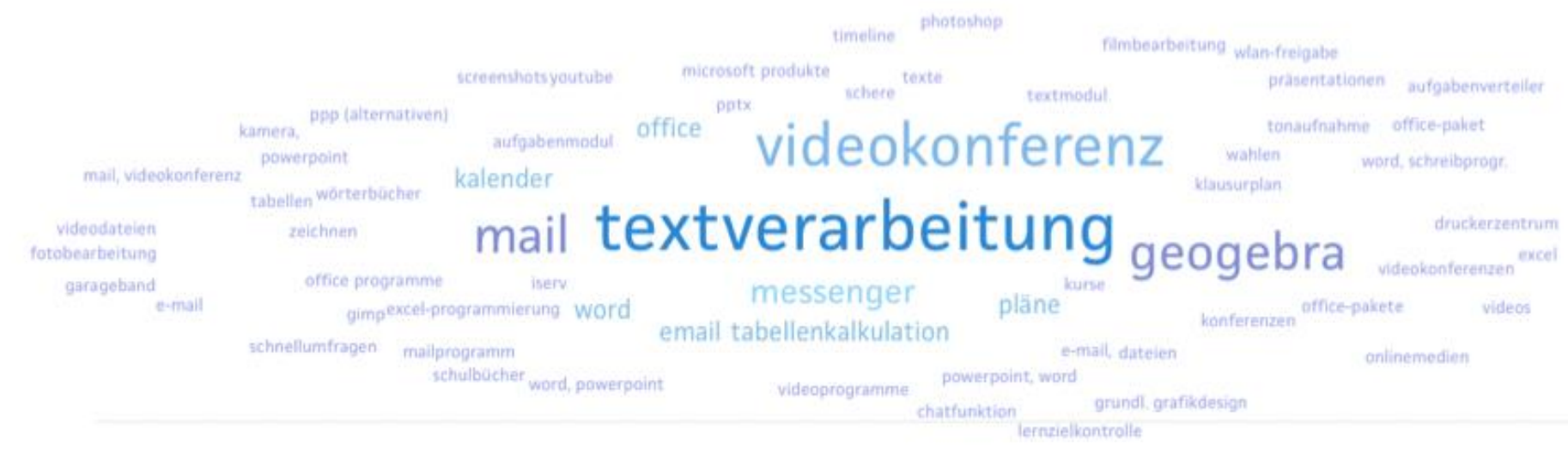

Darüber hinaus wurden folgende digitale Werkzeuge in einer Wortwolke als wünschenswerte Tools für mobile Endgeräte gesammelt:

*Je größer ein Begriff erschein desto häufiger wurde er genannt.*

Mit folgenden Feedback bewerteten die Teilnehmerinnen und Teilnehmer die Gestaltung der #SchiLf2020digital:

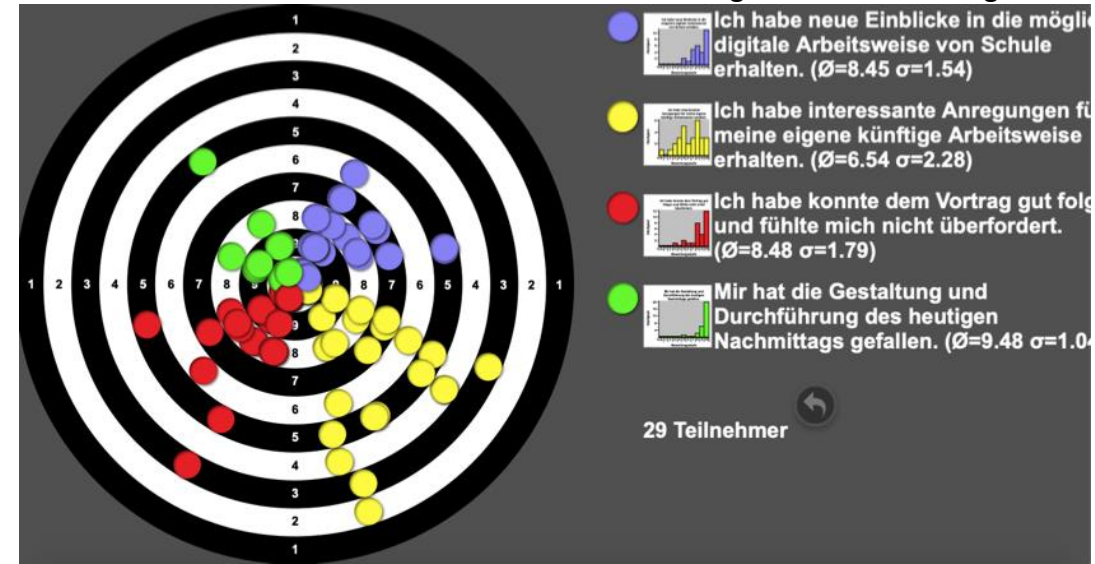

#### Im Nachgang folgte die Evaluation der Veranstaltung mithilfe eines Fragebogens:

Für die gewünschte zukünftige Gestaltung meines Unterrichts benötige ich ein eigenes dienstliches mobiles Endgerät (Tablet, Laptop, iPad) sowie eine Präsentationsmöglichkeit im Unterrichtsraum.

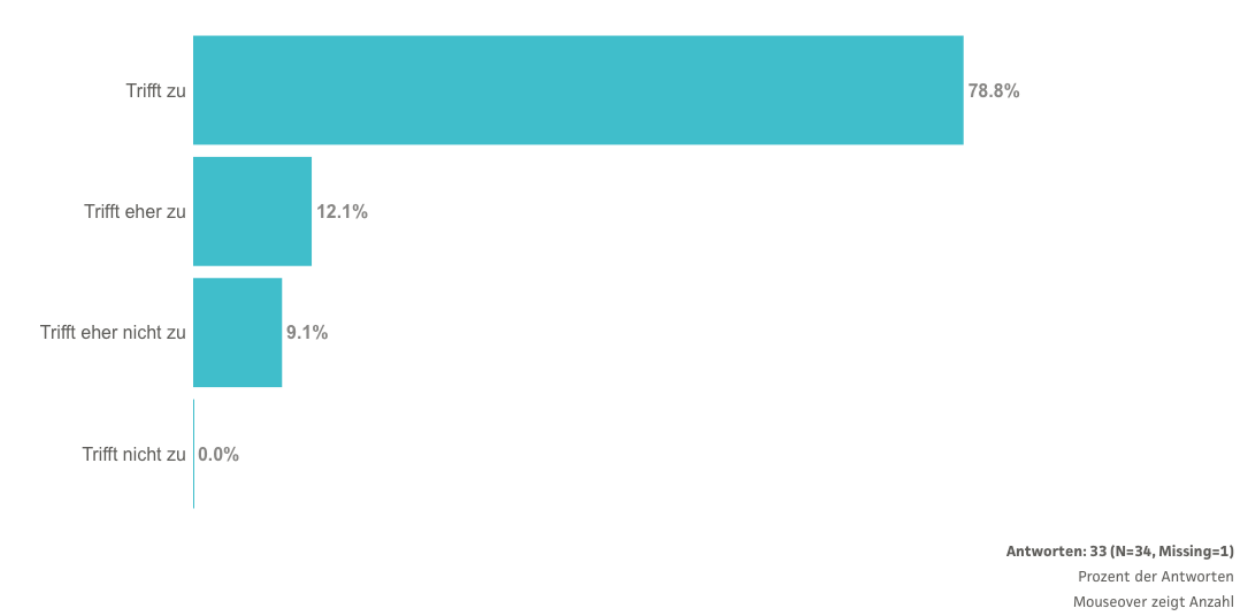

# 91 % der Befragten meinen, dass Lehrkräfte für die zukünftige Gestaltung ihres Unterrichts ein eigenes dienstliches Tablet/Laptop/iPad benötigen.

Ich halte es für sinnvoll/notwendig, dass die Lernenden ab einer bestimmten Jahrgangsstufe (z.B. Kl. 7/8) künftig ein schülereigenes mobiles Endgerät (Tablet, Laptop, iPad) im Unterricht nutzen.

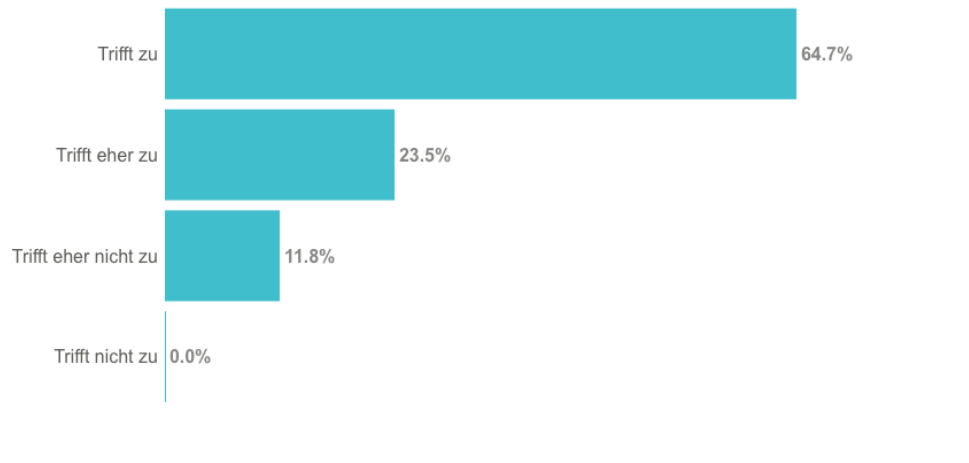

Antworten: 34 (N=34, Missing=0) Prozent der Antworten Mouseover zeigt Anzahl

88 % sind der Ansicht, dass Schülerinnen und Schüler ab einer bestimmten Jahrgangsstufe künftig ein schülereigenes Tablet/Laptop/iPad im Unterricht nutzen sollten.

#### Mich überzeugt eher das Modell...

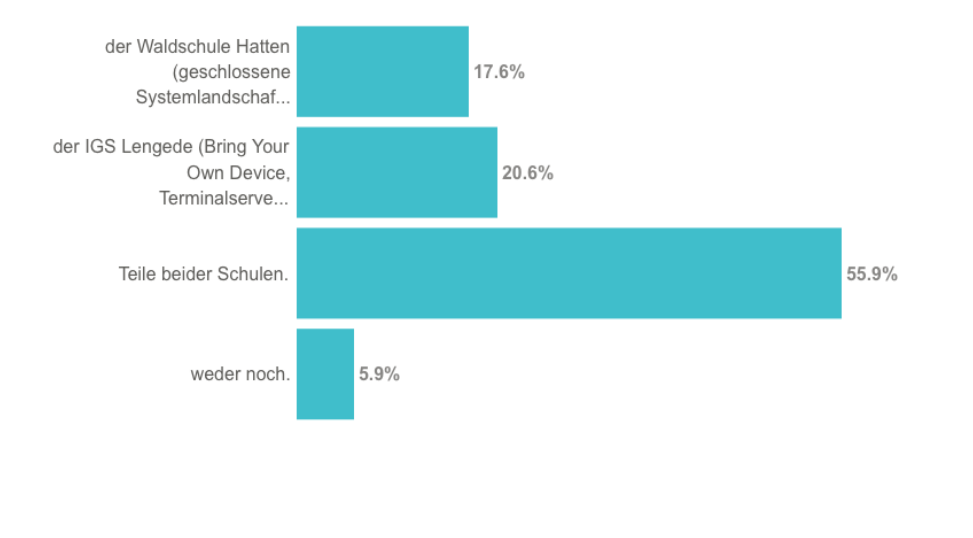

Ich möchte (funktionierende Wartung/Support und Fortbildungsmaßnahmen für Lehrkräfte vorausgesetzt) künftig ähnlich arbeiten wie...

Antworten: 34 (N=34, Missing=0) Prozent der Antworten Mouseover zeigt Anzahl

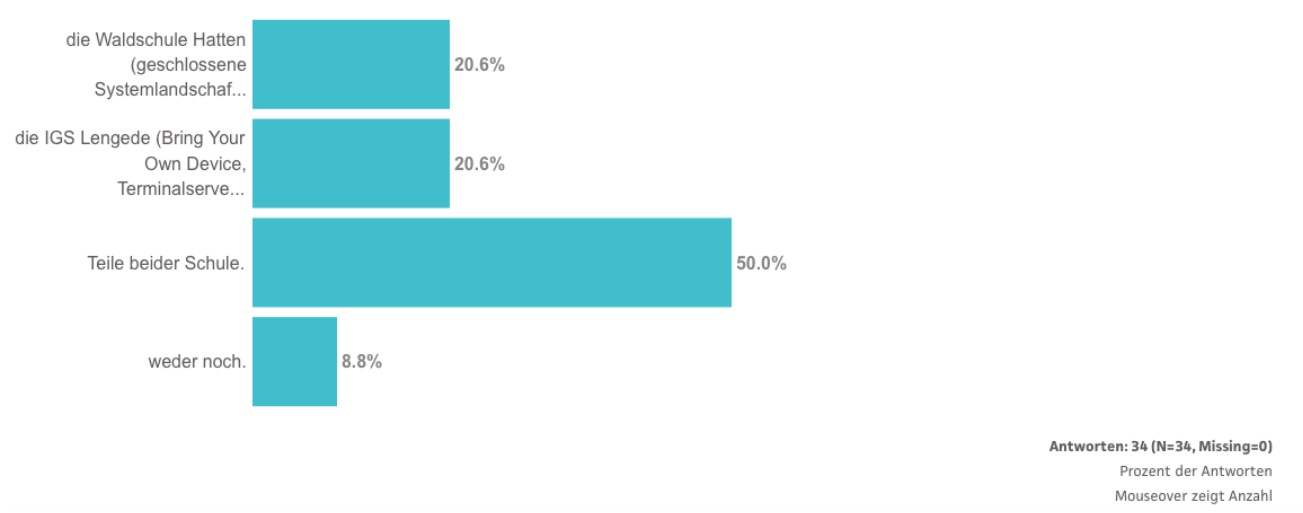

Insgesamt erscheint für 90 % eine Mischform beider Modellschulen die gewünschte Entwicklungsvariante für die KGS Norderney zu sein.

Unsere Schule benötigt künftig ausleihbare mobile Endgeräte (Tablets, Laptops, iPads) als Klassensätze für den temporären Gebrauch.

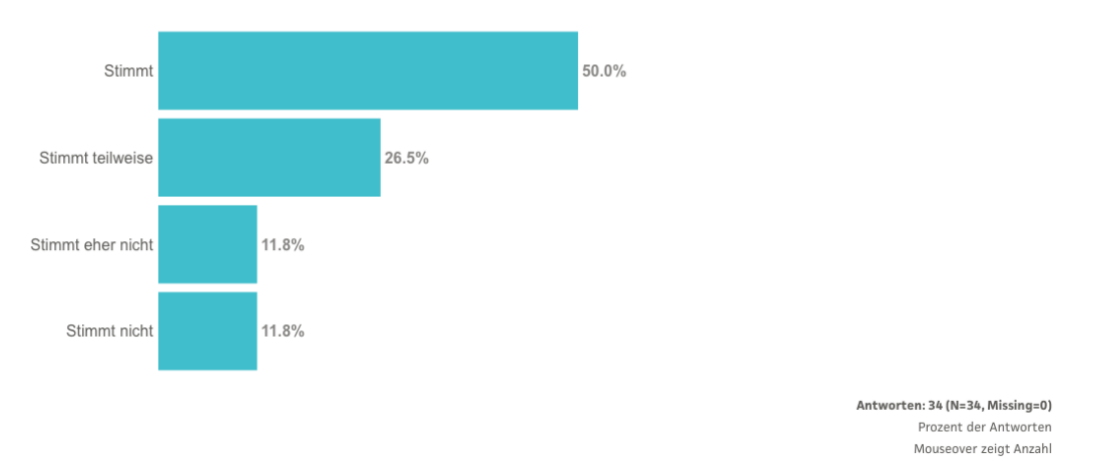

#### Eine Anschaffung von ausleihbaren mobilen Endgeräten wird überwiegend für sinnvoll angesehen.

Ich möchte künftig mit meinen Schülerinnen und Schülern digitale Werkzeuge verstärkt nutzen und dazu benötige veränderte Rahmenbedingungen.

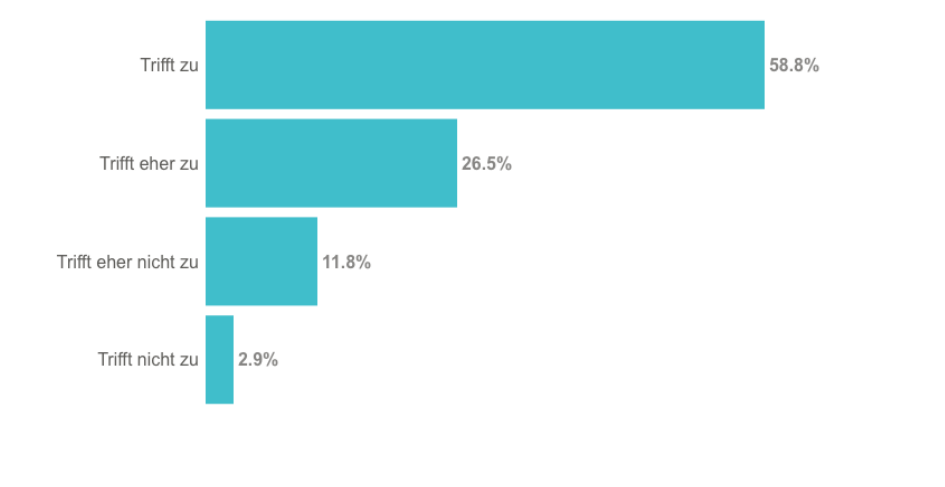

Antworten: 34 (N=34, Missing=0) Prozent der Antworten Mouseover zeigt Anzahl

Einig sind sich 85 % über die Notwendigkeit, zur verstärkten Nutzung digitaler Werkzeuge die schulischen Rahmenbedingungen verändern zu müssen.

Welche Technik bevorzugst du für die Unterrichtsräume?

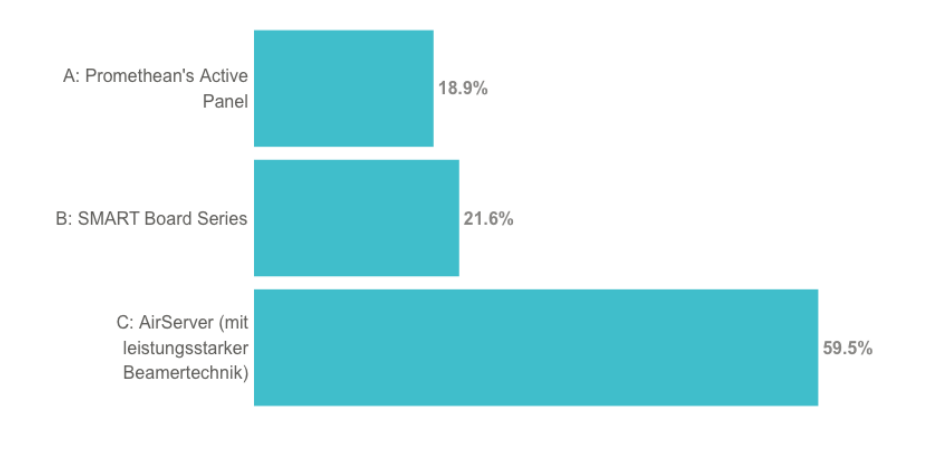

Antworten: 37 (N=38, Missing=1) Prozent der Antworten Mouseover zeigt Anzahl

60 % der Teilnehmer bevorzugen eine wartungsfreie AirServer Connect-Technik mit leistungsstarker Beamer- bzw. Bildschirmtechnik in den Klassen- und Fachräumen.

## **7.3. Digitale Grundbildung an der KGS Norderney**

### **7.3.1. Übersichtsraster der Module der Digitalen Grundbildung**

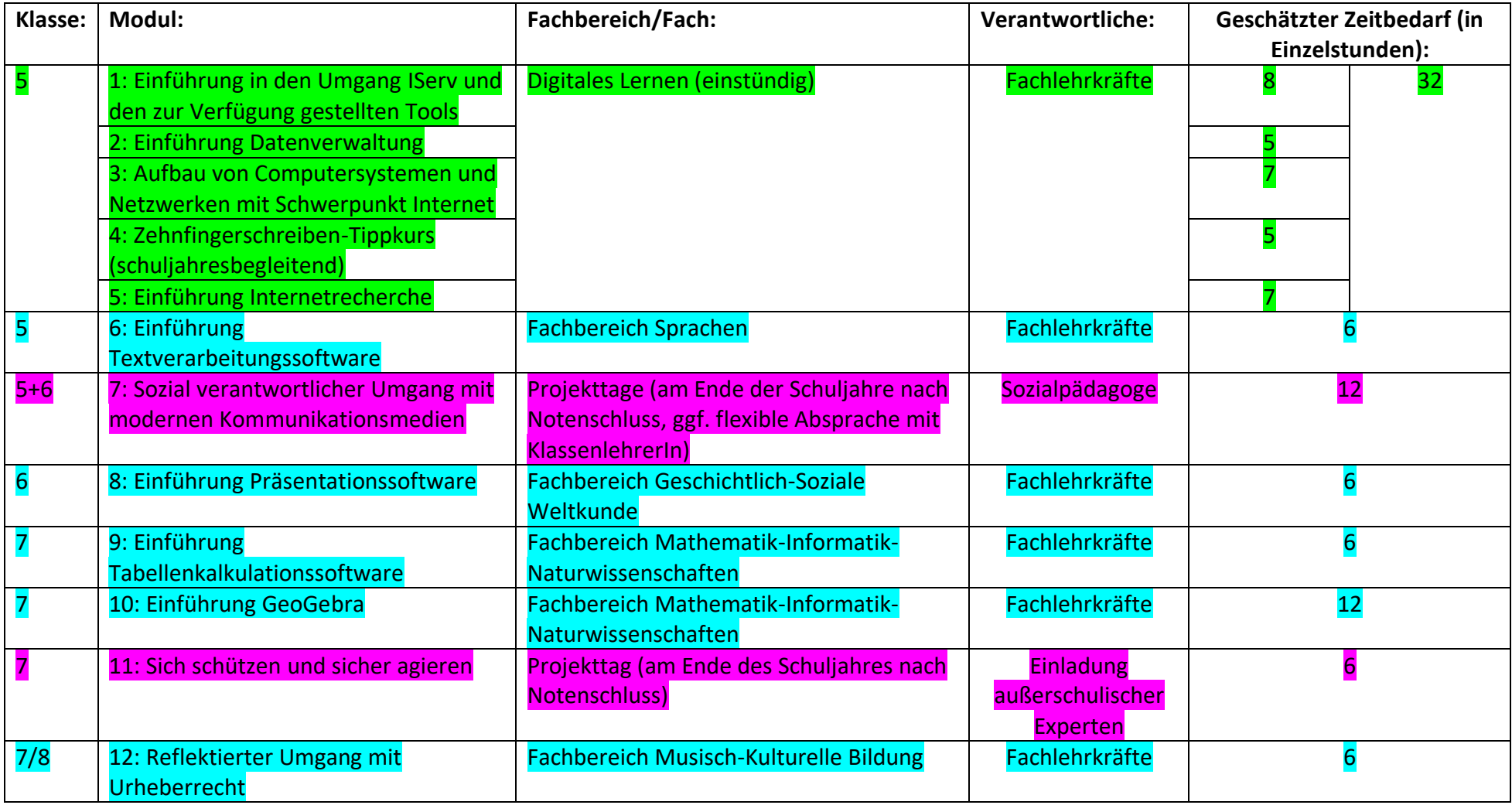

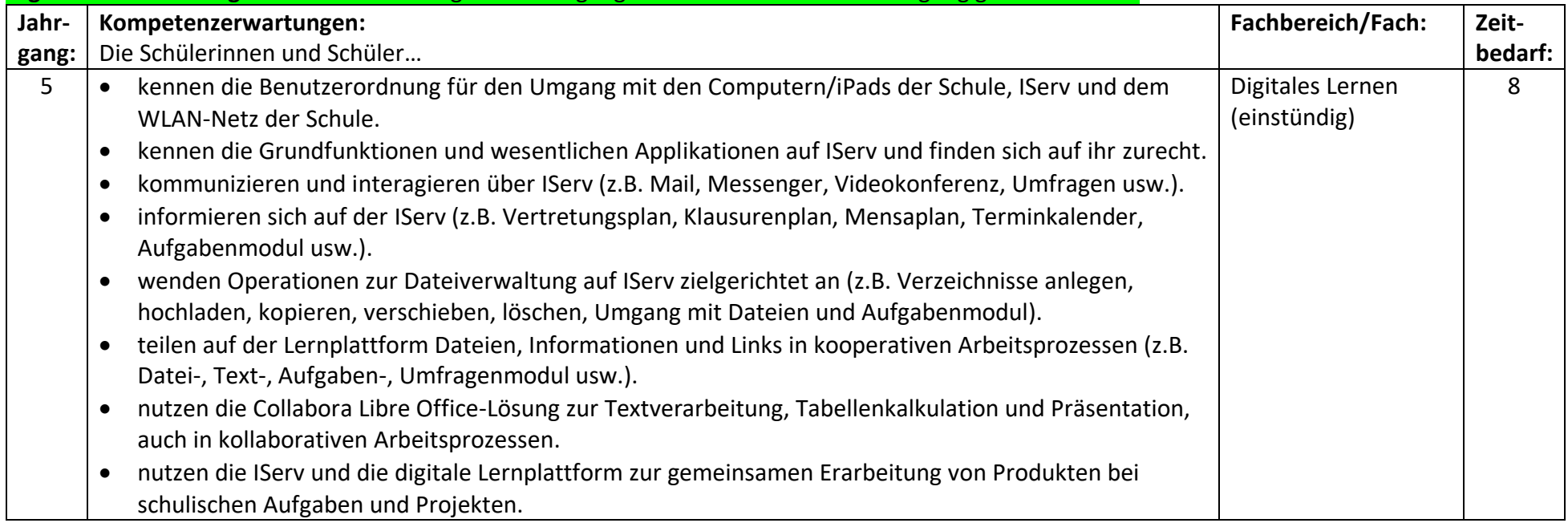

### **7.3.2. Kompetenzerwartungen in den Modulen der Digitalen Grundbildung (aktuell in Überarbeitung in den Fachbereichen)**

**Digitale Grundbildung Modul 1:** Einführung in den Umgang mit IServ und den zur Verfügung gestellten Tools

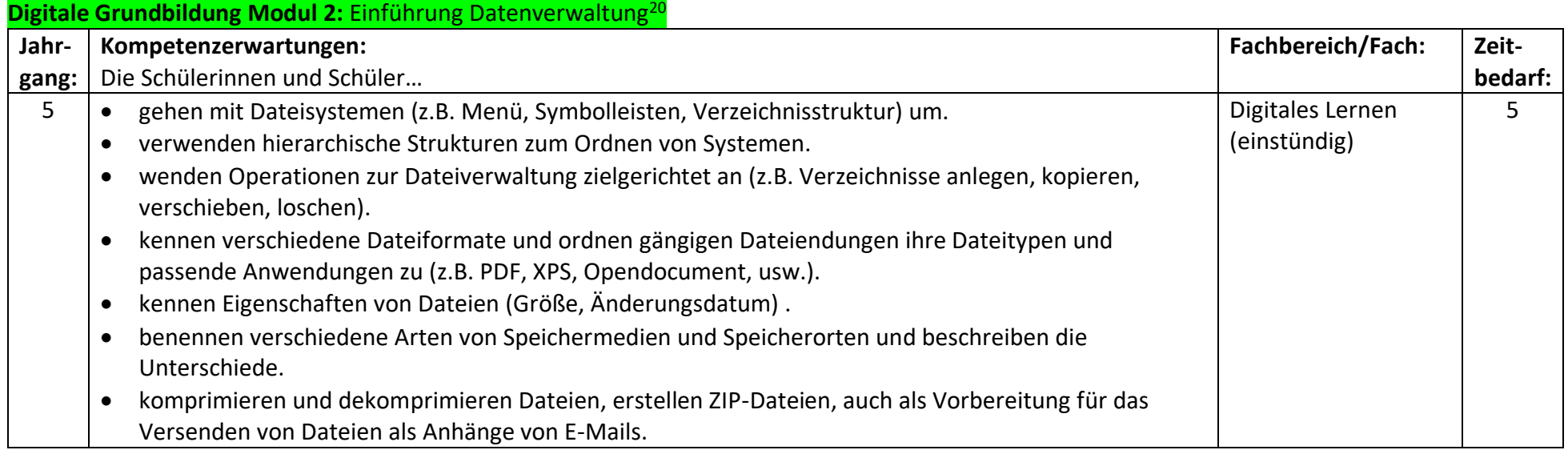

<sup>20</sup> Vgl.: Ebd.

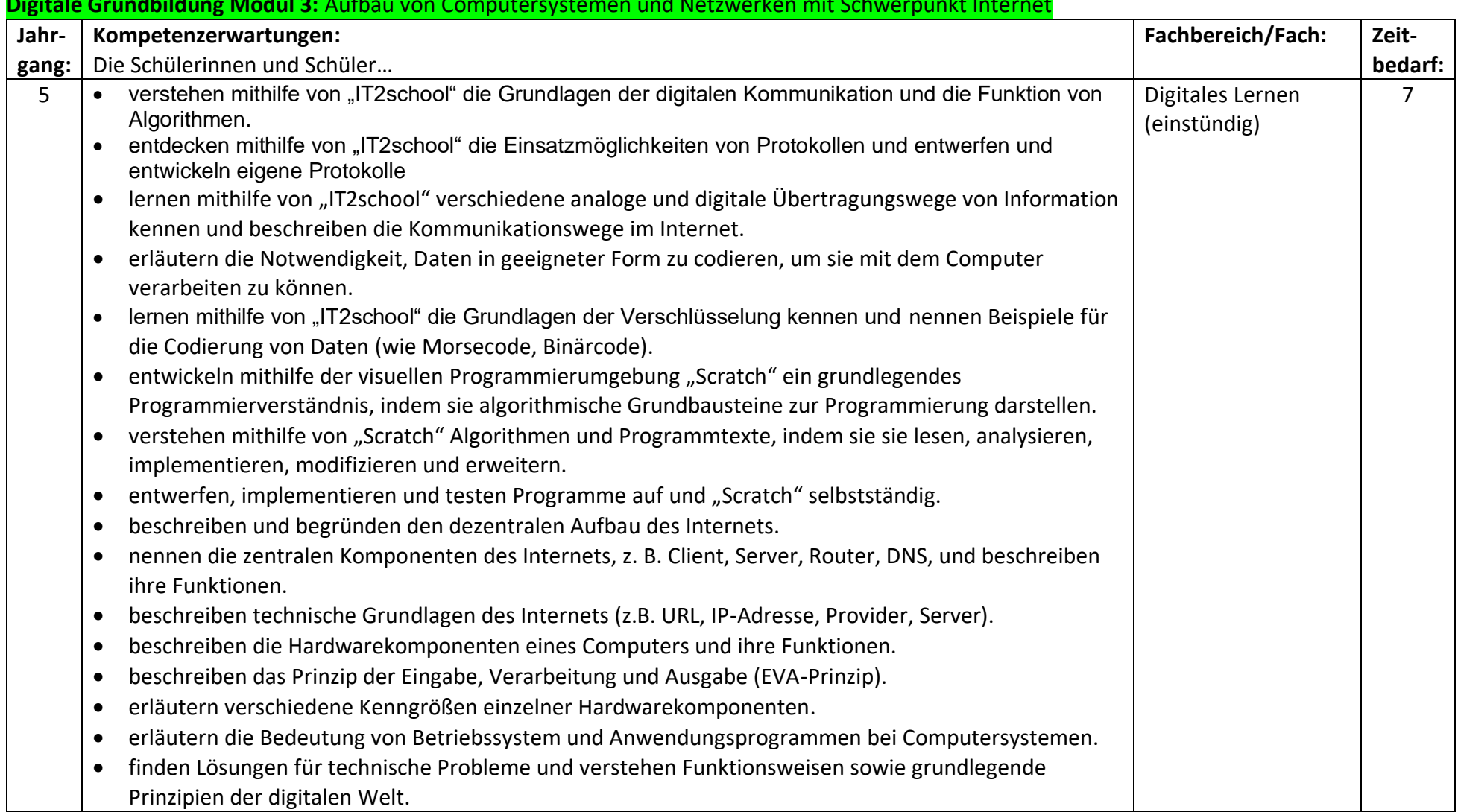

## **Digitale Grundbildung Modul 3:** Aufbau von Computersystemen und Netzwerken mit Schwerpunkt Internet

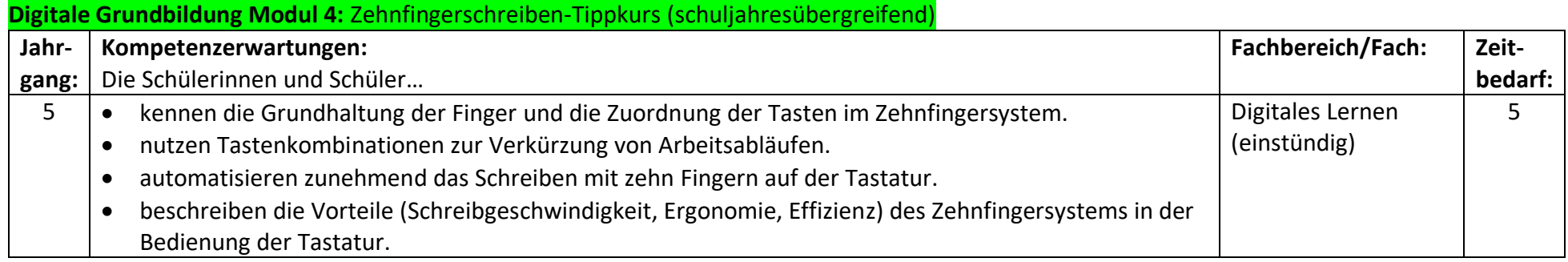

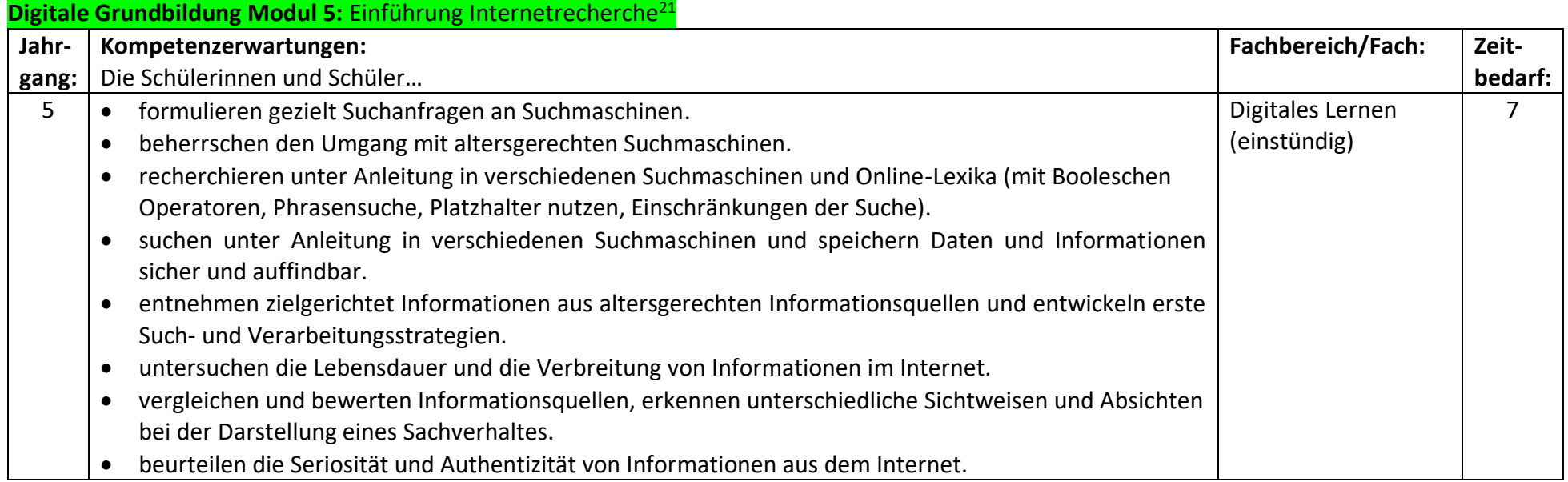

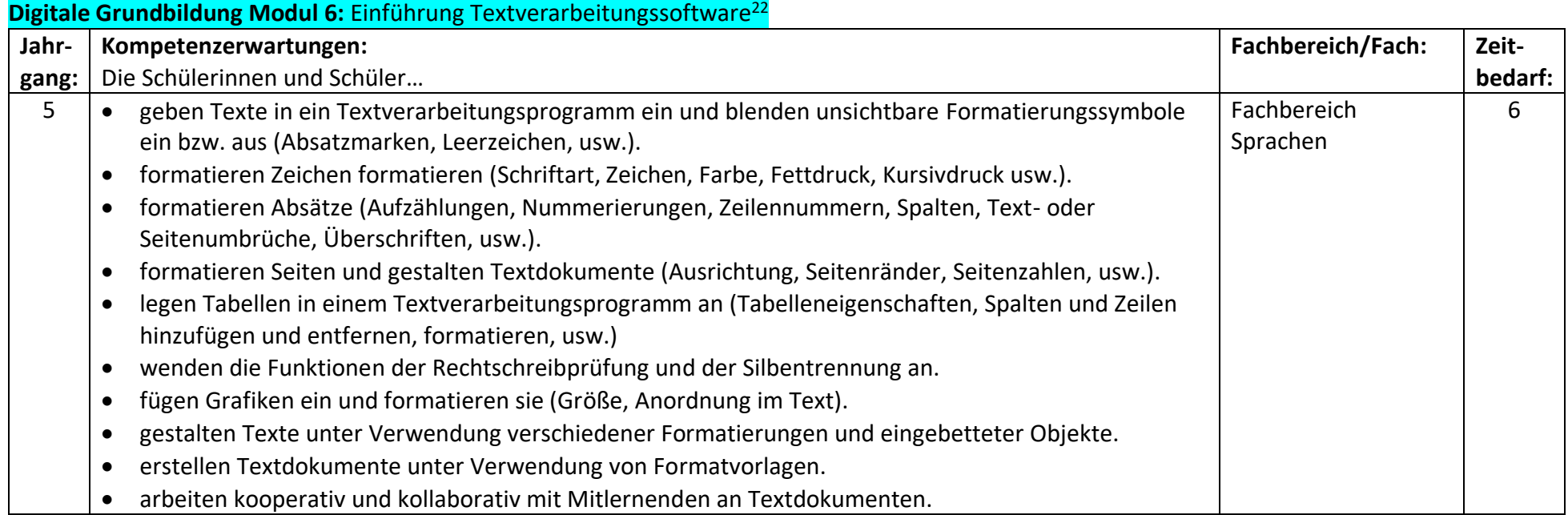

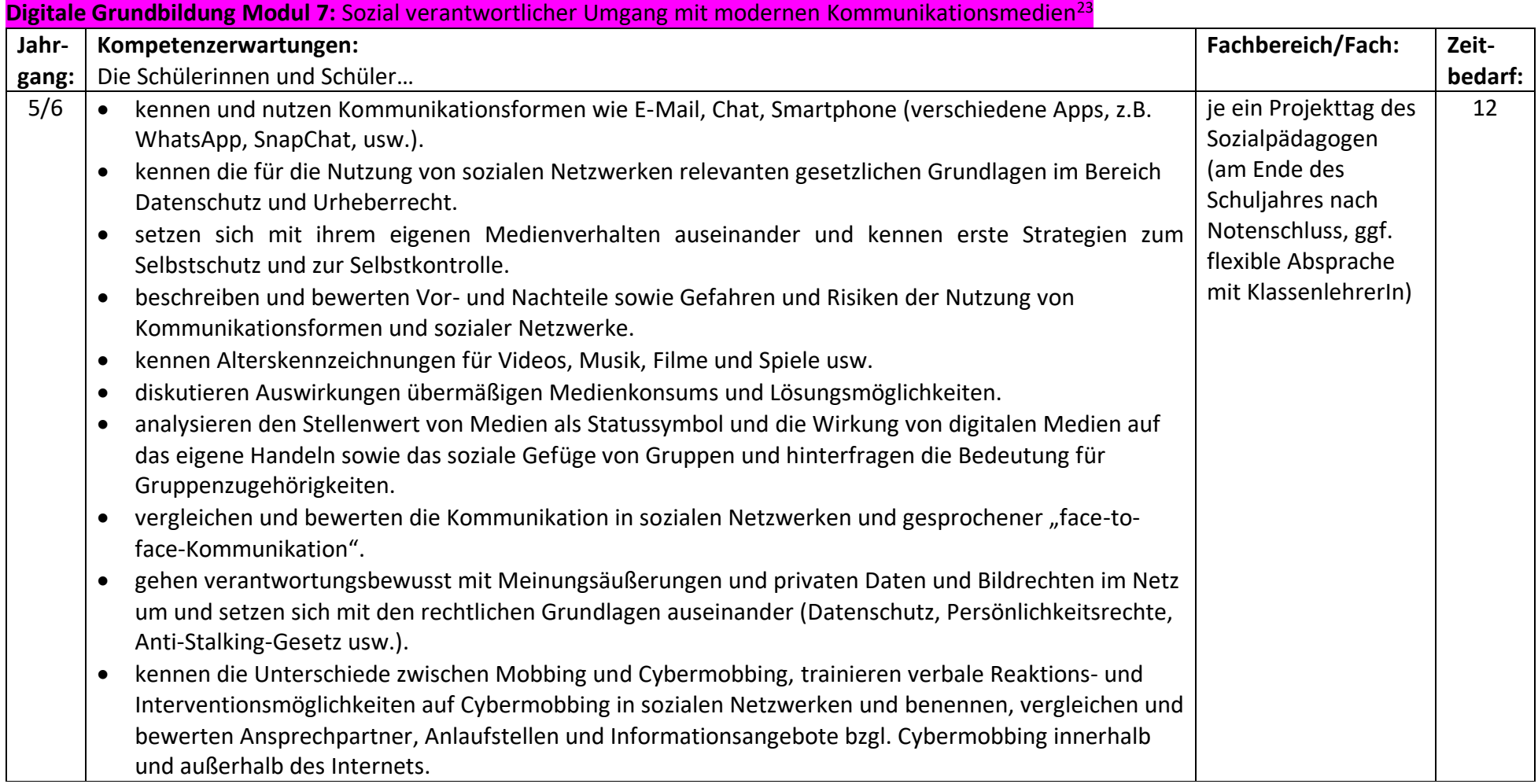

<sup>23</sup> Vgl.: Ebd.

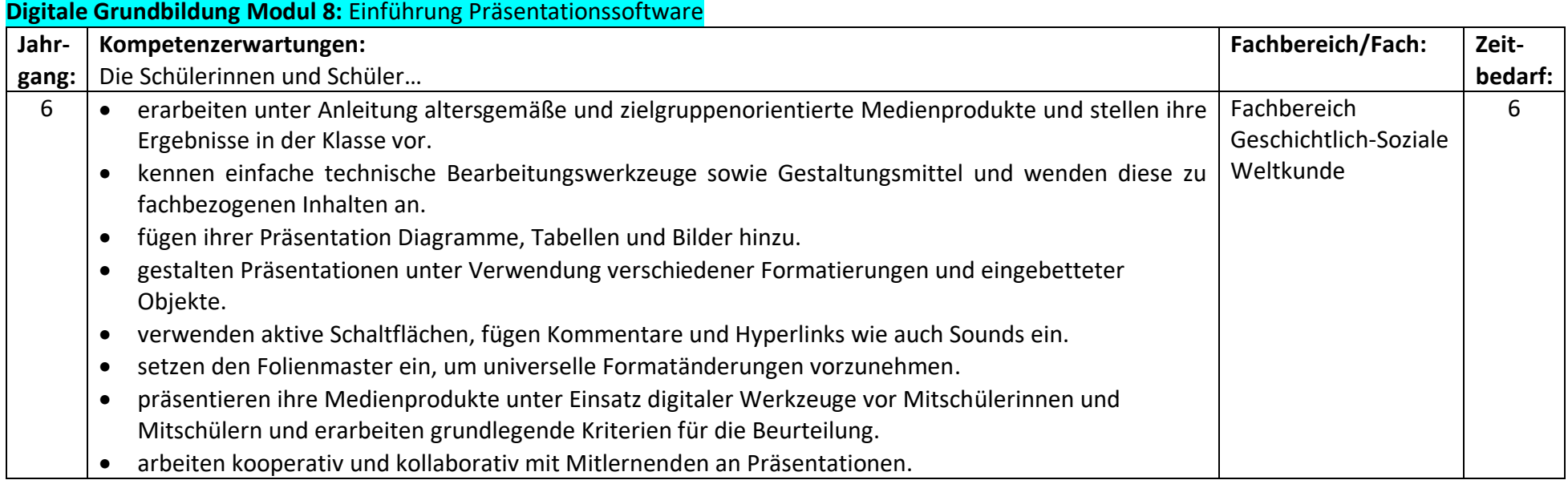

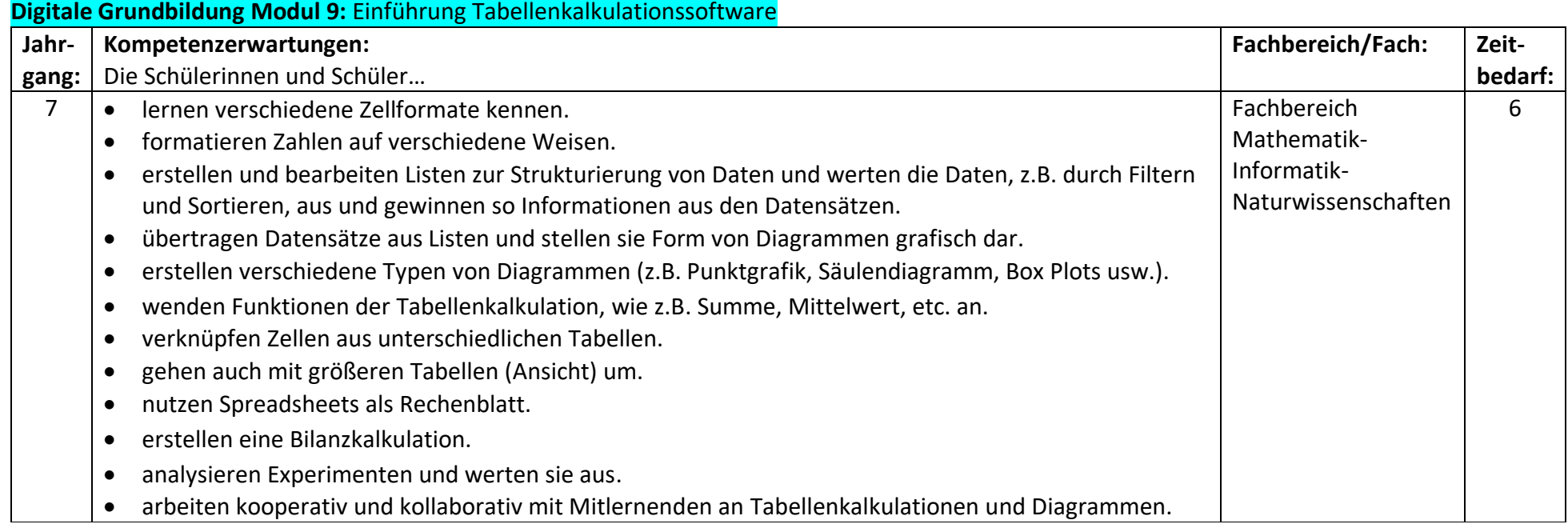

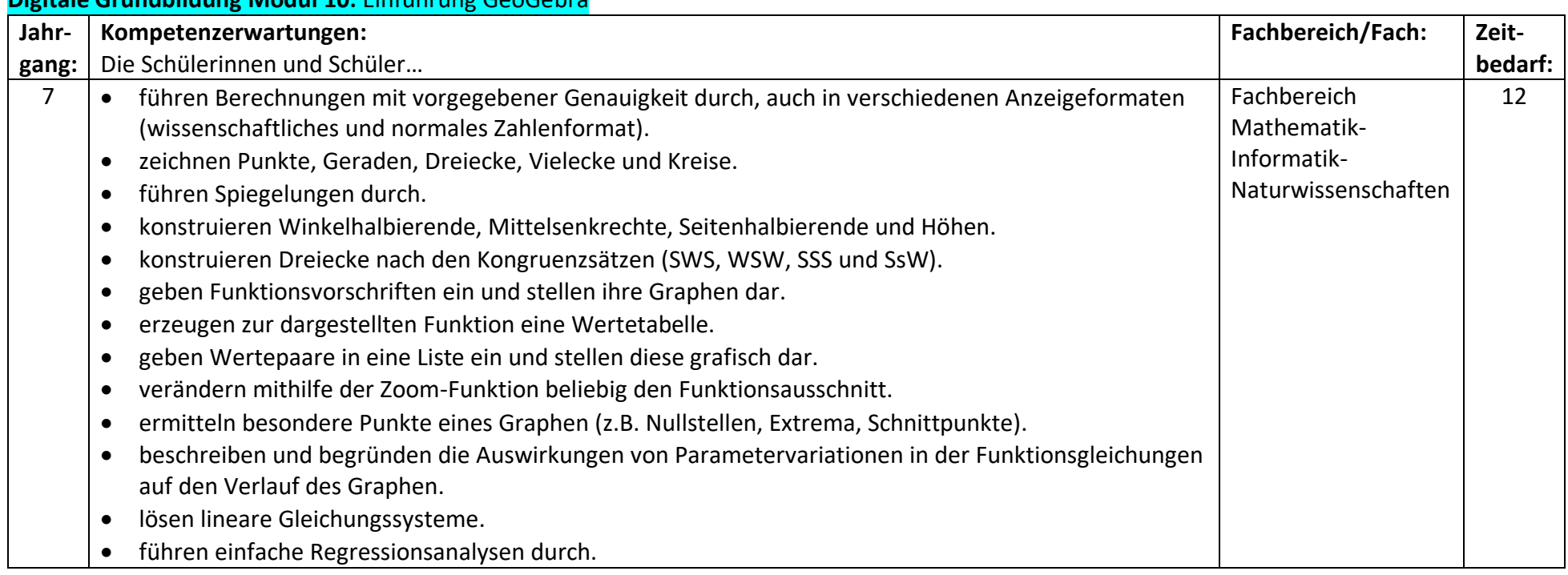

# **Digitale Grundbildung Modul 10:** Einführung GeoGebra

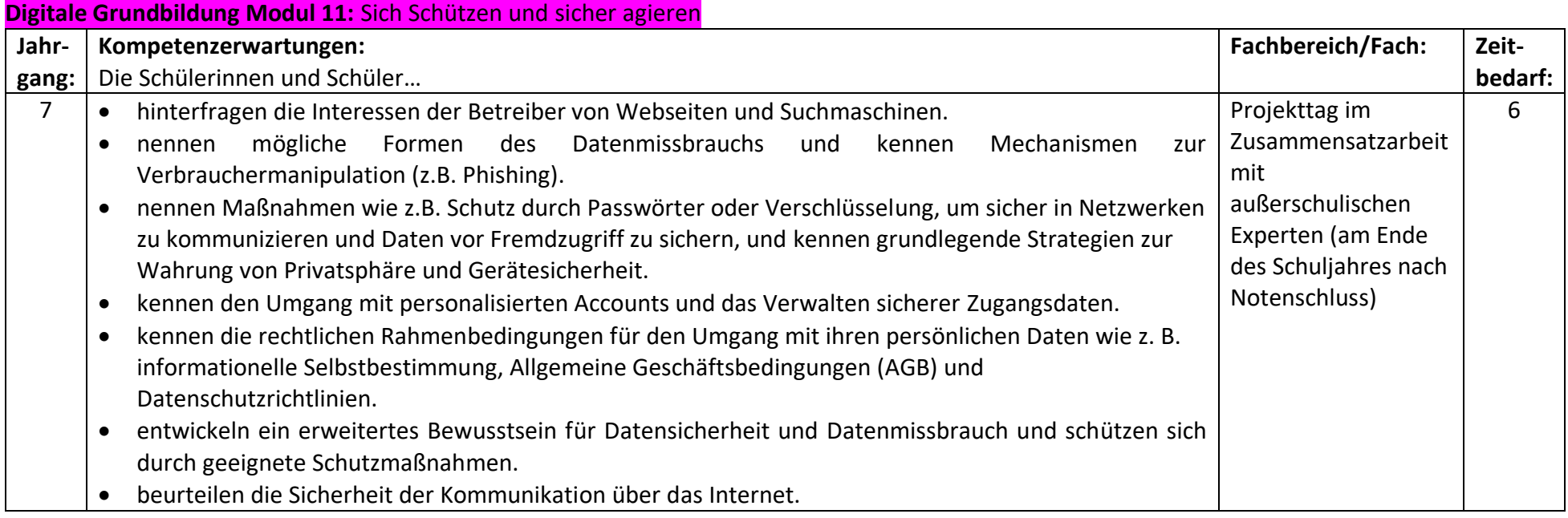

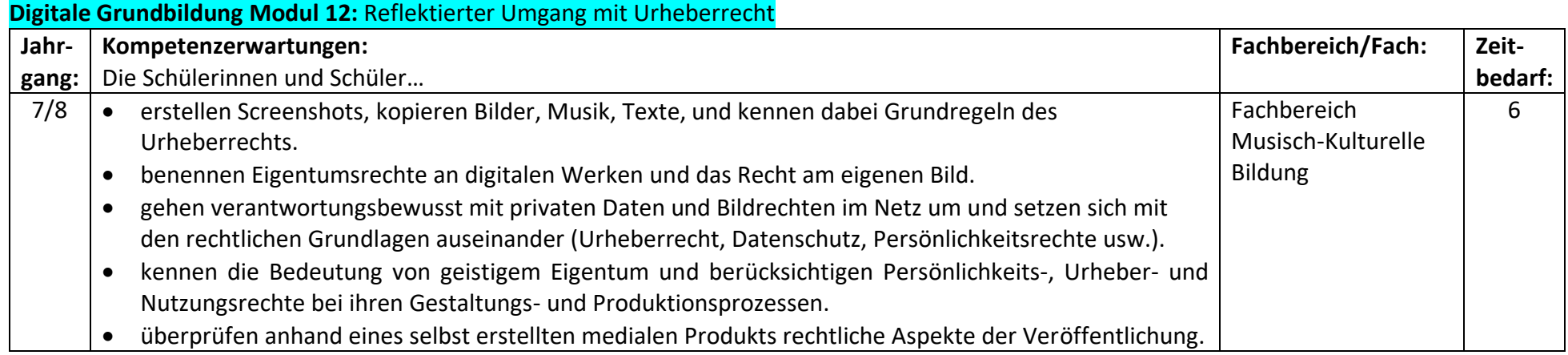

#### **7.4. Vernetzung der Medienbildungskompetenzen aus Orientierungsrahmen Medienbildung**

## **7.4.1. … mit schuleigenen Arbeitsplänen nach Lernfeldern<sup>24</sup>**

**Lernfeld 1:** Suchen, Erheben, Verarbeiten und Aufbewahren

| Kompetenz- | Kompetenzerwartungen:                                     | Medienbildungskompetenzen<br>Vernetzung<br>der<br>dem<br>aus     |
|------------|-----------------------------------------------------------|------------------------------------------------------------------|
| stufe:     | Die Schülerinnen und Schüler                              | Orientierungsrahmen Medienbildung mit den schuleigenen           |
|            |                                                           | Arbeitsplänen:                                                   |
|            | informieren sich unter Anleitung mithilfe von Medien.     | Digitales Lernen, Kl. 5: Digitale Grundbildung Modul 1:          |
|            | beherrschen den Umgang mit altersgerechten                | Einführung in den Umgang mit IServ                               |
|            | Suchmaschinen.                                            | Digitales Lernen, Kl. 5: Digitale Grundbildung Modul 2:          |
|            | entwickeln erste Suchstrategien.                          | Einführung Datenverwaltung                                       |
|            | entnehmen zielgerichtet Informationen aus altersgerechten | Digitales Lernen, Kl. 5: Digitale Grundbildung Modul 5:          |
|            | Informationsquellen.                                      | Einführung Internetrecherche                                     |
|            | erarbeiten Kriterien zur Bewertung von                    |                                                                  |
|            | Informationsquellen.                                      | Deutsch, Kl. 5: Duden und Wörterbücher als App/online            |
|            | speichern Daten und Informationen sicher und auffindbar.  | nutzen                                                           |
|            |                                                           | Französisch, Kl. 6: Recherche und Kontaktaufnahme zu frz.        |
|            |                                                           | <b>Feriencamp</b>                                                |
|            |                                                           | Französisch, Kl. 6: Strasbourg mithilfe von Videosequenzen       |
|            |                                                           | kennenlernen                                                     |
|            |                                                           | Erdkunde, Kl. 5: Heimatort/Schulweg mit Google Earth             |
|            |                                                           | erkunden, Strecken messen und Satellitenbilder speichern         |
|            |                                                           | Geschichte, Kl. 6: Virtueller Rundgang durch antikes Rom auf     |
|            |                                                           | www.roma-antiqua.de                                              |
|            |                                                           | Biologie, Kl. 6: Recherche und Präsentation zu Wirbeltierklassen |
|            |                                                           | DaZ: Internetrecherche landeskundlicher Aspekte der              |
|            |                                                           | Herkunftsländer                                                  |
|            |                                                           | LRS, Kl. 5/6: individueller Einsatz von                          |
|            |                                                           | Rechtschreibprogrammen                                           |

<sup>&</sup>lt;sup>24</sup> Vgl.: Niedersächsisches Kultusministerium: Orientierungsrahmen Medienbildung in der allgemein bildenden Schule, URL: [https://www.nibis.de/uploads/nlq](https://www.nibis.de/uploads/nlq-proksza/Orientierungsrahmen_%20Medienbildung_Niedersachsen.pdf)[proksza/Orientierungsrahmen\\_ Medienbildung\\_Niedersachsen.pdf](https://www.nibis.de/uploads/nlq-proksza/Orientierungsrahmen_%20Medienbildung_Niedersachsen.pdf) (abgerufen am: 2. Februar 2020), S. 10-15.

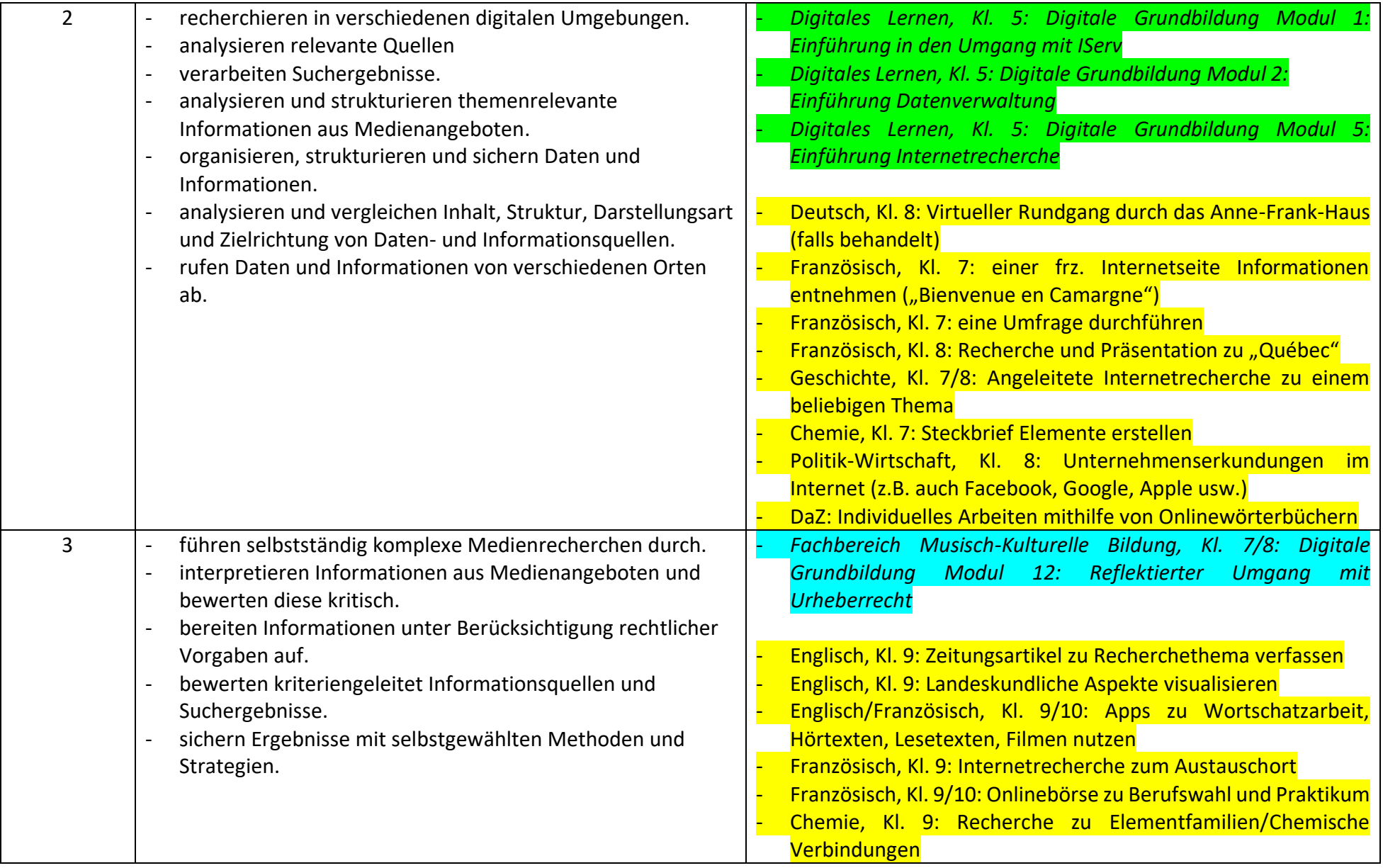

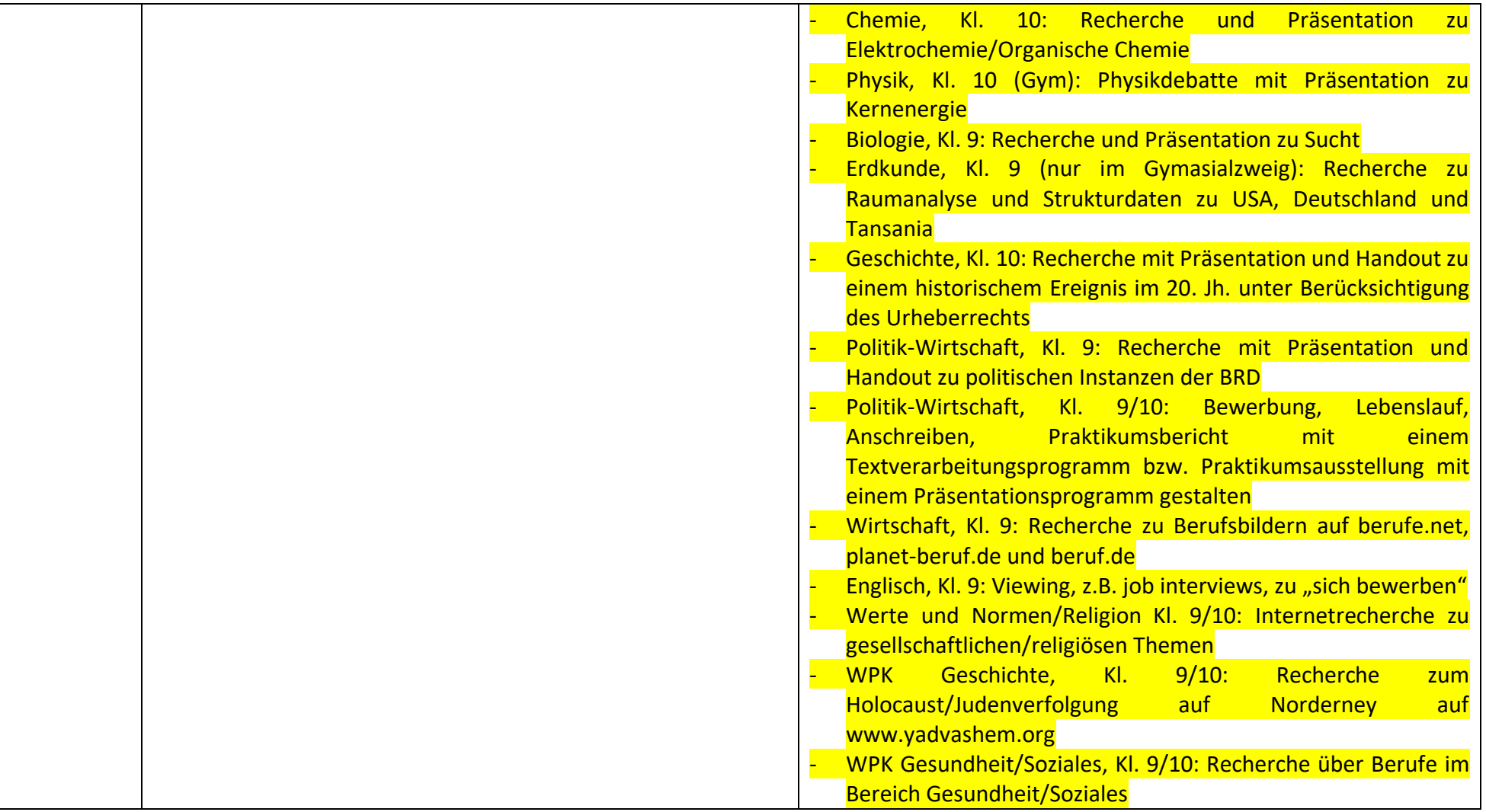

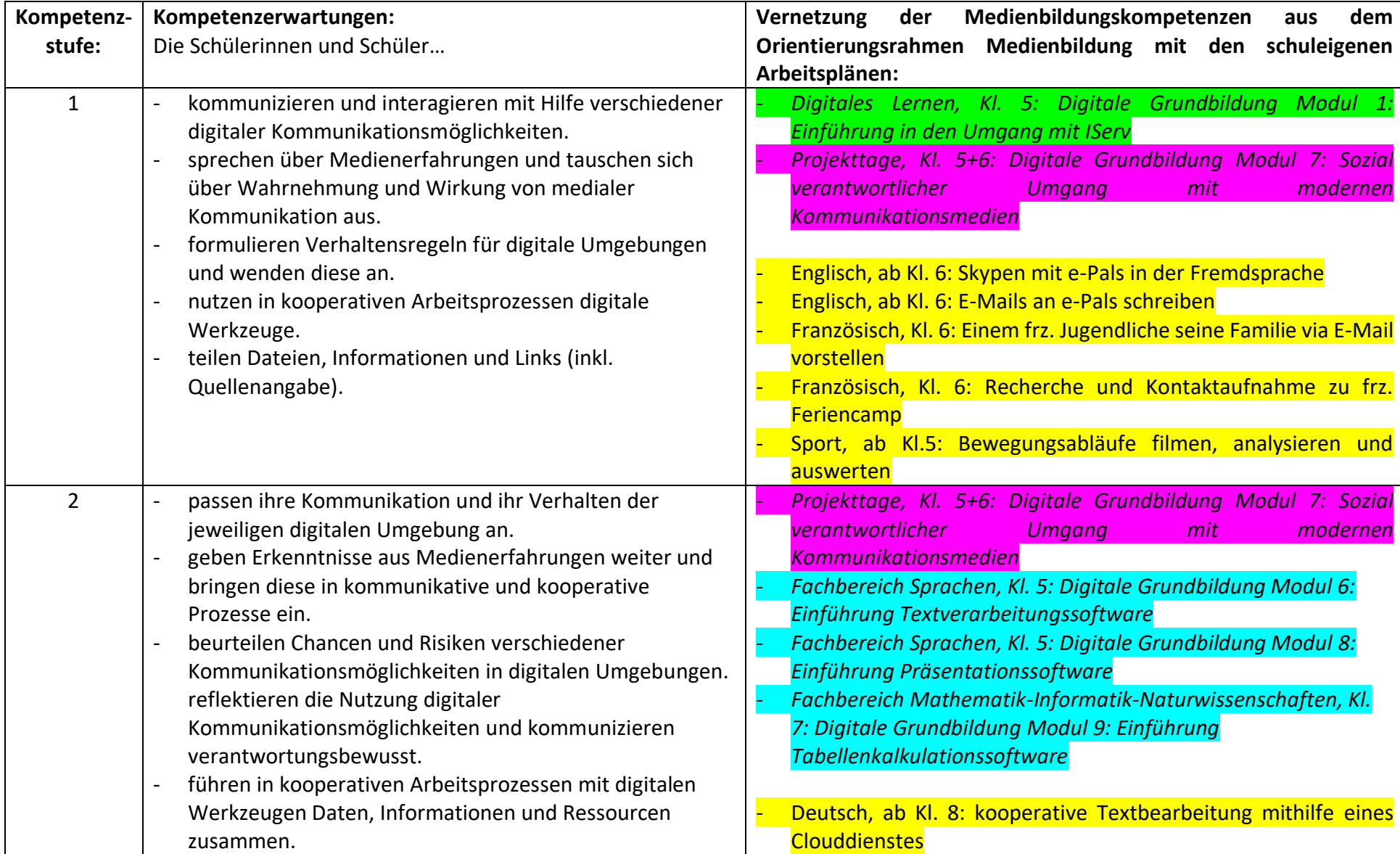

**Lernfeld 2:** Kommunizieren und kooperieren

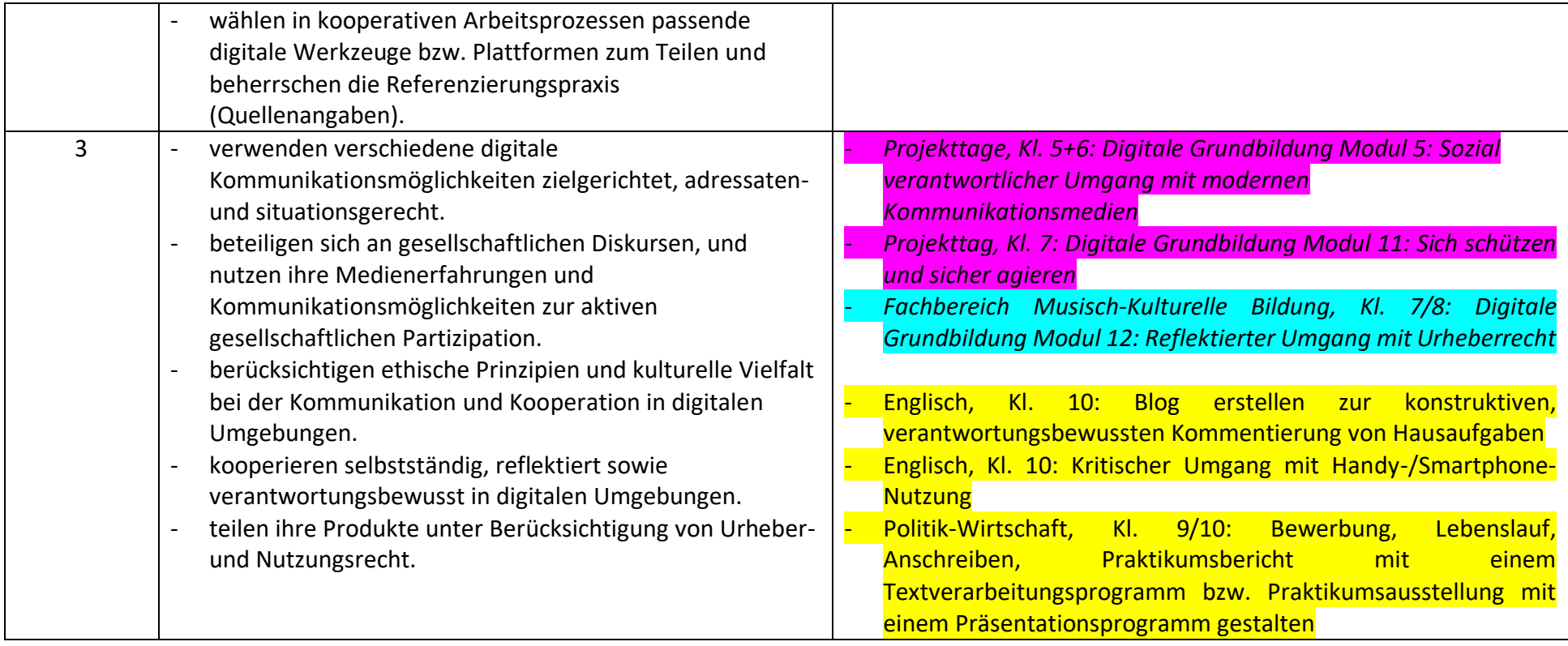

**Lernfeld 3:** Produzieren und Präsentieren

| Kompetenz-     | Kompetenzerwartungen:                                                        | Medienbildungskompetenzen<br>Vernetzung<br>der<br>dem<br>aus                                        |
|----------------|------------------------------------------------------------------------------|----------------------------------------------------------------------------------------------------|
| stufe:         | Die Schülerinnen und Schüler                                                 | Medienbildung mit den<br>schuleigenen<br>Orientierungsrahmen                                        |
|                |                                                                              | Arbeitsplänen:                                                                                      |
| $\mathbf{1}$   | sammeln und führen vorhandene Inhalte in<br>verschiedenen Formaten zusammen. | Fachbereich Sprachen, Kl. 5: Digitale Grundbildung Modul 6:<br>Einführung Textverarbeitungssoftware |
|                | planen und entwickeln unter Anleitung Medienprodukte                         | Fachbereich Geschichtlich-soziale Weltkunde, Kl. 6: Digitale                                        |
|                | in vorgegebenen Formaten.                                                    | Grundbildung Modul 8: Einführung Präsentationssoftware                                              |
|                | präsentieren, veröffentlichen oder teilen ihre                               |                                                                                                    |
|                | Medienprodukte.                                                              | Deutsch, Kl. 5: ein Medientagebuch führen                                                           |
|                | beachten den Unterschied zwischen eigenen und                                | Deutsch, Kl. 5: ein Lesetagebuch führen                                                             |
|                | fremden Medienproduktionen.                                                  | Deutsch, Kl. 5/6: Gedichtpräsentation mithilfe von YouTube                                          |
|                |                                                                              | Deutsch, Kl. 6: Vorträge gestalten und präsentieren                                                 |
|                |                                                                              | Biologie, Kl. 6: Recherche und Präsentation zu Wirbeltierklassen                                    |
|                |                                                                              | Naturwissenschaften, Kl. 6: Präsentation des Jahrgangsprojektes                                     |
| $\overline{2}$ | können technische Bearbeitungswerkzeuge sowie<br>$\blacksquare$              | Digitales Lernen, Kl. 5: Digitale Grundbildung Modul 4:                                             |
|                | ästhetische Gestaltungsmittel benennen und wenden                            | Zehnfingerschreiben-Tippkurs (schuljahresübergreifend)                                              |
|                | diese in verschiedenen Formaten (Text, Bild, Audio,                          | Fachbereich Sprachen, Kl. 5: Digitale Grundbildung Modul 6:                                         |
|                | Video, etc.) an.                                                             | Einführung Textverarbeitungssoftware                                                                |
|                | verarbeiten Informationen, Inhalte und vorhandene                            | Fachbereich Geschichtlich-soziale Weltkunde, Kl. 6: Digitale                                        |
|                | digitale Produkte weiter.                                                    | Grundbildung Modul 8: Einführung Präsentationssoftware                                              |
|                | präsentieren ihre Medienprodukte unter Einsatz digitaler                     |                                                                                                    |
|                | Werkzeuge.                                                                   | Deutsch, Kl. 8: ein Hörspiel produzieren                                                            |
|                | definieren Kriterien für die Beurteilung von                                 | Deutsch, Kl. 8: Präsentation<br>literarischer<br><b>Texte</b><br>durch                              |
|                | Medienprodukten.                                                             | Interpretation (Auftritte im Internet)                                                              |
|                | kennen die Bedeutung von geistigem Eigentum.                                 | Französisch, Kl. 8: Radiosendung/Podcast gestalten<br>und                                           |
|                |                                                                              | aufnehmen                                                                                           |
|                |                                                                              | Englisch, ab Kl. 8: ein Hörspiel erstellen (Audacity)                                               |
|                |                                                                              | Französisch, Kl. 7: Lieblingsorte in Montpellier mediengestützt                                     |
|                |                                                                              | präsentieren                                                                                        |
|                |                                                                              | Französisch, Kl. 8: Recherche und Präsentation zu "Québec"                                          |

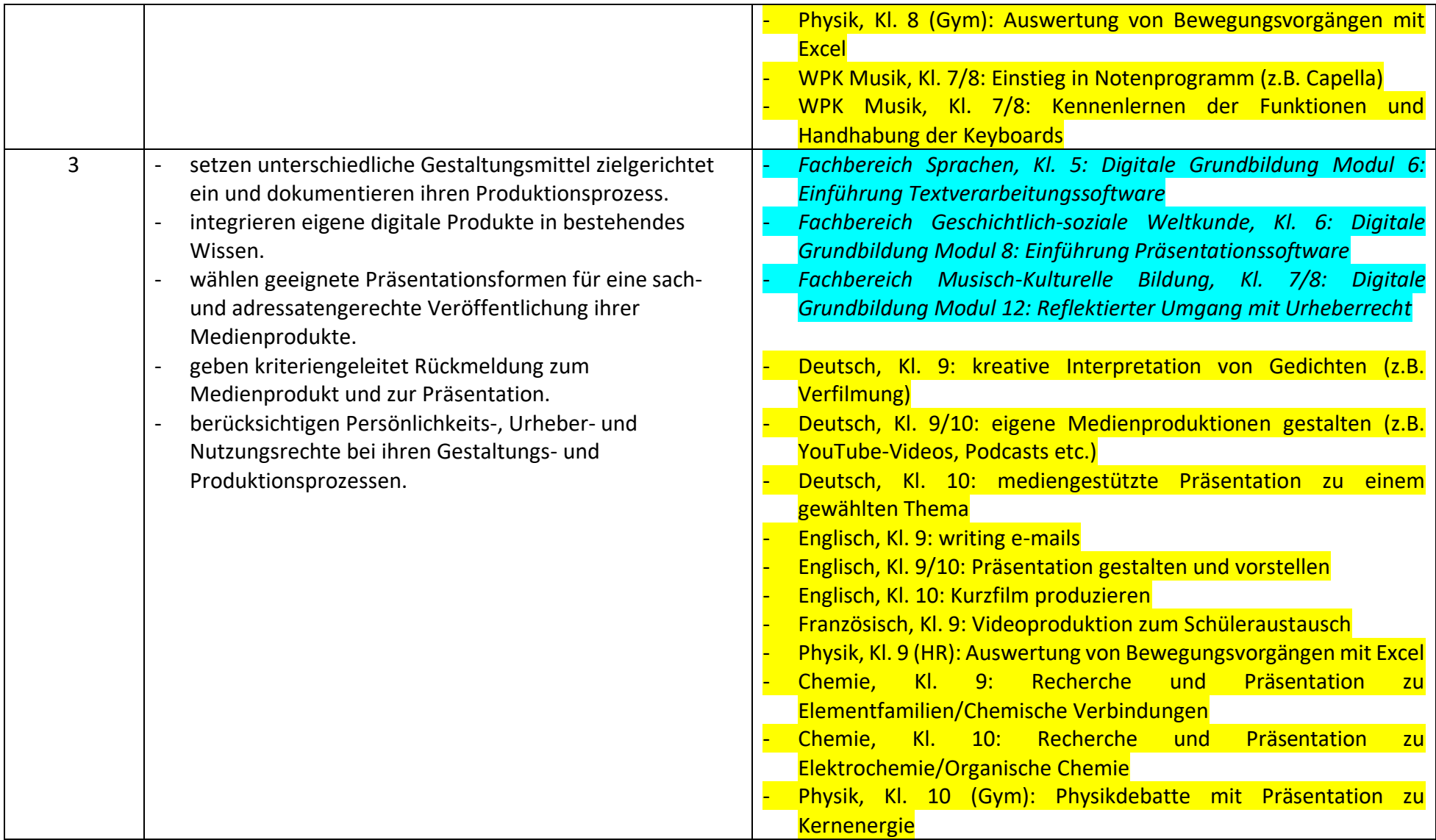

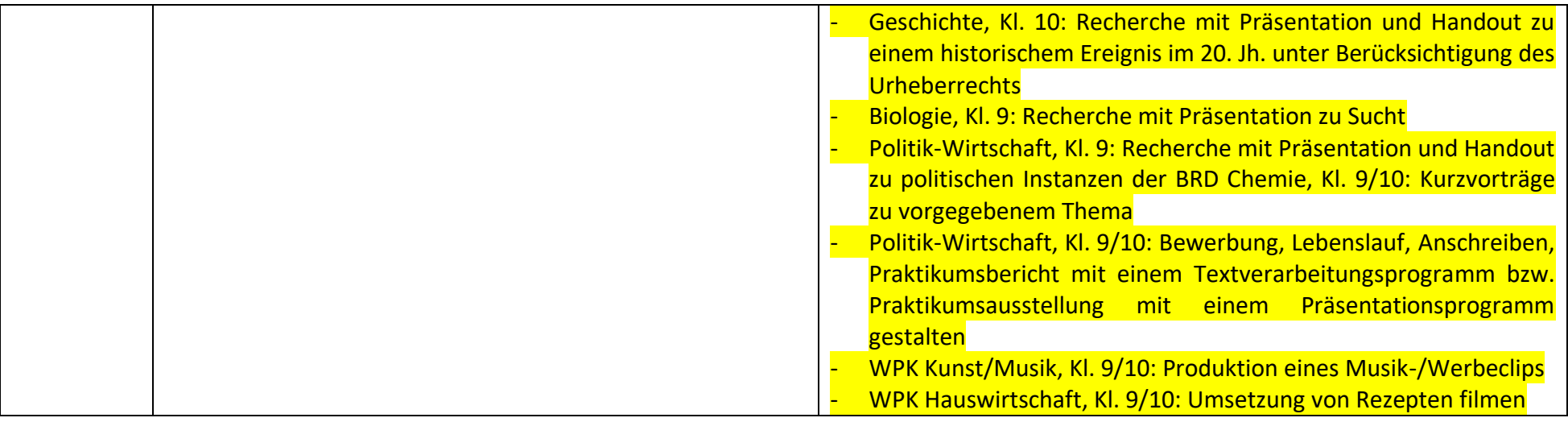

**Lernfeld 4:** Schützen und sicher Agieren

| Kompetenz-     | Kompetenzerwartungen:                                                                                                    | Medienbildungskompetenzen<br>Vernetzung<br>dem<br>der<br>aus                                                                                                    |
|----------------|----------------------------------------------------------------------------------------------------|----------------------------------------------------------------------------------------------------|
| stufe:         | Die Schülerinnen und Schüler                                                                                                    | Orientierungsrahmen Medienbildung mit den<br>schuleigenen                                                                                                    |
|                |                                                                                                    | Arbeitsplänen:                                                                                                    |
| $\mathbf{1}$   | benennen Risiken und Gefahren digitaler Umgebungen<br>und entwickeln ein grundlegendes<br>Sicherheitsbewusstsein.<br>wenden einfache Strategien zum Merken und Verwalten<br>sicherer Zugangsdaten an (zum Beispiel personalisierte<br>Accounts).<br>nutzen Strategien zur Herstellung von Gerätesicherheit<br>(Virenscanner, Firewall, Zugangssicherung etc.).<br>benennen die Chancen und Risiken (finanziell, sozial,<br>gesundheitlich) digitaler Umgebungen.<br>beschreiben die Auswirkungen digitaler Technologien auf<br>$\overline{\phantom{a}}$<br>Natur und Umwelt.                  | Digitales Lernen, Kl. 5: Digitale Grundbildung Modul 1: Einführung<br>in den Umgang mit IServ<br>Digitales Lernen, Kl. 5: Digitale Grundbildung Modul 5:<br>Einführung Internetrecherche<br>Projekttage, Kl. 5+6: Digitale Grundbildung Modul 7: Sozial<br>verantwortlicher Umgang mit modernen Kommunikationsmedien<br>Projekttag, Kl. 7: Digitale Grundbildung Modul 11: Sich schützen<br>und sicher agieren |
| $\overline{2}$ | reflektieren ihr eigenes Nutzungsverhalten und<br>$\blacksquare$<br>vereinbaren Regeln zum Umgang mit digitalen<br>Endgeräten.<br>entwickeln ein Bewusstsein für Datensicherheit,<br>Datenschutz und Datenmissbrauch, um ihre Privatsphäre<br>durch geeignete Maßnahmen zu schützen.<br>wenden Strategien zum Selbstschutz und zur<br>Selbstkontrolle an.<br>reflektieren ihre Selbstdarstellung in sozialen Medien.<br>nutzen digitale Werkzeuge (z. B. Apps) zur Förderung der<br>$\blacksquare$<br>eigenen Gesundheit.<br>berücksichtigen Jugendschutz- und<br>Verbraucherschutzmaßnahmen. | Projekttage, Kl. 5+6: Digitale Grundbildung Modul 7: Sozial<br>verantwortlicher Umgang mit modernen Kommunikationsmedien<br>Projekttag, Kl. 7: Digitale Grundbildung Modul 11: Sich schützen<br>und sicher agieren<br>literarischer<br>Deutsch, Kl. 8: Präsentation<br>Texte<br>durch<br>Interpretation (Auftritte im Internet)<br>Englisch, ab Kl. 8: internet research                                       |

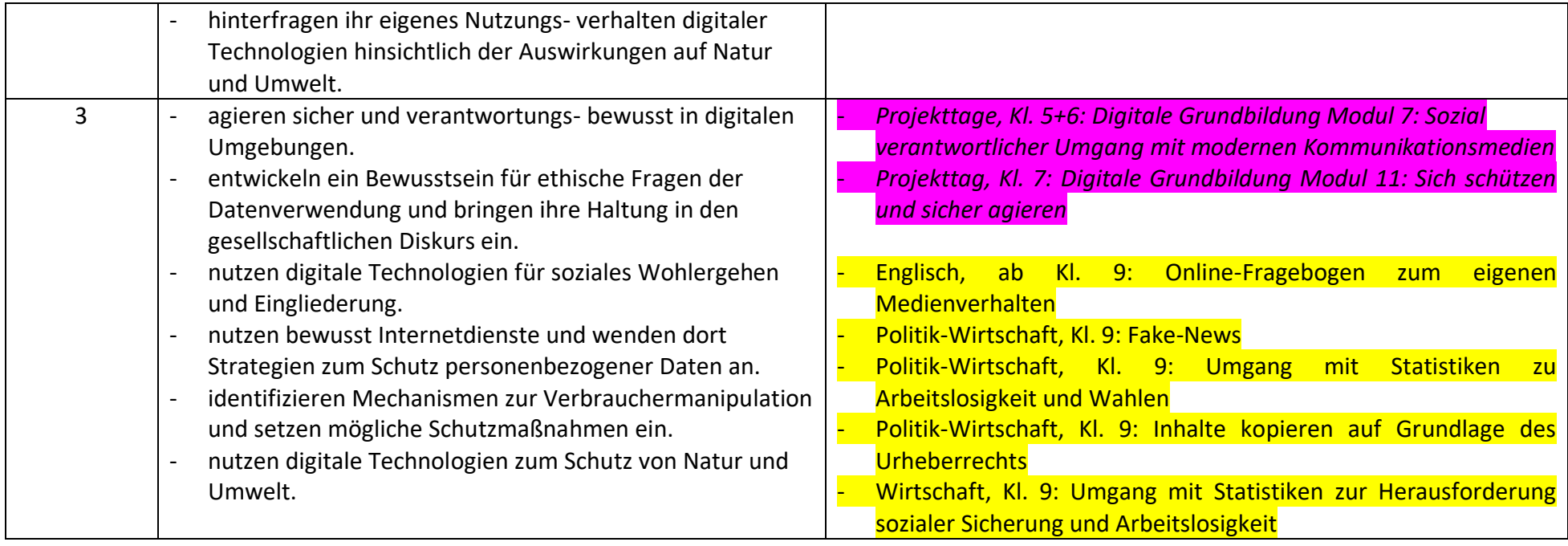

**Lernfeld 5:** Problemlösen und Handeln

| Kompetenz-     | Kompetenzerwartungen:                                                                                                    | Medienbildungskompetenzen<br>Vernetzung<br>der<br>dem<br>aus                                                                                                    |
|----------------|----------------------------------------------------------------------------------------------------|----------------------------------------------------------------------------------------------------|
| stufe:         | Die Schülerinnen und Schüler                                                                                                    | Medienbildung mit den schuleigenen<br>Orientierungsrahmen                                                                                                    |
|                |                                                                                                    | Arbeitsplänen:                                                                                                    |
| $\mathbf{1}$   | beachten die Unterschiede verschiedener digitaler<br>Umgebungen (z. B. Apps, Webseiten, Textverarbeitung,<br>Tabellenkalkulation).<br>benennen einfache Grundfunktionen von digitalen<br>Werkzeugen (zur Verarbeitung von Daten und<br>Informationen).<br>wählen altersgemäße digitale Lernmöglichkeiten aus.<br>wenden einfache Funktionen von digitalen Werkzeugen<br>(unter Anleitung) an.<br>identifizieren technische Probleme.<br>$\blacksquare$<br>erkennen eigene Defizite bei der Nutzung digitaler<br>Werkzeuge.                                                     | Digitales Lernen, Kl. 5: Digitale Grundbildung Modul 2:<br><b>Einführung Datenverwaltung</b><br>Digitales Lernen, Kl. 5: Digitale Grundbildung Modul 3: Aufbau<br>von Computersystemen und Netzwerken mit Schwerpunkt<br><i><b>Internet</b></i><br>Digitales Lernen, Kl. 5: Digitale Grundbildung Modul 4:<br>Zehnfingerschreiben-Tippkurs (schuljahresübergreifend)<br>Fachbereich Sprachen, Kl. 5: Digitale Grundbildung Modul 6:<br>Einführung Textverarbeitungssoftware<br>Fachbereich Geschichtlich-soziale Weltkunde, Kl. 6: Digitale<br>Grundbildung Modul 8: Einführung Präsentationssoftware                                                                                                    |
| $\overline{2}$ | formulieren Anforderungen an digitale Lernumgebungen.<br>$\overline{\phantom{0}}$<br>setzen Werkzeuge bedarfsgerecht ein.<br>beurteilen den Nutzen digitaler Lernumgebungen für den<br>persönlichen Gebrauch.<br>erarbeiten und formulieren erste algorithmische<br>Zusammenhänge.<br>ermitteln Bedarfe für die Lösung technischer Probleme.<br>identifizieren passende Werkzeuge zur Problemlösung.<br>$\overline{\phantom{a}}$<br>entwickeln Lösungsstrategien.<br>entwickeln und nutzen Strategien zur Beseitigung<br>eigener Defizite bei der Nutzung digitaler Werkzeuge. | Digitales Lernen, Kl. 5: Digitale Grundbildung Modul 3: Aufbau<br>von Computersystemen und Netzwerken mit Schwerpunkt<br><b>Internet</b><br>Digitales Lernen, Kl. 5: Digitale Grundbildung Modul 4:<br>Zehnfingerschreiben-Tippkurs (schuljahresübergreifend)<br>Fachbereich Sprachen, Kl. 5: Digitale Grundbildung Modul 6:<br>Einführung Textverarbeitungssoftware<br>Fachbereich Geschichtlich-soziale Weltkunde, Kl. 6: Digitale<br>Grundbildung Modul 8: Einführung Präsentationssoftware<br>Fachbereich Mathematik-Informatik-Naturwissenschaften, Kl. 7:<br>Digitale Grundbildung Modul 9: Einführung<br><b>Tabellenkalkulationssoftware</b><br>Fachbereich Mathematik-Informatik-Naturwissenschaften, Kl. 7:<br>Digitale Grundbildung Modul 10: Einführung GeoGebra |

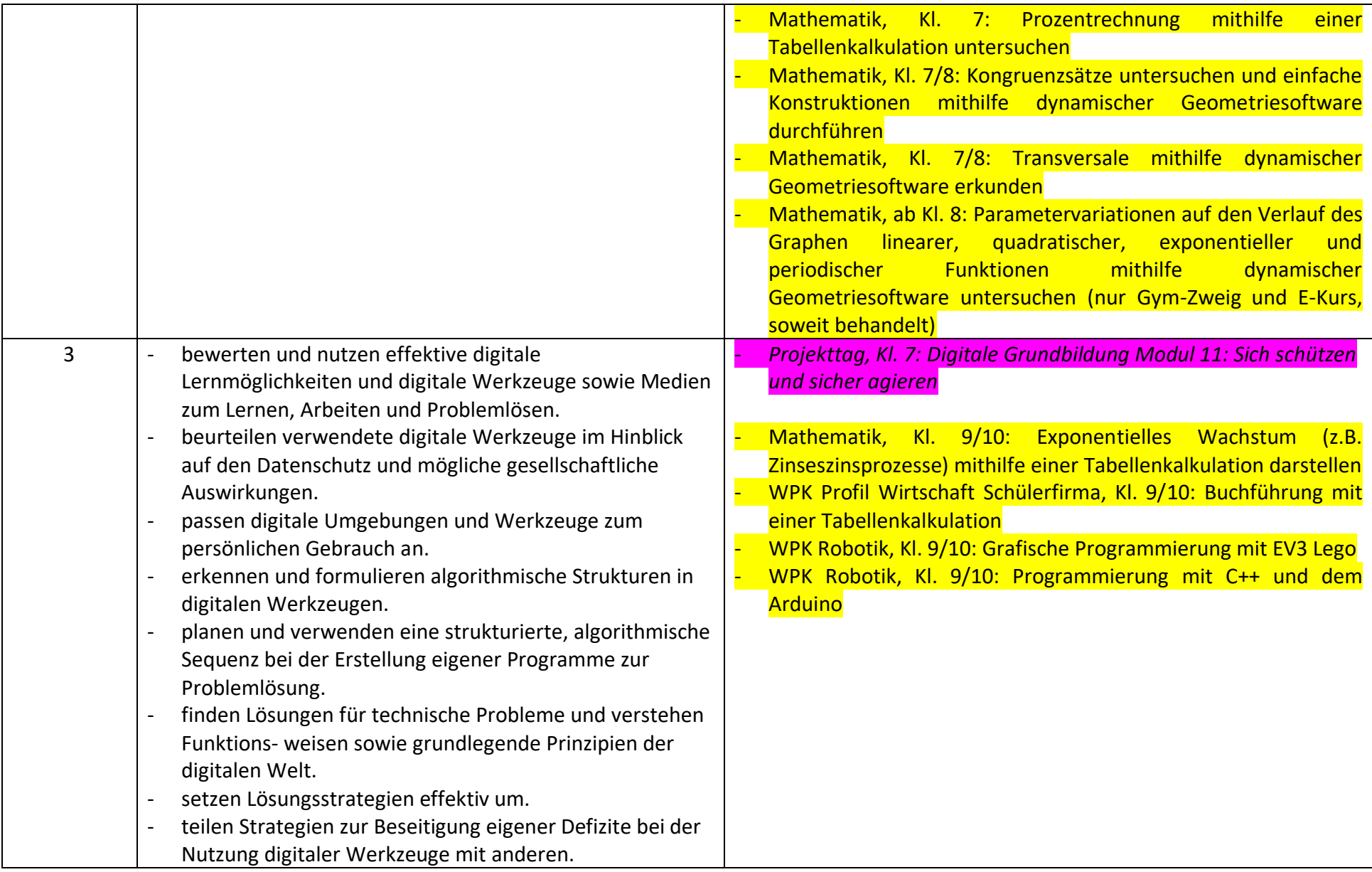

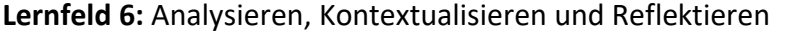

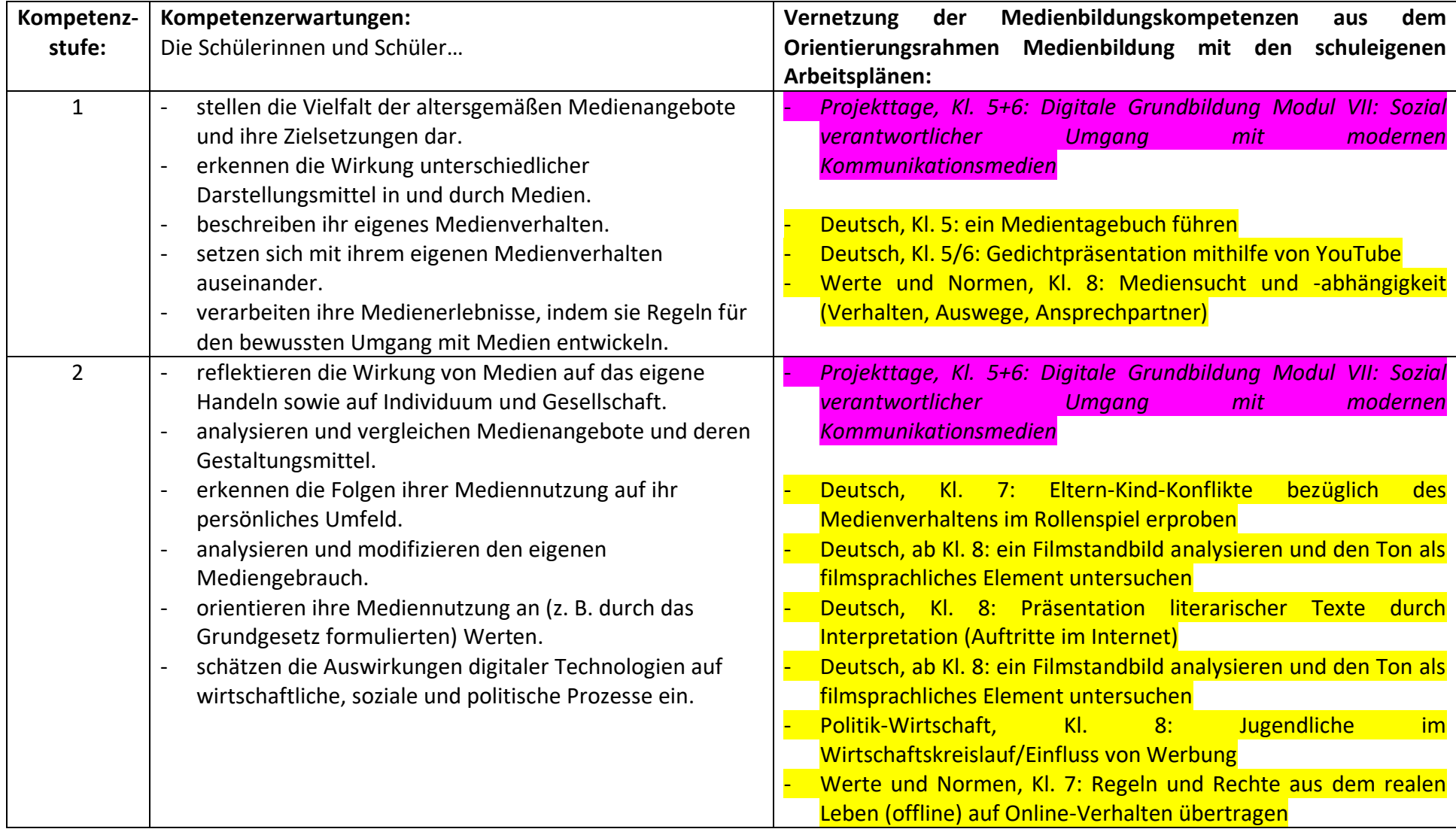

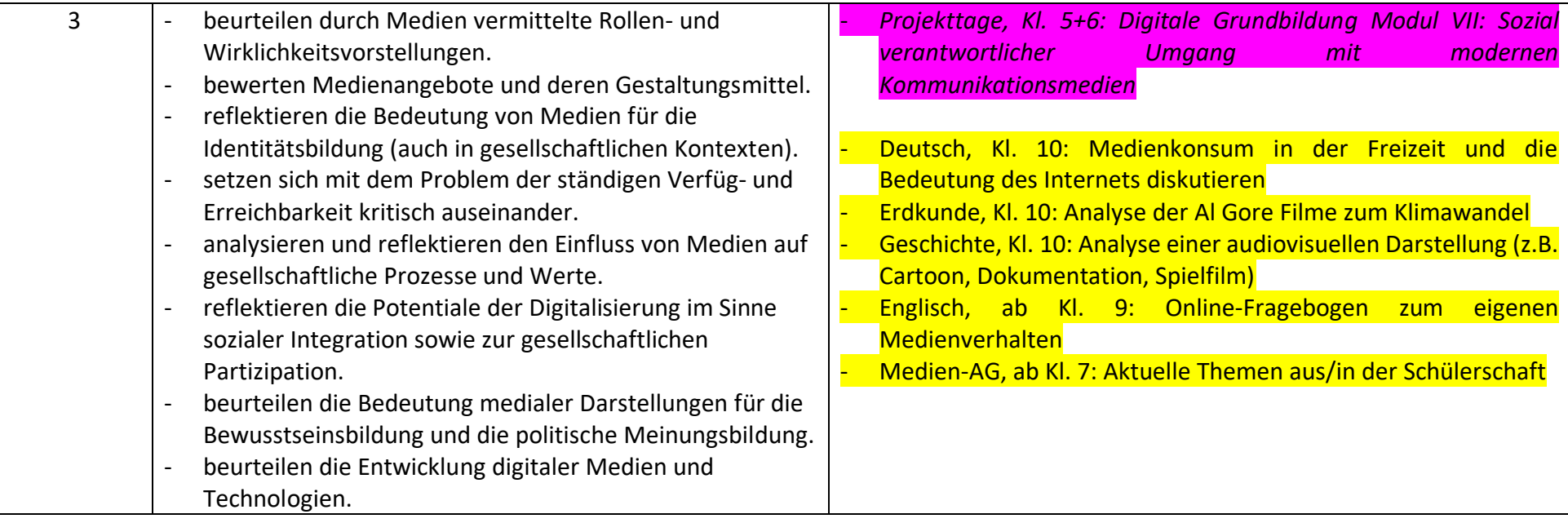

# **7.4.2. … mit schuleigenen Arbeitsplänen nach Jahrgängen**

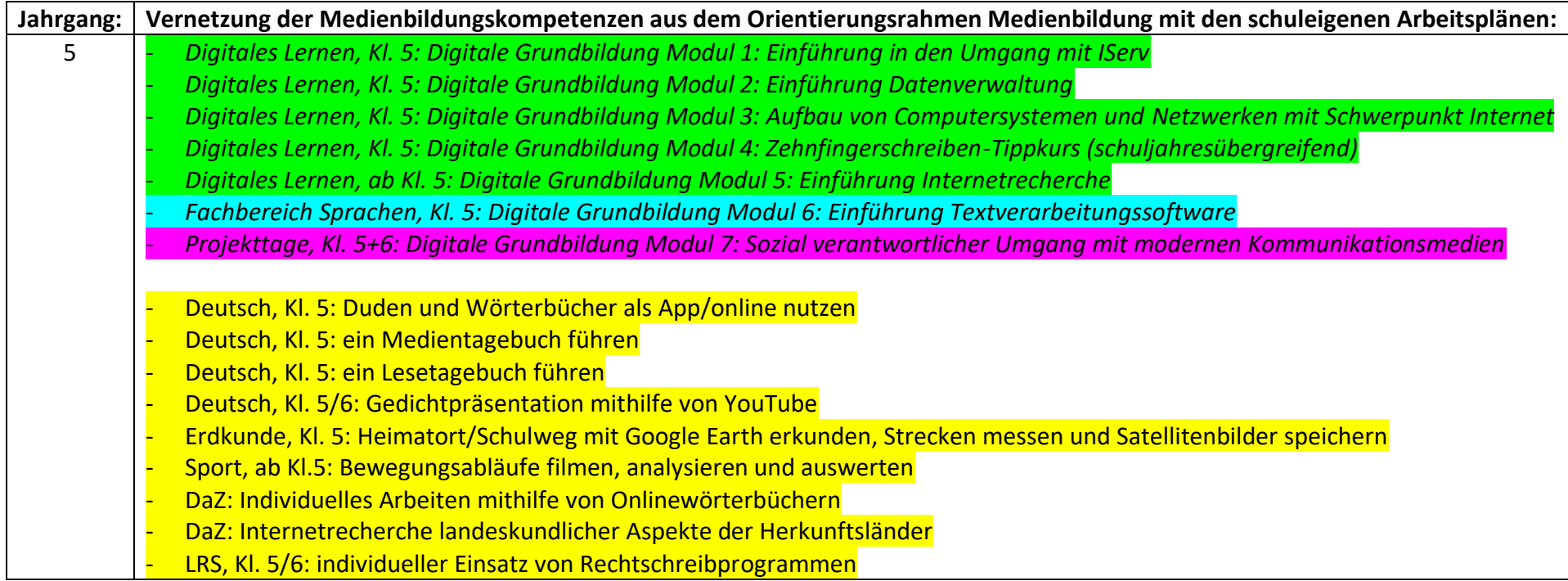

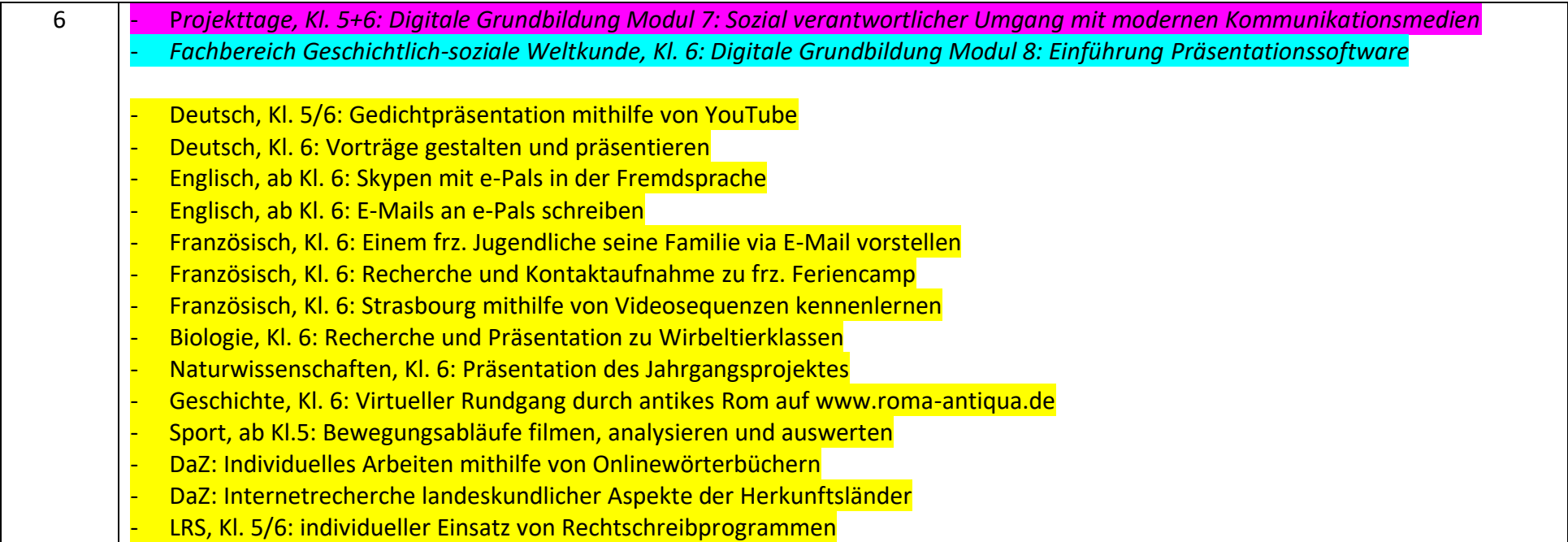

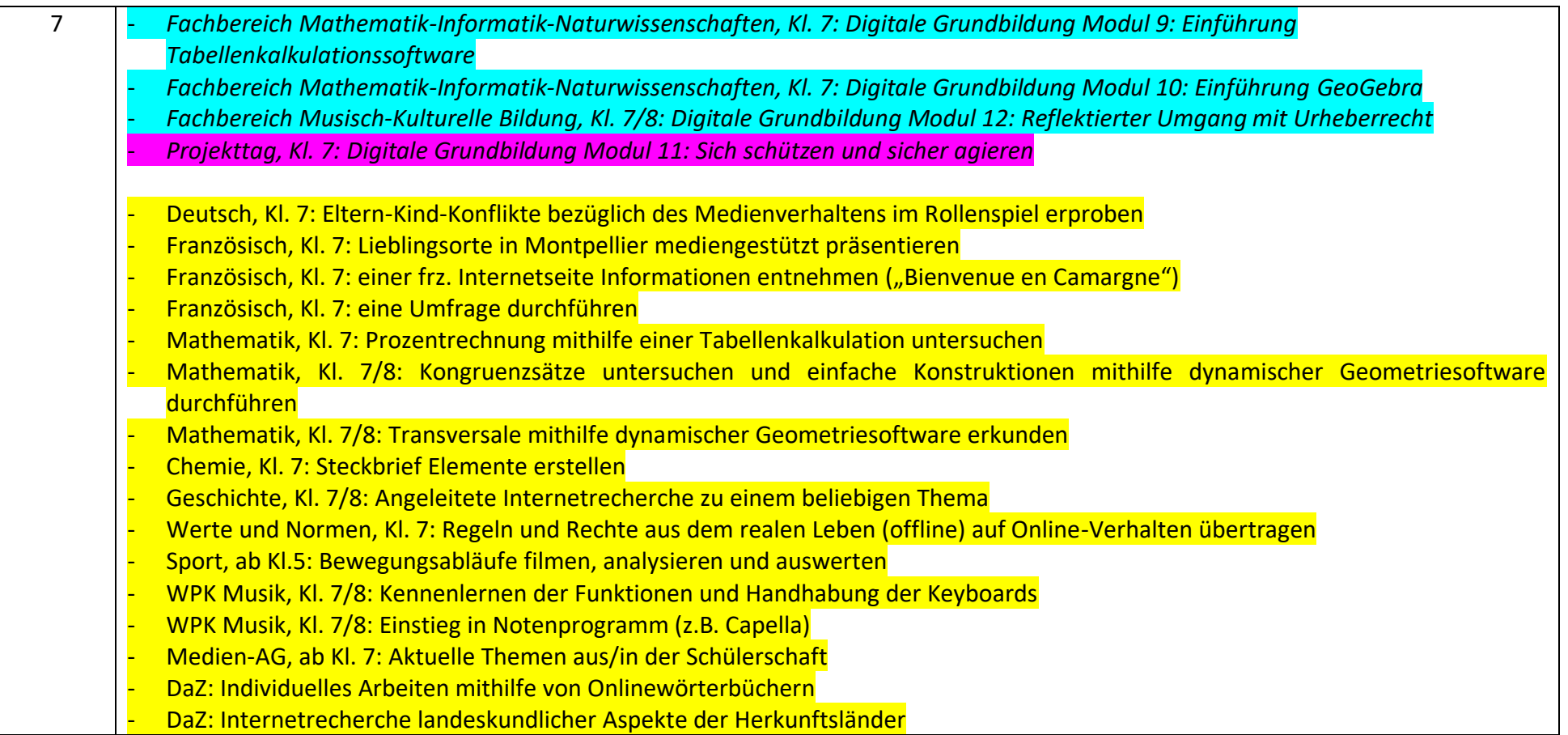

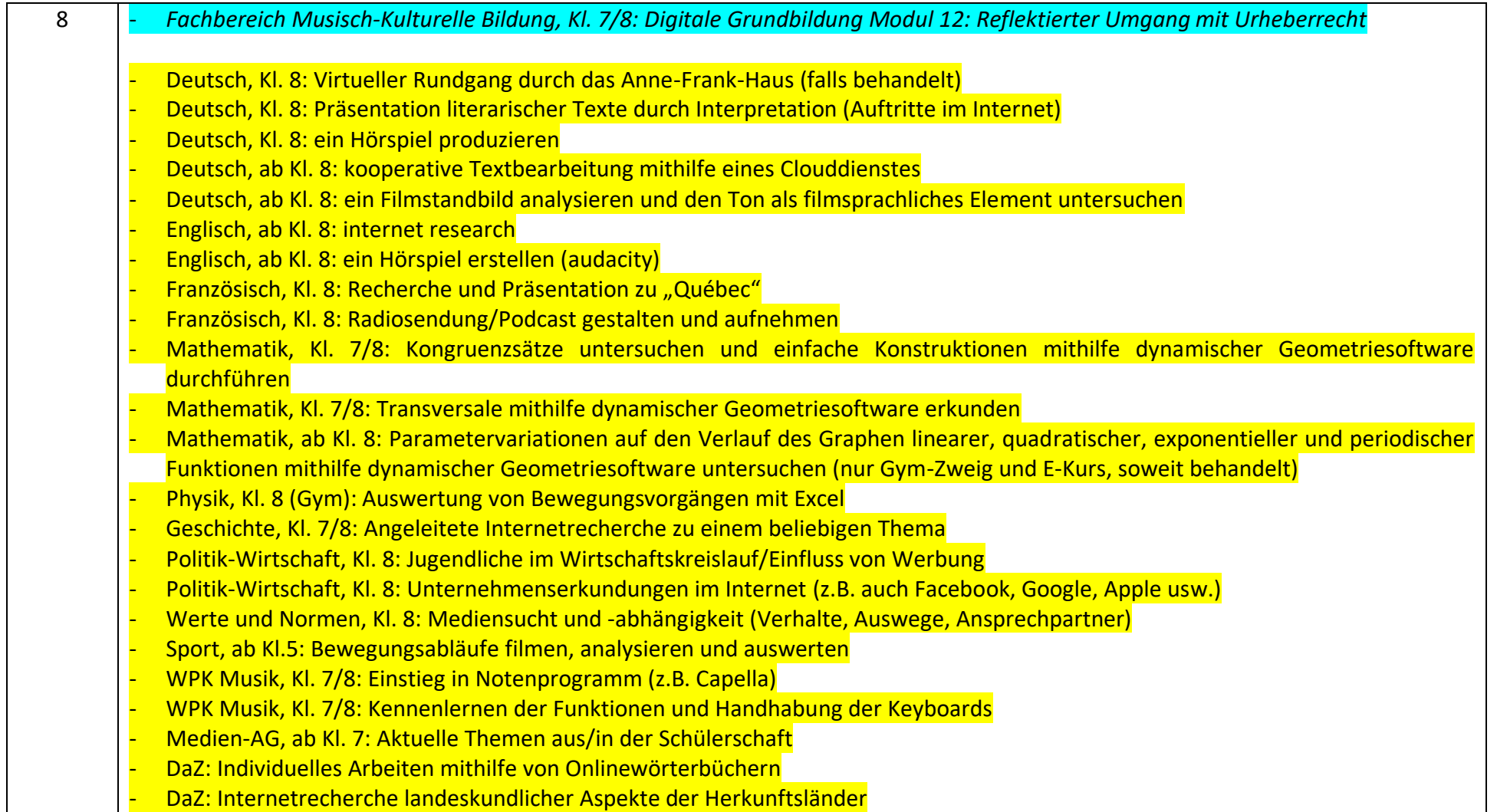
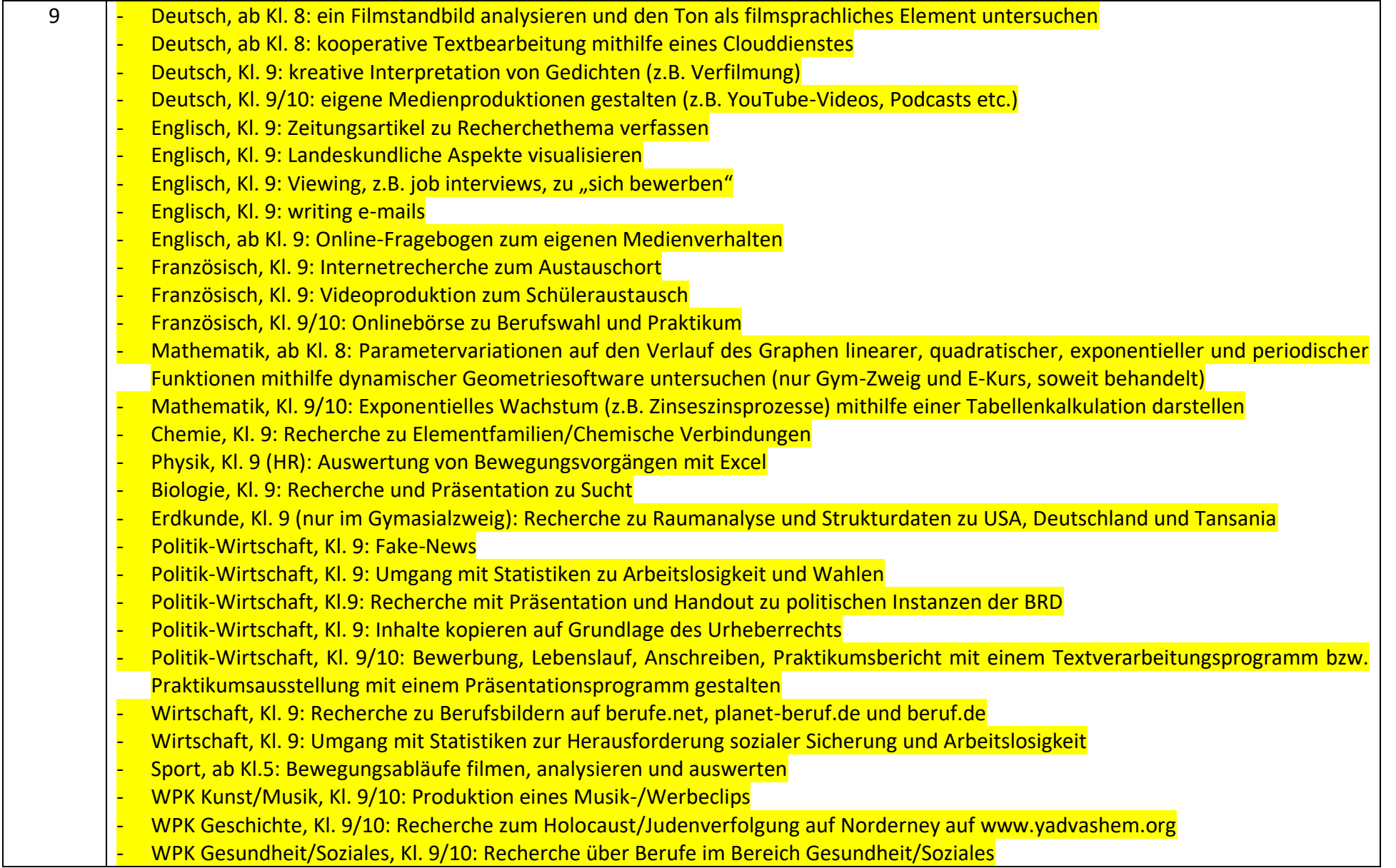

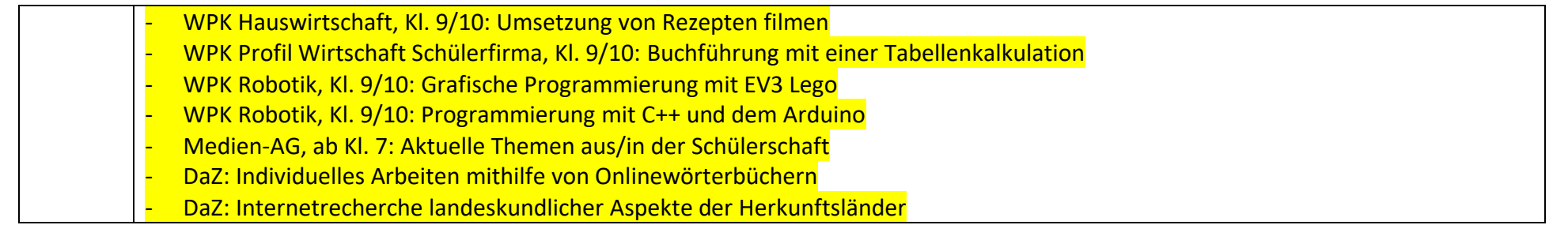

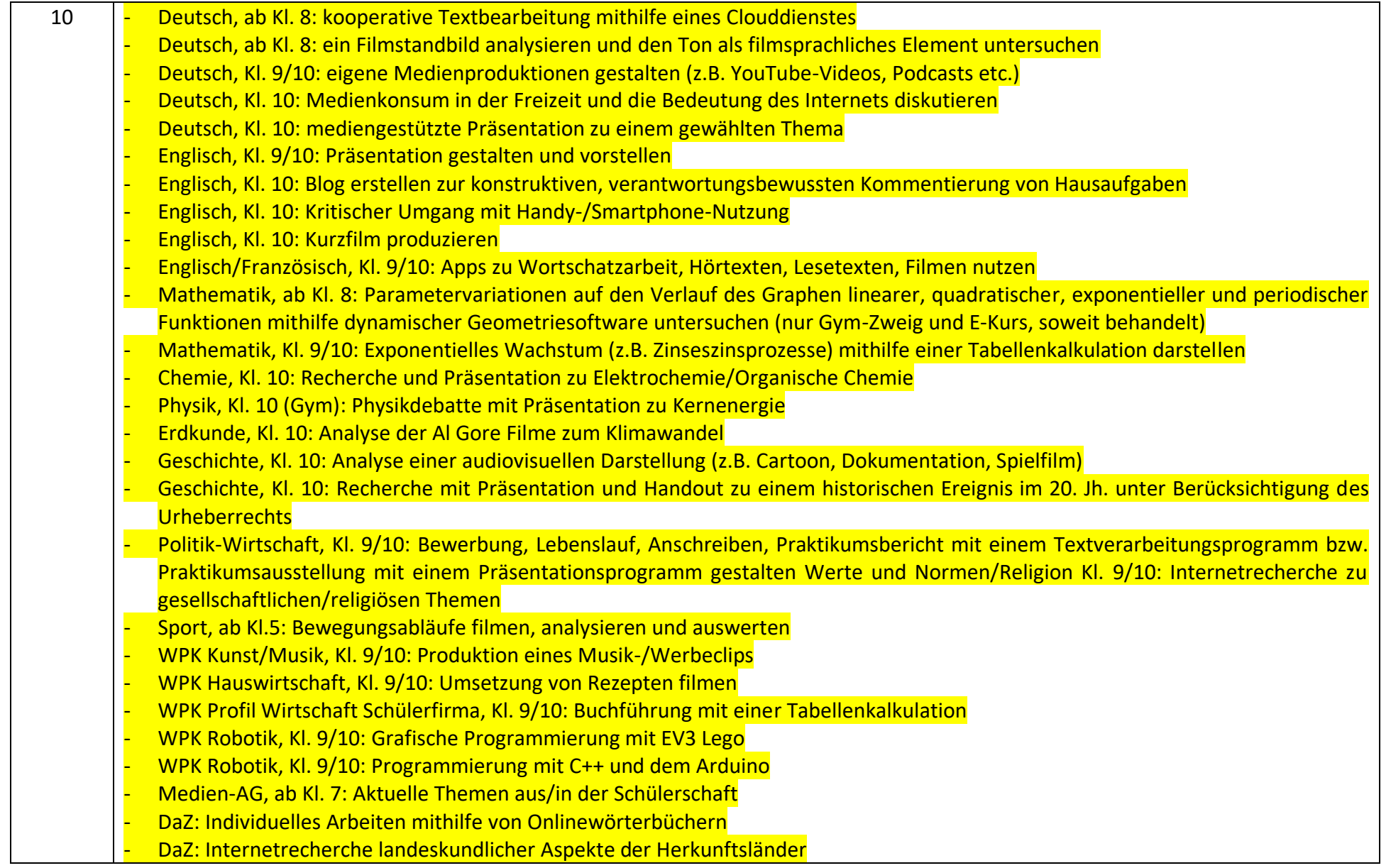

# **7.5. Applikationen im digitalen Werkzeugkasten der KGS Norderney**

Folgende digitalen Werkzeuge und Funktionen sind für die digitale Lernumgebung auf IServ vorgesehen:

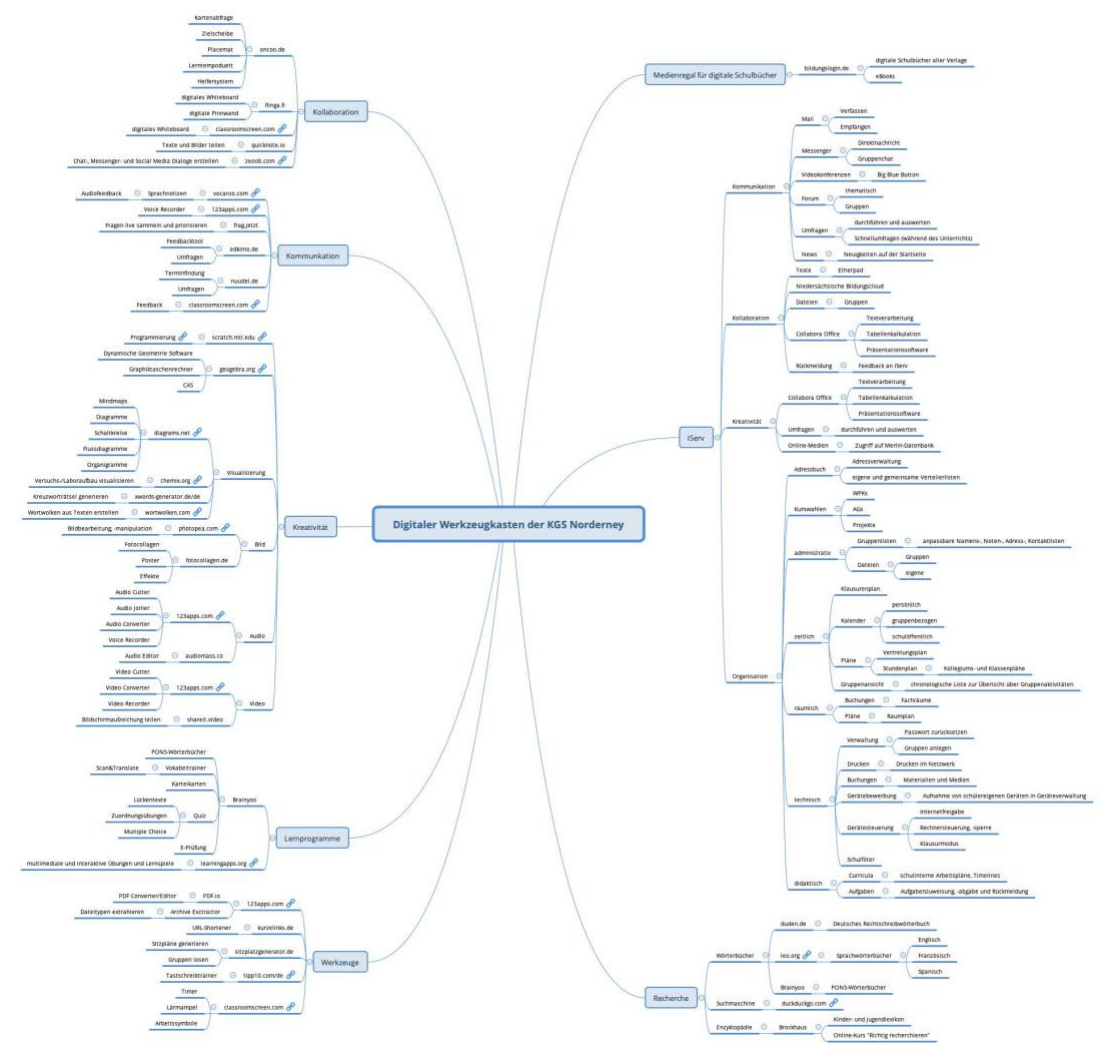

Mittelfristig sollen auch ein Mensabestellsystem und ein digitales Klassenbuch auf der Plattform integriert werden.

*Für eine bessere Lesbarkeit bitte heranzoomen (auf ca. 500 %)!*

# **7.5.1. Übersicht über die IServ-Module**

Folgende Intensivierung und Ausweitung der IServ-Module ist vorgesehen:

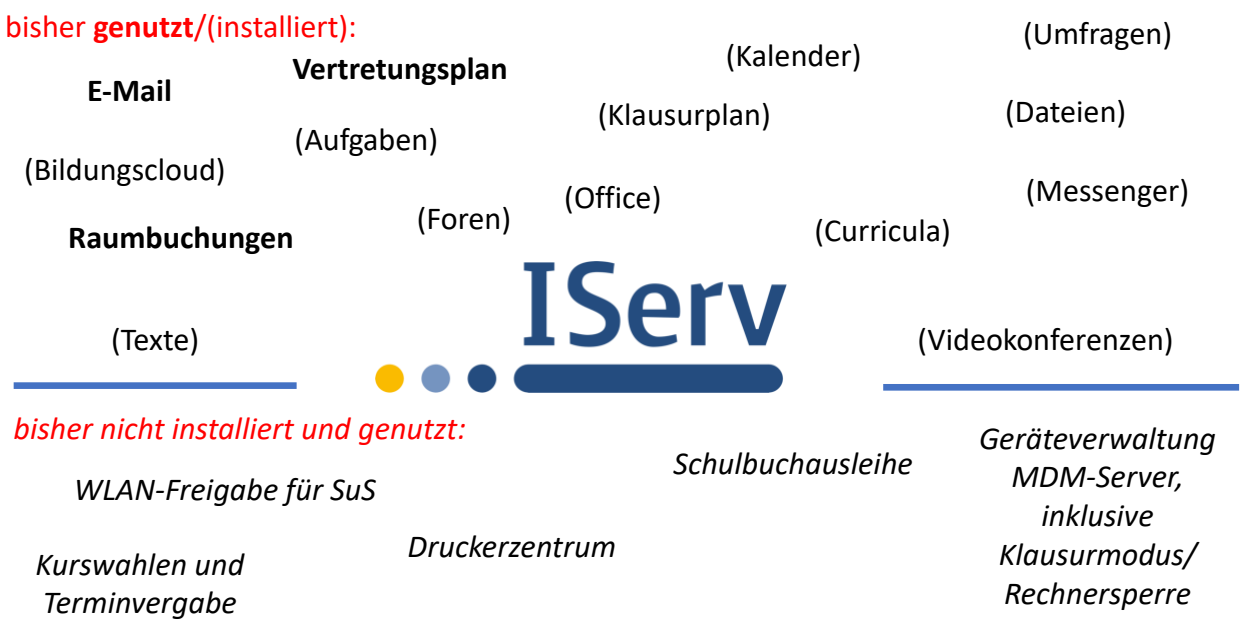

*Brockhaus*

*…*

# Übersicht über die IServ-Module:

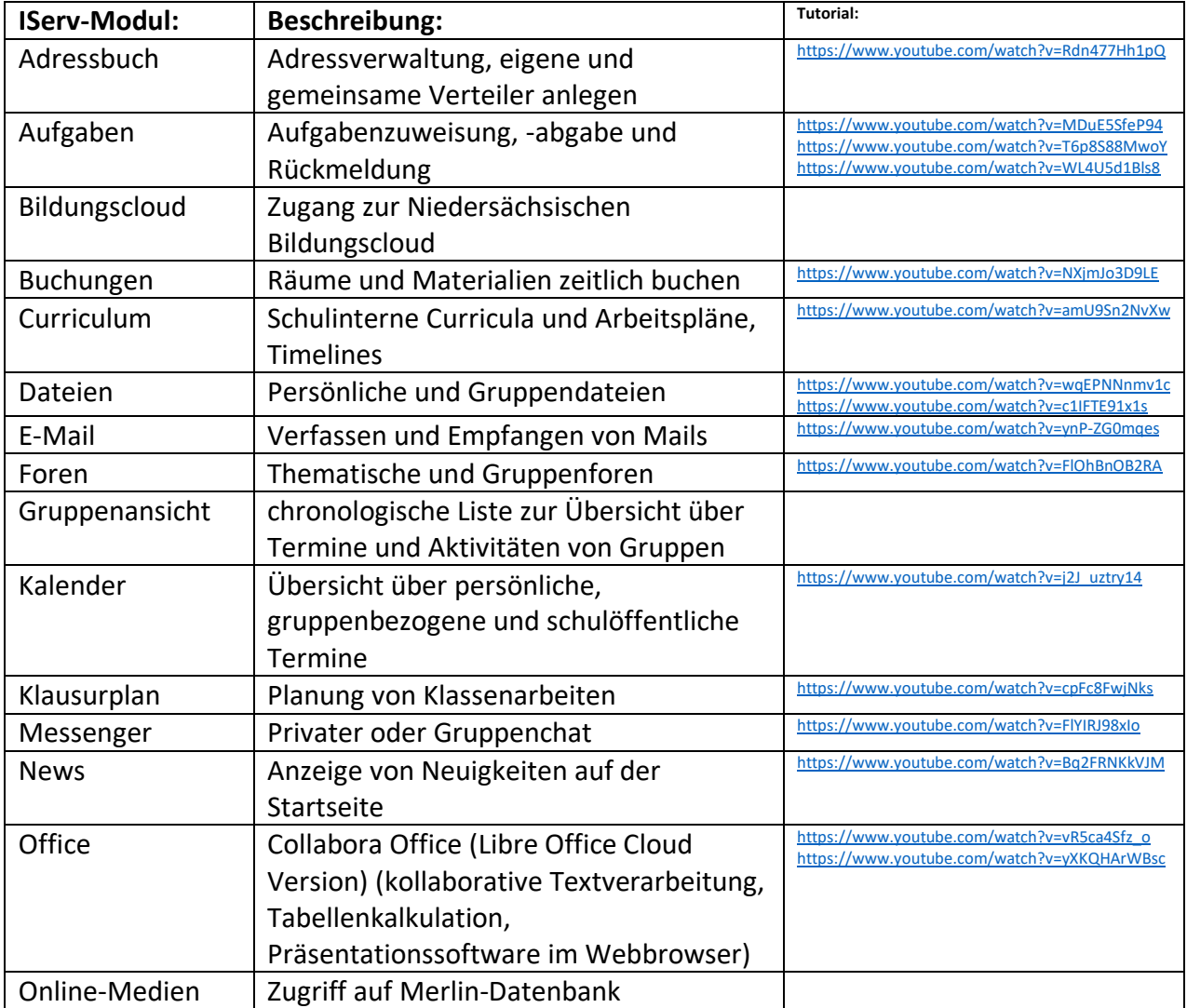

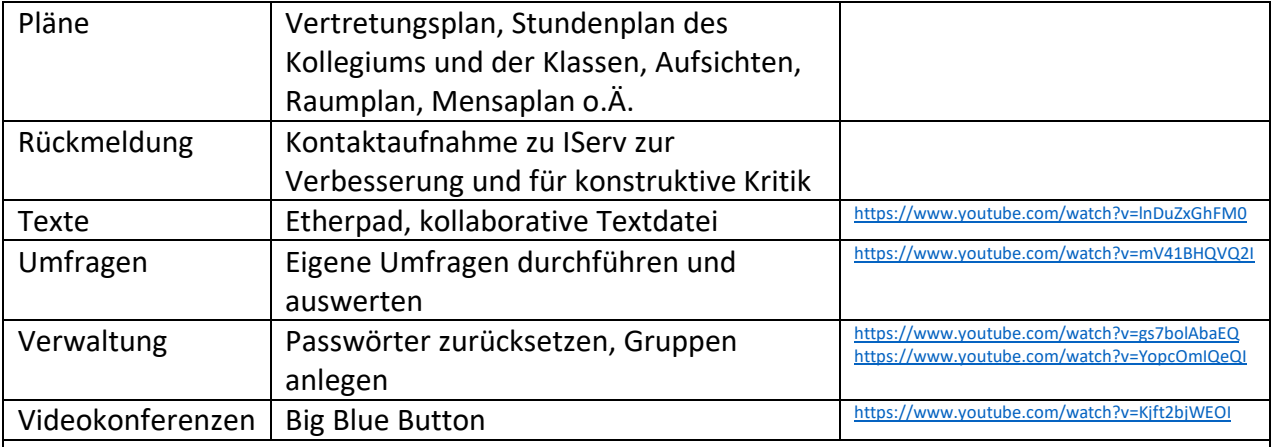

# **Noch zu installieren:**

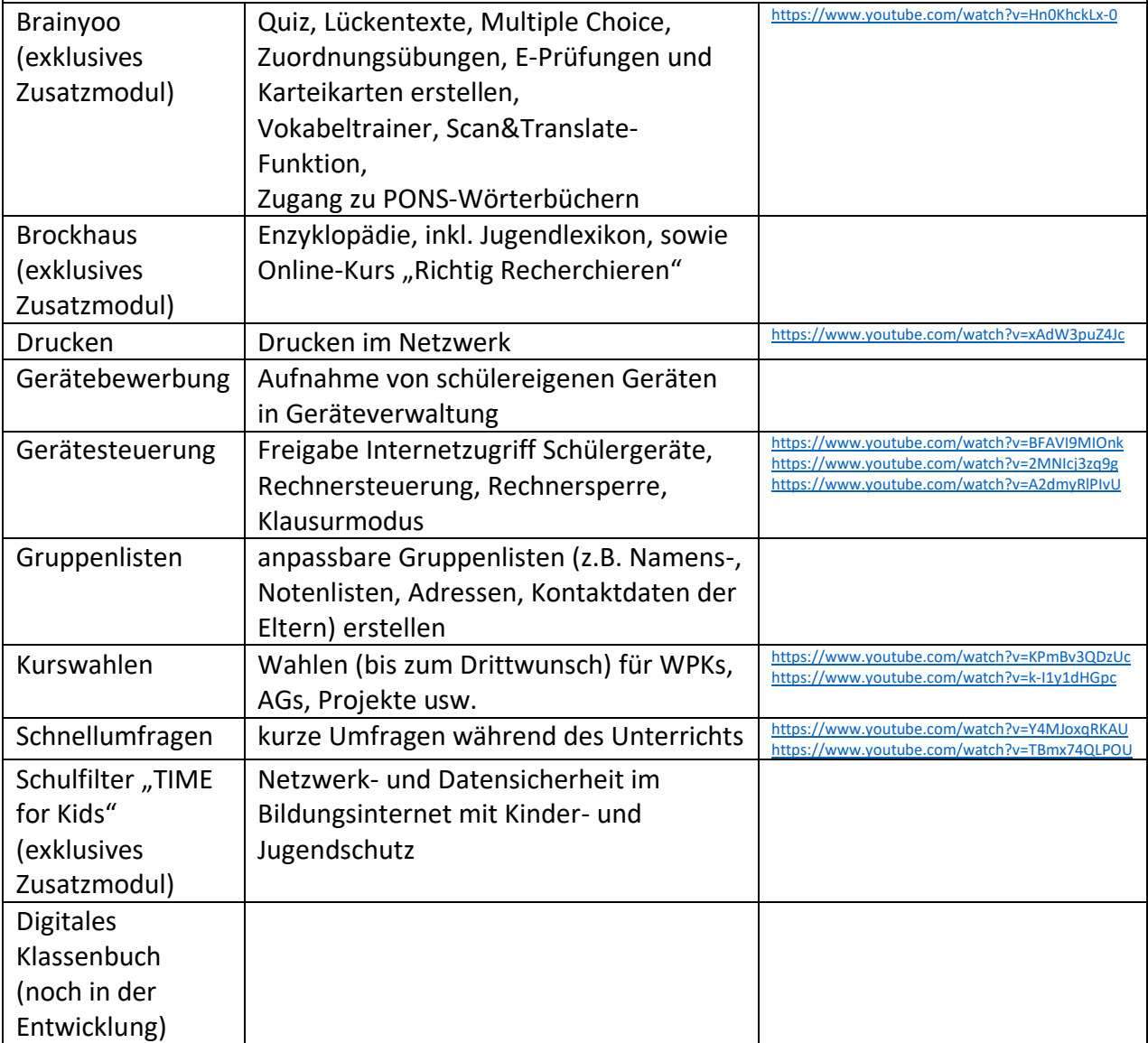

# **7.5.2. Übersicht über die externen browserbasierten Tools**

Ausgewählt sind die folgenden externen Websites, Plattformen und Tools, die sukzessive auf IServ und ggf. via Single Sign On verlinkt werden.

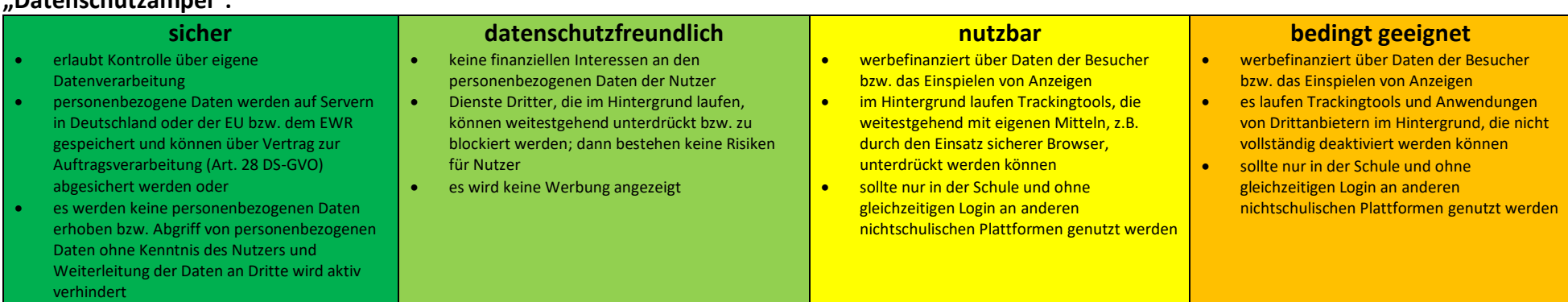

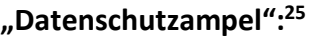

| Tool:            | <b>Beschreibung:</b>                                                                                        | auf<br>Deutsch? | kostenfrei?                                     | Registrierung<br>erforderlich? | Informationen zum Datenschutz:                                                                                                    | <b>Tutorials:</b> |
|------------------|----------------------------------------------------------------------------------------------------|-----------------|-------------------------------------------------|--------------------------------|----------------------------------------------------------------------------------------------------|-------------------|
| Audiomass.co     | Audio-Editor zum<br>Aufnehmen, Bearbeiten,<br>Zuschneiden und Effekte<br>Einfügen                           | nein            |                                                 | nein                           | erlaubt Kontrolle über eigene Datenverarbeitung<br>personenbezogene Daten werden auf Servern in<br>Deutschland oder der EU bzw. dem EWR gespeichert<br>und können über Vertrag zur Auftragsverarbeitung<br>(Art. 28 DS-GVO) abgesichert werden oder<br>es werden keine personenbezogenen Daten erhoben<br>bzw. Abgriff von personenbezogenen Daten ohne<br>Kenntnis des Nutzers und Weiterleitung der Daten an<br>Dritte wird aktiv verhindert <sup>26</sup> |                   |
| Bildungslogin.de | Medienregal zur<br>Sammlung digitaler<br>Schulbücher, eBooks und<br>Bildungsmedien von<br>Schulbuchverlagen |                 | ja, aber<br>Schulbücher<br>kosten-<br>pflichtig | Schüler<br>und<br>Lehrkräfte   | erlaubt Kontrolle über eigene Datenverarbeitung<br>personenbezogene Daten werden auf Servern in<br>Deutschland oder der EU bzw. dem EWR gespeichert<br>und können über Vertrag zur Auftragsverarbeitung<br>(Art. 28 DS-GVO) abgesichert werden oder<br>es werden keine personenbezogenen Daten erhoben<br>bzw. Abgriff von personenbezogenen Daten ohne<br>Kenntnis des Nutzers und Weiterleitung der Daten an<br>Dritte wird aktiv verhindert               |                   |

<sup>&</sup>lt;sup>25</sup> Um selbst Anbieter zu prüfen, findet sich eine hilfreiche Anleitung unter: Thiede, Dirk: Datenschutz-Check, URL[: https://datenschutz-schule.info/datenschutz-check/](https://datenschutz-schule.info/datenschutz-check/) (abgerufen am 27. Januar 2021).

<sup>&</sup>lt;sup>26</sup> Vgl.: Thiede, Dirk: Die datenschutzsensible Schule, URL[: https://datenschutz-schule.info/themen/die-datenschutzsensible-schule/](https://datenschutz-schule.info/themen/die-datenschutzsensible-schule/) (abgerufen am: 22. Januar 2021).

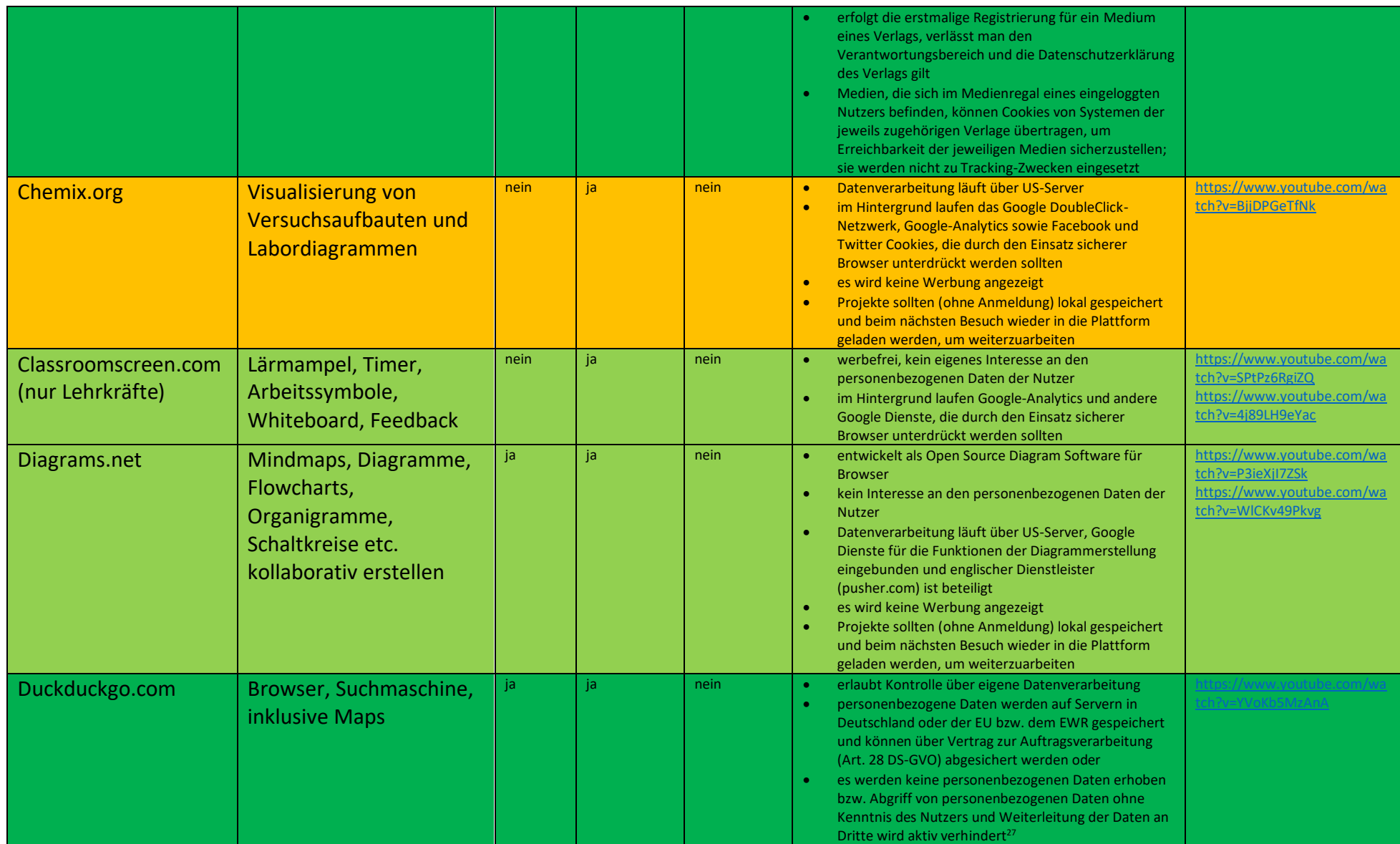

<sup>27</sup> Vgl.: Thiede, Dirk: Die datenschutzsensible Schule, URL[: https://datenschutz-schule.info/themen/die-datenschutzsensible-schule/](https://datenschutz-schule.info/themen/die-datenschutzsensible-schule/) (abgerufen am: 22. Januar 2021).

| Duden.de        | <b>Deutsches</b>               | ja   | ja   | nein          |           | werbefinanziert                                                                   |                            |
|-----------------|--------------------------------|------|------|---------------|-----------|-----------------------------------------------------------------------------------|----------------------------|
|                 |                                |      |      |               |           | es laufen Trackingtools im Hintergrund, u.a. Google                               |                            |
|                 | Rechtschreibwörterbuch         |      |      |               |           | <b>Dienste</b>                                                                    |                            |
| Edkimo.de       | Feedback-, Umfrage-,           | ja   | nein | nur Lehrkraft | $\bullet$ | deutscher Anbieter richtet sich speziell an den                                   |                            |
|                 |                                |      |      |               |           | Bildungsbereich, keine eigenen finanziellen Interessen                            |                            |
|                 | Evaluationstool,               |      |      |               |           | an den Nutzerdaten                                                                |                            |
|                 | Videokonferenzsystem           |      |      |               |           | Lehrkraft benötigt Nutzerzugang (Nutzername, E-                                   |                            |
|                 | Jitsi                          |      |      |               |           | Mailadresse, Passwort, Name der Schule)                                           |                            |
|                 |                                |      |      |               |           | Bereitstellung und Nutzung durch Schüler erfolgt                                  |                            |
|                 |                                |      |      |               |           | ohne die Erstellung individueller Nutzerkonten                                    |                            |
|                 |                                |      |      |               |           | Dienste Dritter, die im Hintergrund laufen, können                                |                            |
|                 |                                |      |      |               |           | weitestgehend unterdrückt bzw. zu blockiert werden;                               |                            |
|                 |                                |      |      |               |           | dann keine Risiken für Nutzer                                                     |                            |
|                 |                                |      |      |               |           | Kritik an Transparenz zum Usertracking                                            |                            |
|                 |                                |      |      |               |           | im Hintergrund läuft das datenschutzfreundlichere                                 |                            |
|                 |                                |      |      |               |           | Trackingtool Matomo, das im Nutzerkonto deaktiviert<br>werden kann                |                            |
|                 |                                |      |      |               |           | es wird keine Werbung angezeigt                                                   |                            |
|                 |                                |      |      |               |           | nicht nutzen, um persönliche Daten abzufragen <sup>28</sup>                       |                            |
|                 |                                | nein | ja   | nur Lehrkraft |           | Anbieter Nordtouch aus Finnland richtet sich speziell                             | https://www.youtube.com/wa |
| Flinga.fi       | Kollaborative digitale         |      |      |               |           | an den Bildungsbereich, keine finanzielle Interessen                              | tch?v=7VfuyUPLN44          |
|                 | Pinnwand, Whiteboard           |      |      |               |           | an den Nutzerdaten                                                                | https://www.youtube.com/wa |
|                 |                                |      |      |               |           | Lehrkraft benötigt Nutzerzugang (E-Mailadresse,                                   | tch?v=Ozn7Kcs0l24&t=200s   |
|                 |                                |      |      |               |           | Passwort); zur Kontoerstellung eingegeben Daten                                   |                            |
|                 |                                |      |      |               |           | werden nicht weitergegeben; zusätzliche abgefragte                                |                            |
|                 |                                |      |      |               |           | Daten (Name, Schule, Land) können frei erfunden sein                              |                            |
|                 |                                |      |      |               |           | Bereitstellung und Nutzung durch Schüler erfolgt                                  |                            |
|                 |                                |      |      |               |           | ohne die Erstellung individueller Nutzerkonten                                    |                            |
|                 |                                |      |      |               |           | im Hintergrund läuft Google-Analytics, das durch den                              |                            |
|                 |                                |      |      |               |           | Einsatz sicherer Browser unterdrückt werden kann;                                 |                            |
|                 |                                |      |      |               |           | dann ist Nutzung ohne Risiko möglich <sup>29</sup>                                |                            |
|                 |                                |      |      |               |           | es wird keine Werbung angezeigt                                                   |                            |
| Fotocollagen.de | <b>Fotocollagen und Poster</b> | ja   | ja   | nein          | $\bullet$ | werbefinanziert über Daten der Besucher bzw. das                                  | https://www.youtube.com/wa |
|                 | erstellen, Fotos und           |      |      |               |           | Einspielen von Anzeigen                                                           | tch?v=oG2lf7J6sDQ          |
|                 |                                |      |      |               | $\bullet$ | Cookies für personalisierte Werbung können im                                     |                            |
|                 | Screenshots bearbeiten,        |      |      |               |           | Startdialog deaktiviert werden, dann wird                                         |                            |
|                 | Fotoeffekte einfügen,          |      |      |               | $\bullet$ | unpersonalisierte Werbung angezeigt<br>trotzdem werden Cookies gesetzt und teilen |                            |
|                 |                                |      |      |               |           | Informationen mit Drittanbietern                                                  |                            |
|                 | <b>Mindmaps und</b>            |      |      |               |           | im Hintergrund laufen Google-Analytics und andere                                 |                            |
|                 | Diagramme erstellen,           |      |      |               |           | Google Dienste, die durch den Einsatz sicherer                                    |                            |
|                 | <b>PDF-Converter</b>           |      |      |               |           | Browser unterdrückt werden sollten                                                |                            |
|                 |                                |      |      |               |           |                                                                                   |                            |

<sup>&</sup>lt;sup>28</sup> Vgl.: Thiede Dirk: Edkimo – Umfrage Tool (Quick Check), URL:<https://datenschutz-schule.info/tag/edkimo/> (abgerufen am: 22. Januar 2021). <sup>29</sup> Vgl.: Ders.: Flinga – kollaborativ Ideen sammeln, URL: <u>https://datenschutz-schule.info/tag/flinga/</u> (abgerufen am: 22. Januar 2021).

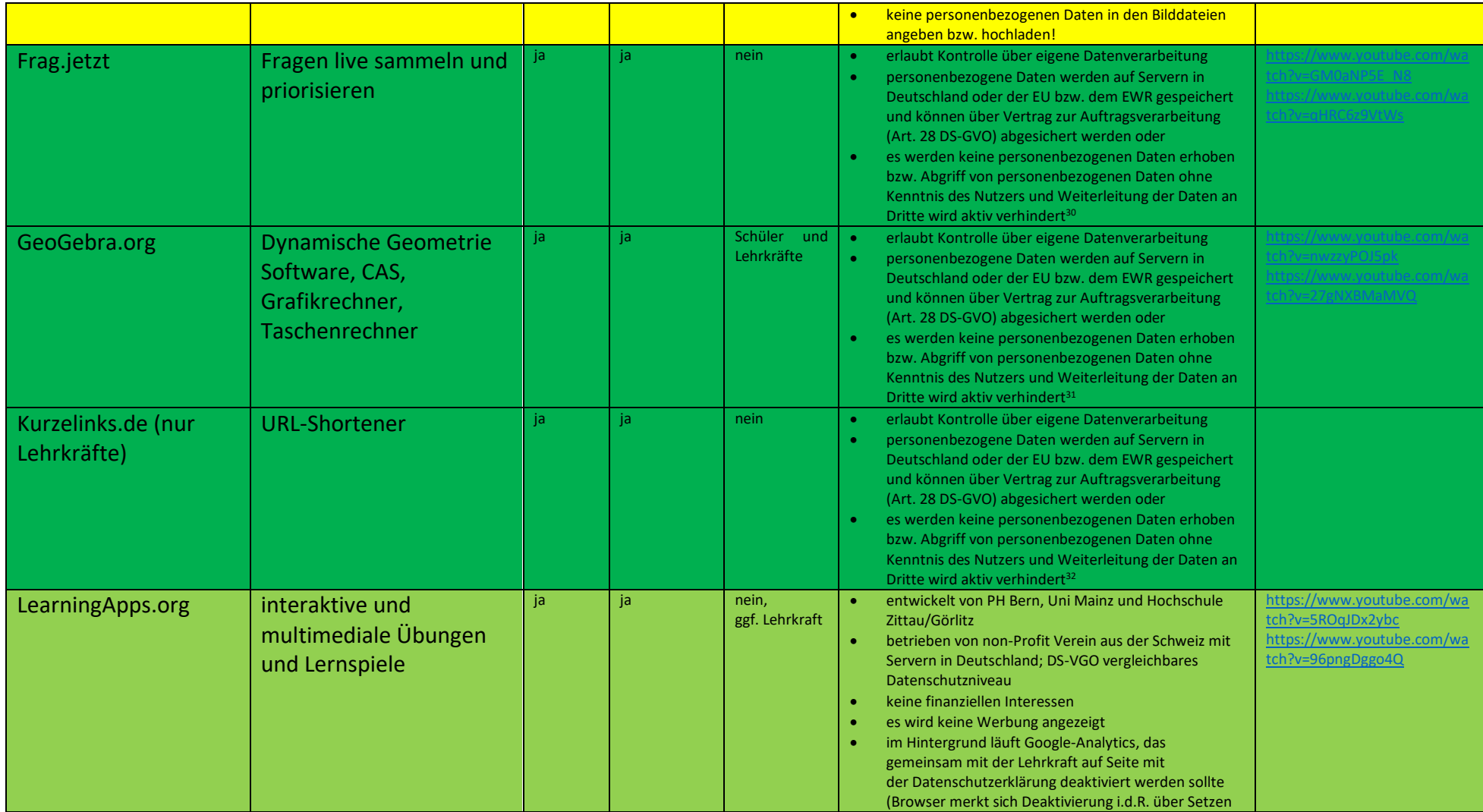

<sup>&</sup>lt;sup>30</sup> Vgl.: Thiede, Dirk: Die datenschutzsensible Schule, URL: <u>https://datenschutz-schule.info/themen/die-datenschutzsensible-schule/</u> (abgerufen am: 22. Januar 2021). <sup>31</sup> Vgl.: Ebd.

<sup>32</sup> Vgl.: Ebd.

|                               |                                                              |           |    |      | eines Cookies), sollte man regelmäßig kontrollieren;<br>dann ist Nutzung ohne Risiko möglich<br>grundsätzlich ohne individuelle Schülerkonten<br>nutzen <sup>33</sup>                                                                                                    |
|-------------------------------|--------------------------------------------------------------|-----------|----|------|----------------------------------------------------------------------------------------------------|
| Leo.org                       | Wörterbücher für<br>Englisch, Französisch,<br>Spanisch       | ia        | ja | nein | werbefinanziert<br>$\bullet$<br>im Hintergrund laufen entsprechende Trackingtools<br>$\bullet$                                                                                                    |
| Nuudel.de (nur<br>Lehrkräfte) | Terminfindung,<br>Umfragen                                   | ia        | ja | nein | erlaubt Kontrolle über eigene Datenverarbeitung<br>personenbezogene Daten werden auf Servern in<br>Deutschland oder der EU bzw. dem EWR gespeichert<br>und können über Vertrag zur Auftragsverarbeitung<br>(Art. 28 DS-GVO) abgesichert werden oder<br>es werden keine personenbezogenen Daten erhoben<br>bzw. Abgriff von personenbezogenen Daten ohne<br>Kenntnis des Nutzers und Weiterleitung der Daten an<br>Dritte wird aktiv verhindert <sup>34</sup>                                                                                |
| Oncoo.de                      | Kartenabfrage,<br>Zielscheibe, Zuordnung<br>von Lernpartnern | ja        | ja | nein | erlaubt Kontrolle über eigene Datenverarbeitung<br>$\bullet$<br>nttps://www.youtube.com/wa<br>tch?v=zFhGhEN2wW<br>personenbezogene Daten werden auf Servern in<br>Deutschland oder der EU bzw. dem EWR gespeichert<br>und können über Vertrag zur Auftragsverarbeitung<br>(Art. 28 DS-GVO) abgesichert werden oder<br>es werden keine personenbezogenen Daten erhoben<br>bzw. Abgriff von personenbezogenen Daten ohne<br>Kenntnis des Nutzers und Weiterleitung der Daten an<br>Dritte wird aktiv verhindert <sup>35</sup>                 |
| Pdf.io                        | PDF konvertieren und<br>bearbeiten                           | ia        | ja | nein | Anbieter unbekannt (Russland?)<br>nutzt deutsche Server, PDF-Dateien werden nicht auf<br>$\bullet$<br>fremden Servern hochgeladen<br>werbefinanziert über Daten der Besucher bzw. das<br>$\bullet$<br>Einspielen von Anzeigen<br>Anwendungen von Drittanbietern, wie z.B. Dropbox,<br>Google Drive, Google Analytics, Google DoubleClick<br>und Google Adsense, verwenden Cookies, um den<br>Webverkehr zu analysieren oder gezielte Werbung zu<br>bestimmen<br>keine personenbezogenen Daten in den PDF-Dateien<br>angeben bzw. hochladen! |
| Photopea.com                  | <b>Bilder bearbeiten,</b><br>anpassen, manipulieren          | <b>ja</b> | ja | nein | https://www.youtube.com/wa<br>Datenverarbeitung läuft über US-Server<br>$\bullet$<br>tch?v=XW9TzmCC EA                                                                                                    |

<sup>&</sup>lt;sup>33</sup> Vgl.: Ders.: LearningApps – interaktive Übungen, URL[: https://datenschutz-schule.info/tag/learningapps/](https://datenschutz-schule.info/tag/learningapps/) (abgerufen am: 22. Januar 2021).

<sup>&</sup>lt;sup>34</sup> Vgl.: Thiede, Dirk: Die datenschutzsensible Schule, URL: <u>https://datenschutz-schule.info/themen/die-datenschutzsensible-schule/</u> (abgerufen am: 22. Januar 2021).  $35$  Vgl.: Ebd.

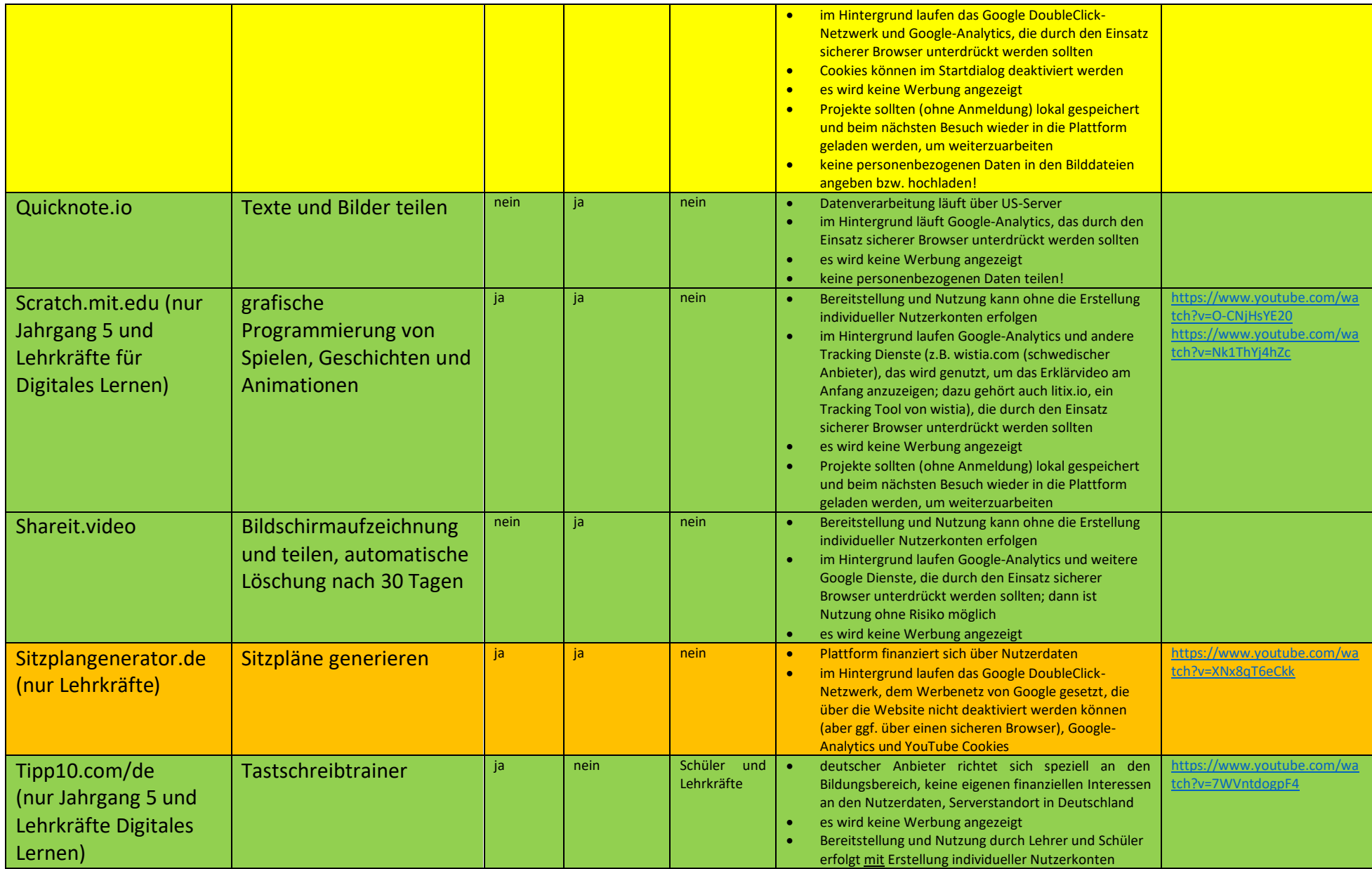

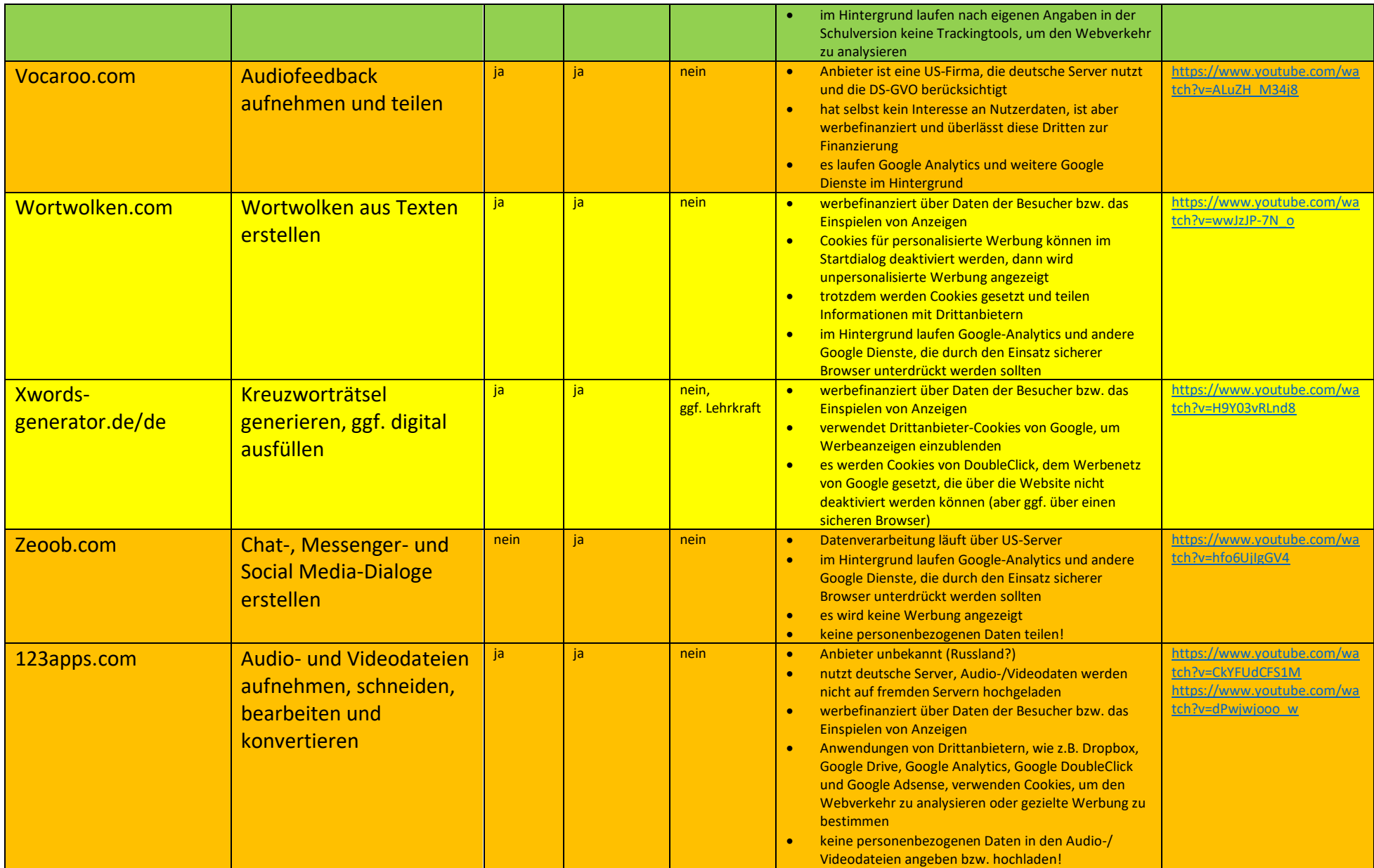

## **7.6. Empfehlungen zu optionalen Firefox-Einstellungen und AddOns**

**[Einstellungen zum Datenschutz in der "about:config"](https://privacytools.it-sec.rocks/#about_config)<sup>36</sup>** 

Vorbereitung:

- Gib "about: config" in die Firefox Adressleiste ein und drücke Enter.
- Bestätige "Risiko akzeptieren und fortfahren".
- Folge den untenstehenden Anweisungen...
- 1. privacy.trackingprotection.enabled = true
	- o Das ist der neue Trackingschutz von Mozilla.
- 2.  $geo.enable d = false$ 
	- o Deaktiviert Geolocation (z.B. Ortung per IP).
- 3. browser.safebrowsing.enabled = false
	- o Deaktiviert Googles Safe Browsing und Phishingschutz. Sicherheitsrisiko aber erhöht Datenschutz.
- 4. browser.safebrowsing.malware.enabled = false
	- o Deaktiviert Googles Safe Browsing und Schadware Prüfung. Sicherheitsrisiko aber erhöht Datenschutz.
- 5. dom.event.clipboardevents.enabled = false
	- o Deaktiviert die Funktion, dass Webseiten darüber informiert werden, wenn man etwas kopiert, einfügt oder ausschneidet und wo auf der Webseite man das tut.
- 6. network.cookie.cookieBehavior = 1
	- o Cookies deaktivieren
	- $\circ$  0 = Akzeptiert alle Cookies
	- $\circ$  1 = Akzeptiert nur Cookies der aufgerufenen Seite (blockt Drittanbieter Cookies)
	- $\circ$  2 = Blockt alle Cookies
- 7. network.cookie.lifetimePolicy = 2
	- o Cookies werden beim Beenden der Sitzung gelöscht
	- $\circ$  0 = Akzeptiert jeden Cookie
	- $\circ$  1 = Fragt bei jedem Cookie nach
	- $\circ$  2 = Nur für die aktuelle Sitzung
	- $\circ$  3 = Akzeptiert für "N" Tage
- 8. browser.cache.offline.enable = false
	- o Deaktiviert Offline Zwischenspeicher.
- 9. browser.send\_pings = false
	- o Die Funktion würde genutzt werden, um die Klicks der Besucher einer Webseite zu verfolgen.
- 10. webgl.disabled = true
	- o WebGL ist ein potenzielles Sicherheitsrisiko.
- 11. dom.battery.enabled = false
	- o Webseitenbetreiber könnten damit den Batteriestatus der Notebooks/Smartphones von Besuchern der Seite abfragen.
- 12. browser.sessionstore.max tabs  $undo = 0$ 
	- $\circ$  Auch wenn Firefox so eingestellt ist, den Verlauf nicht zu speichern, würden geschlossene Tabs erst einmal zwischengespeichert werden.

<sup>36</sup> Vgl.: Privacy Tools: Globale Massenüberwachung - Die "Fourteen Eyes", URL: [https://privacytools.it](https://privacytools.it-sec.rocks/#browser)[sec.rocks/#browser](https://privacytools.it-sec.rocks/#browser) (abgerufen am 27. Januar 2021).

## - **[WebRTC-IP-Lücke](https://privacytools.it-sec.rocks/#webrtc)<sup>37</sup>**

WebRTC ist ein Kommunikationsprotokoll basierend auf JavaScript und kann die aktuelle IP-Adresse(n) hinter einem VPN offenlegen.

Erklärung zum manuellen Abschalten:

- 1. Gib "about: config" in die Firefox Adressleiste ein und drücke Enter.
- 2. Bestätige "Risiko akzeptieren und fortfahren".
- 3. Suche nach "media.peerconnection.enabled".
- 4. Doppelklicke darauf und der "Wert" sollte nun auf "false" stehen.

Achtung: Zur Durchführung von Videokonferenzen in IServ temporär deaktivieren!

Um sicherzugehen, dass jede WebRTC bezogene Funktion deaktiviert ist, ändere folgende Einstellungen wie oben:

- 1. media.peerconnection.turn.disable = true
- 2. media.peerconnection.use document iceservers = false
- 3. media.peerconnection.video.enabled = false
- 4. media.peerconnection.identity.timeout = 1

# - **[Firefox AddOns](https://privacytools.it-sec.rocks/#addons)<sup>38</sup>**

Diese AddOns verbessern Datenschutz und Privatsphäre von Firefox:

- Blockt Werbung und wendet Tausende an Filtern mehr an als bei andere populäre Blocker. <https://addons.mozilla.org/de/firefox/addon/ublock-origin/>
- Emuliert benötigte Inhalte lokal und sorgt so dafür, dass die Nutzung der Homepage ohne Funktionsbeeinträchtigungen ermöglicht wird und verhindert das Tracking durch Inhaltsabfragen mit "Decentraleyes"

<https://addons.mozilla.org/firefox/addon/decentraleyes/>

- Löscht Cookies automatisch, sobald diese von allen offenen Tabs nicht mehr benötigt werden. Das Tracken durch das Auswerten von Cookies wird mit diesem AddOn so gut wie verhindert. [https://addons.mozilla.org/firefox/addon/cookie-autodelete/](https://addons.mozilla.org/firefox/addon/cookie-autodelete)
- Blockt Werbenetzwerke und andere Drittanbieter, die heimlich ausspionieren, welche Seiten gerade besucht werden und bereits besucht wurden. Blockiert automatisch das Laden weiterer Daten aus und in Werbenetzen.

<https://addons.mozilla.org/de/firefox/addon/privacy-badger17/>

· Schützt zuverlässig gegen die WebRTC-IP-"Lücke" und versteckt die echte IP-Adresse. <https://addons.mozilla.org/en-US/firefox/addon/happy-bonobo-disable-webrtc/>

Achtung: Zur Durchführung von Videokonferenzen in IServ das AddOn temporär deaktivieren!

- Blockt das Tracking von über 2.000 Drittanbieterseiten. Suchanfragen werden anonymisiert. <https://addons.mozilla.org/de/firefox/addon/disconnect/>
- Verschlüsselt die Kommunikation mit vielen großen Websites. <https://www.eff.org/https-everywhere>

 $37$  Vgl.: Ebd.

<sup>38</sup> Vgl.: Ebd.

# **7.7. Bestands- und Bedarfsliste der technischen Infrastruktur nach Räumen**

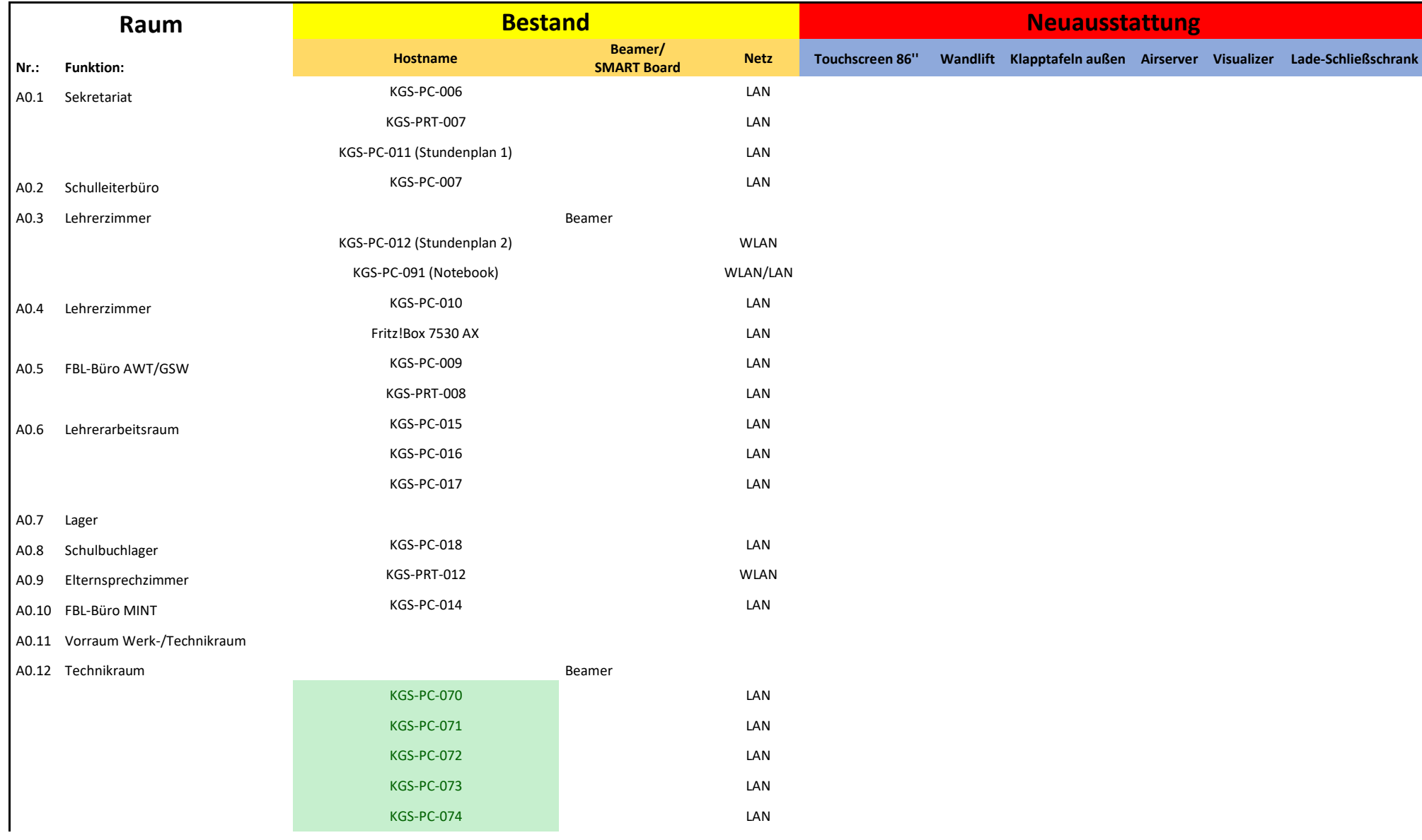

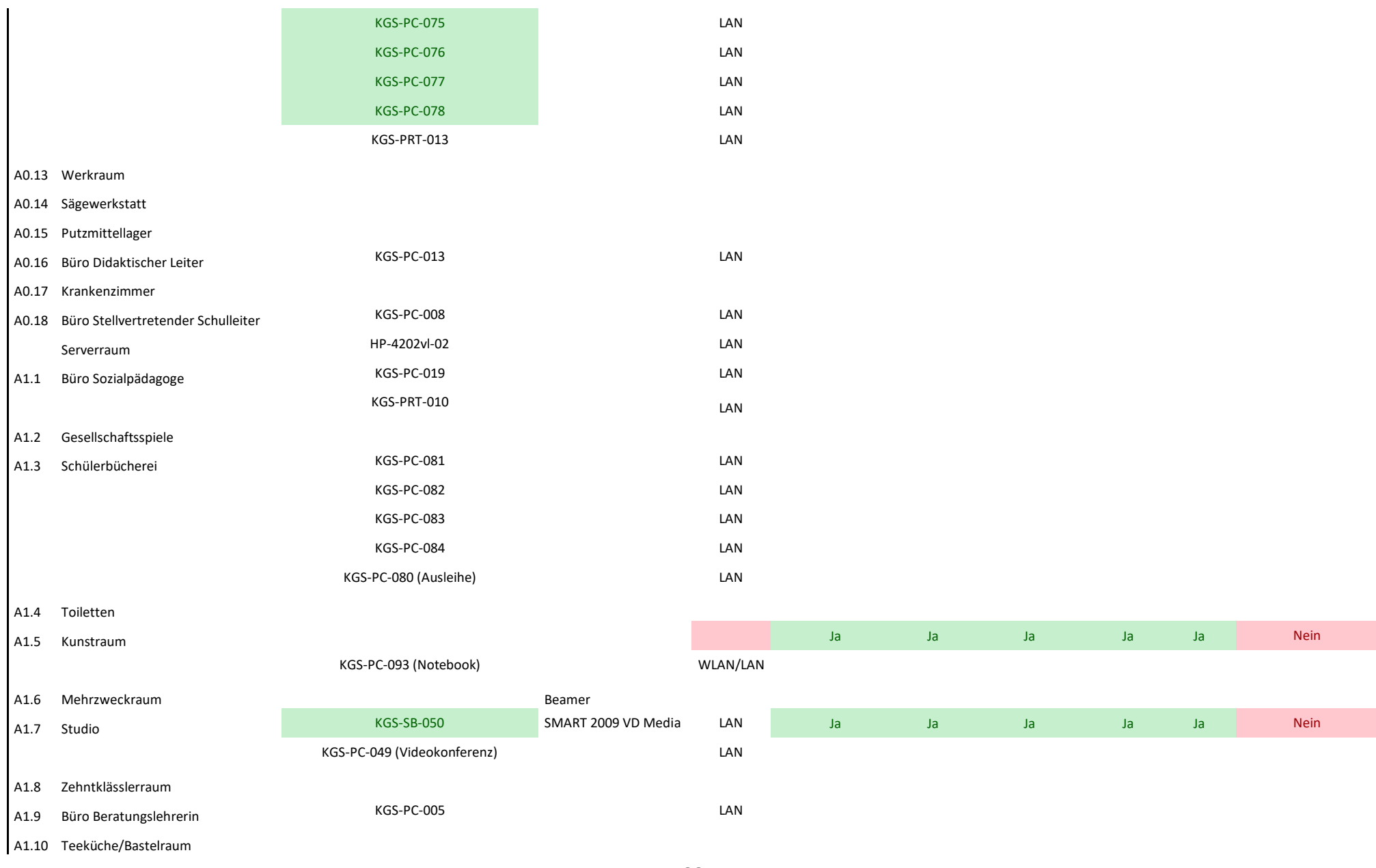

88

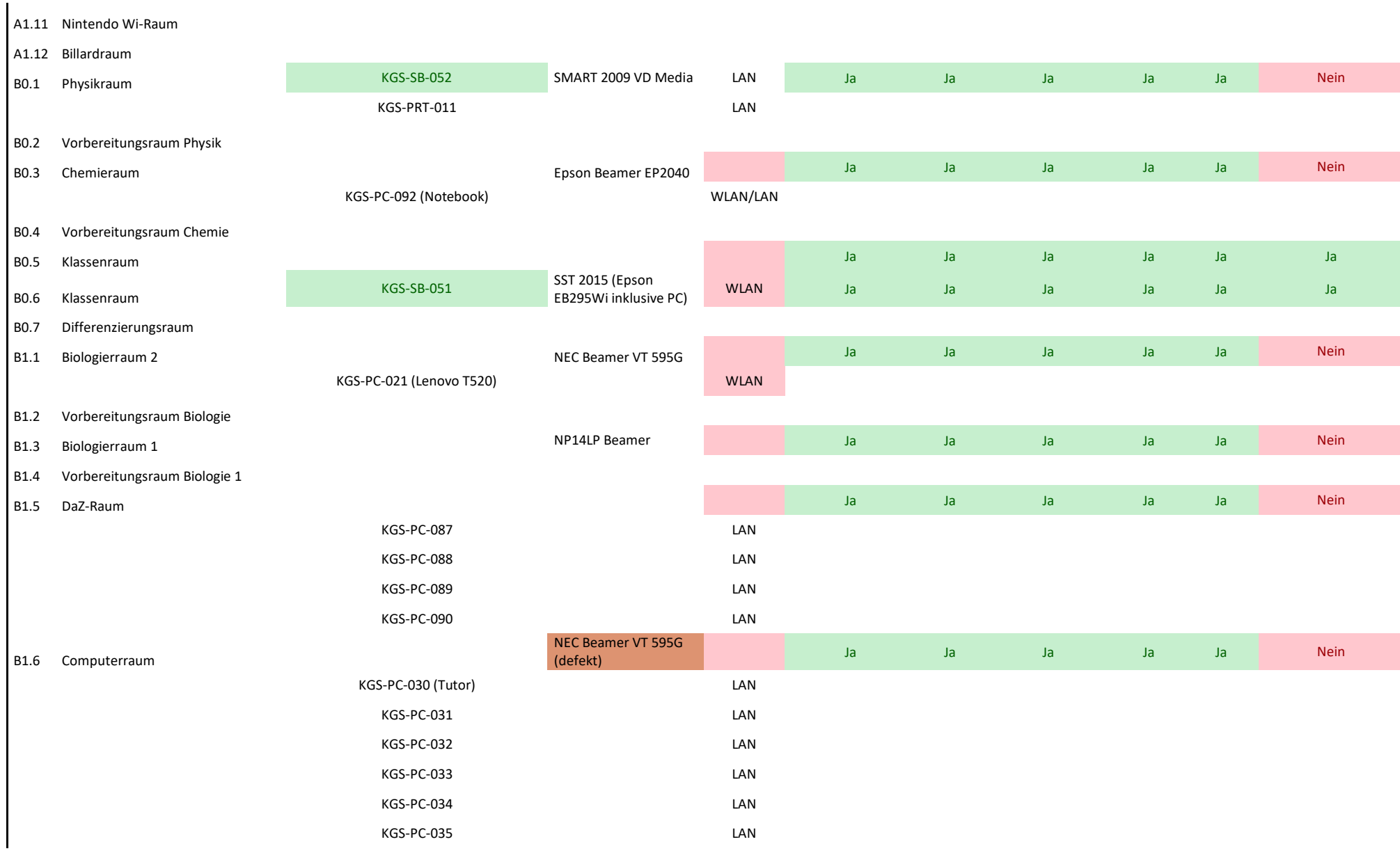

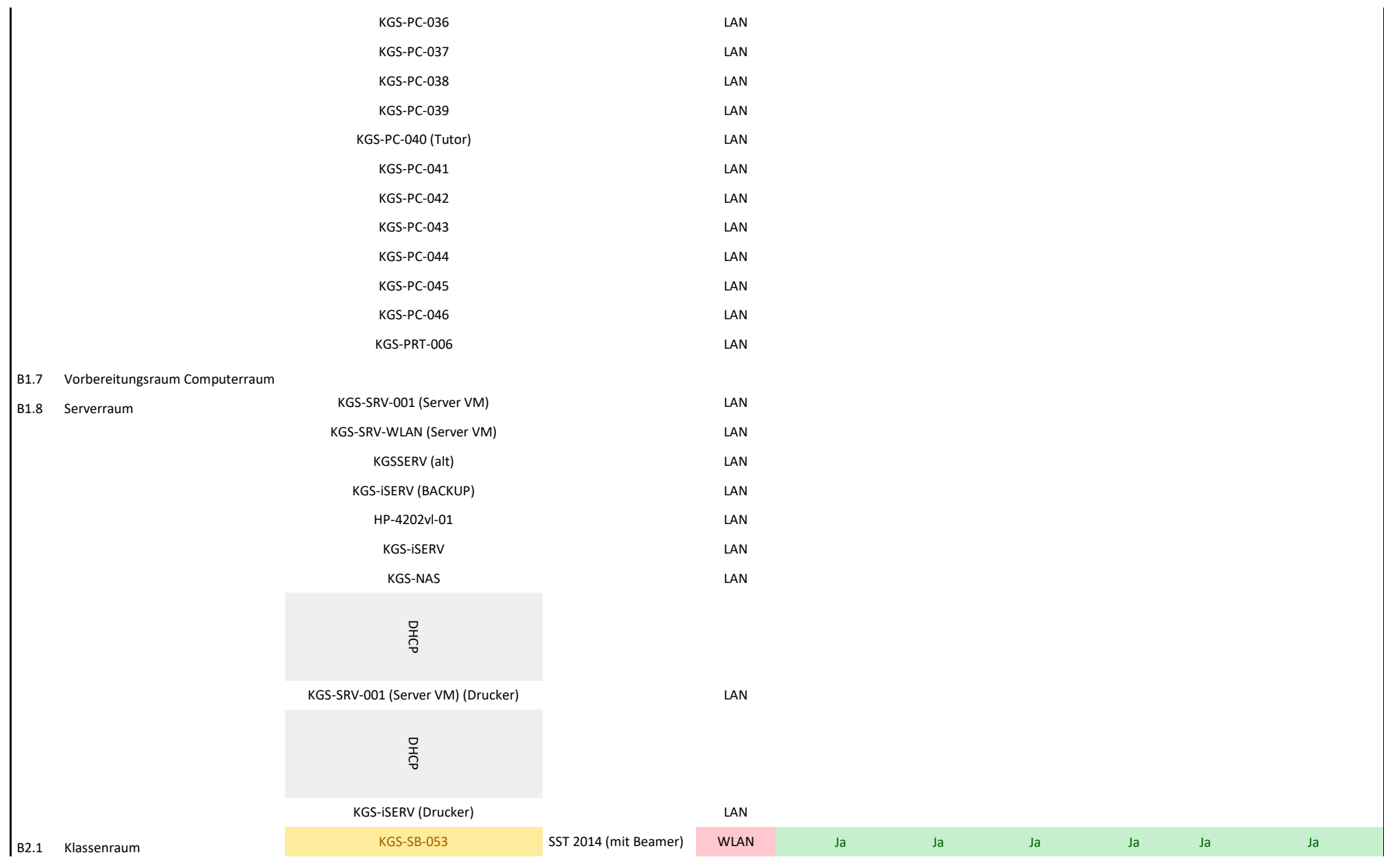

90

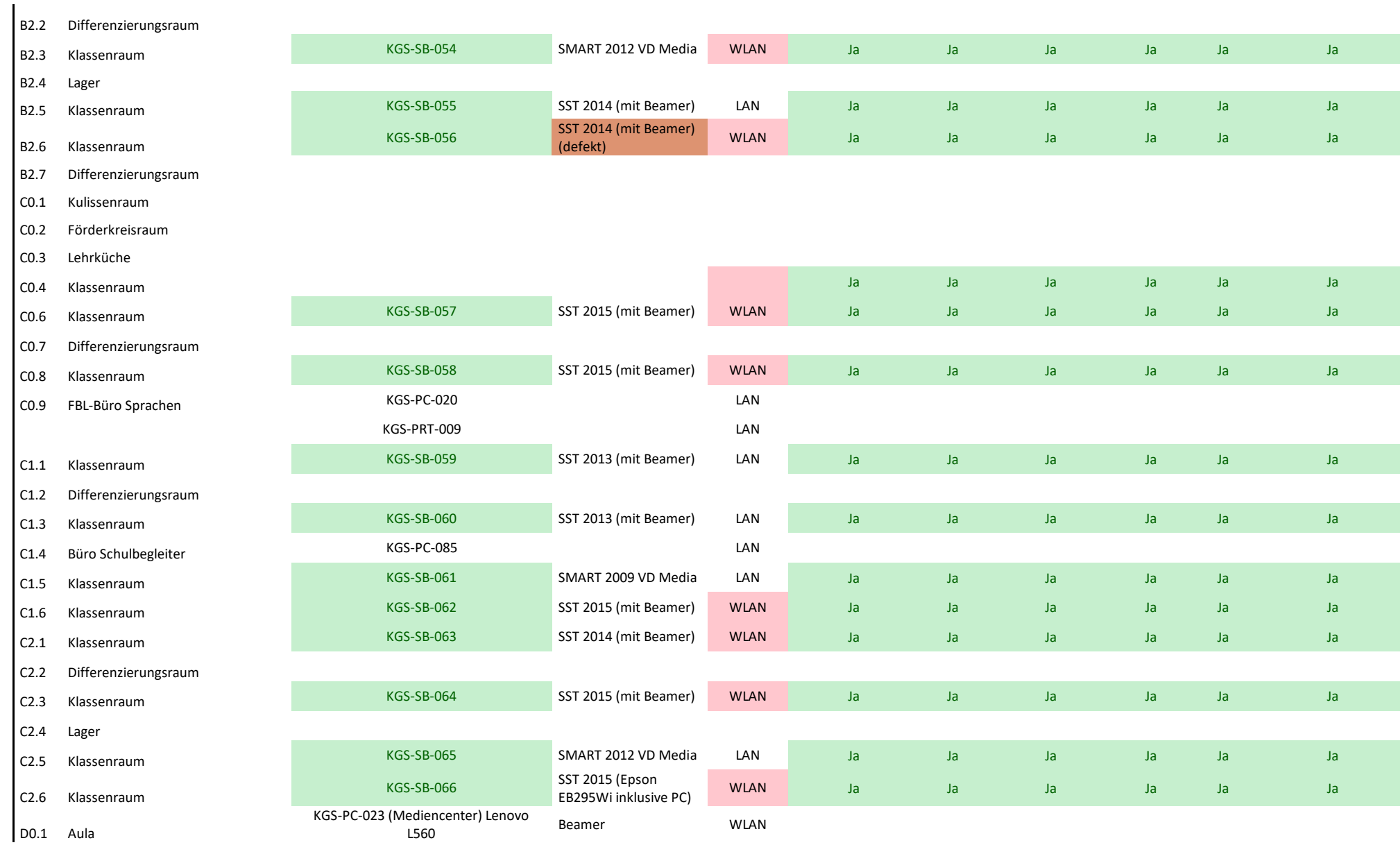

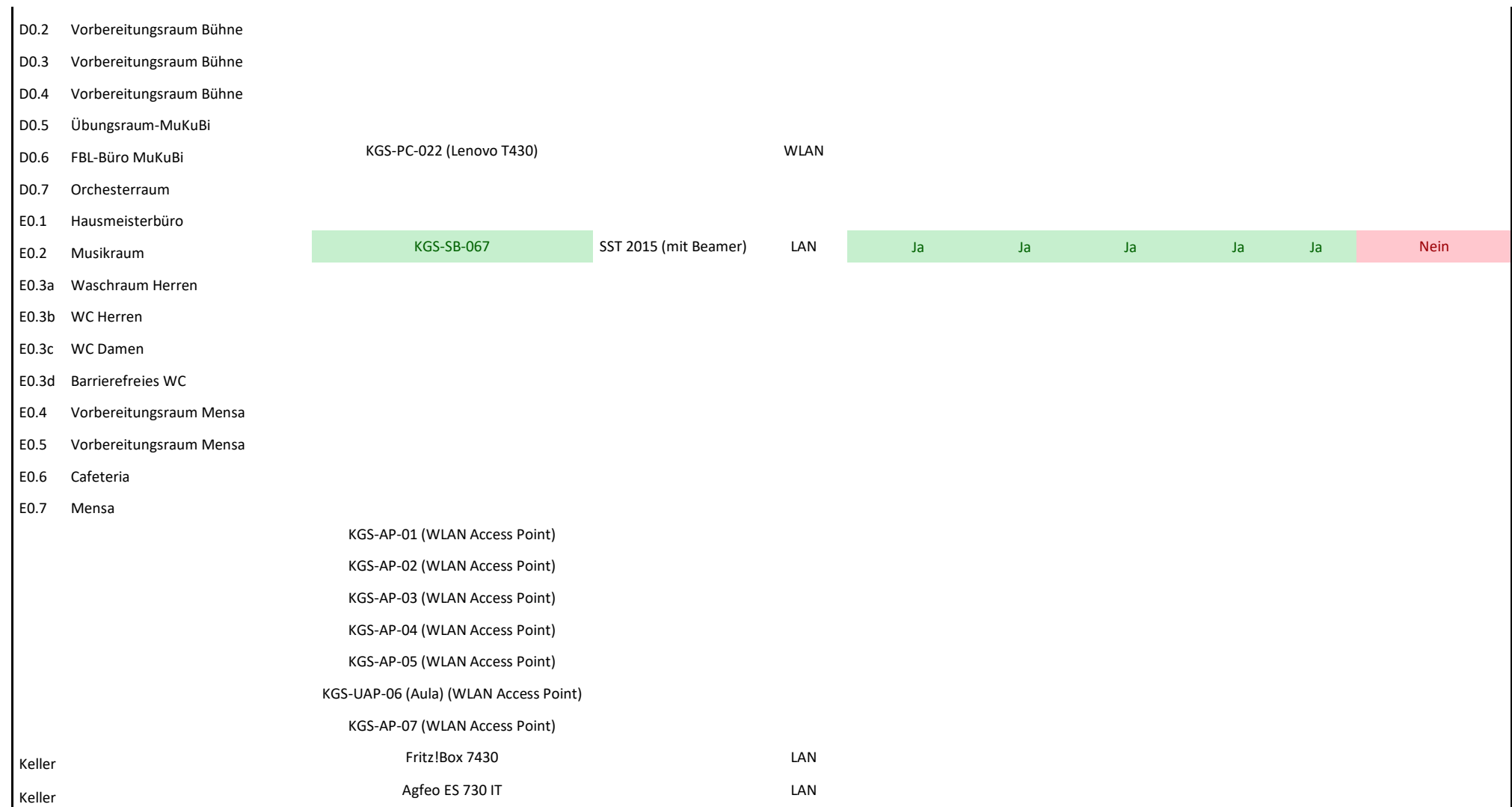

Stand: 24. Februar 2021

## **7.8. FAQ**

#### **Analoge und digitalfreie Lernphasen**

Ausreichend digitalfreie Zeiten sowie analoge Lernphasen sind sowohl für das Lernen als auch für die gesunde Entwicklung von Kindern und Jugendlichen unabdingbar. Wie bei anderen Medien auch, entscheiden in der Schule die Lehrkräfte, wann und wie Tablet oder Notebook genutzt werden. Außerhalb dieser Zeiten dürfen die Geräte nicht in der Schule verwendet werden.

#### **Anmeldedaten**

Die schulischen Zugangsdaten erhalten die Schülerinnen und Schülern im Unterricht zu Beginn des Schuljahres. Nach einer Testanmeldung muss innerhalb von 24 Stunden ein eigenes, persönliches Passwort gesetzt werden. Die Schülerinnen und Schüler sind in der Pflicht, ihr Kennwort nicht an Dritte weiterzugeben und nicht öffentlich sichtbar zu machen.

Es ist dringend angeraten, die schulische E-Mail-Adresse nicht für private Zwecke, z.B. Online-Gaming o.Ä., zu verwenden, um die Sicherheit des IServ-Accounts (z.B. durch Phishing-Mails, Spam etc.) nicht zu gefährden.

#### **Authentifizierung**

Alle schulisch relevanten digitalen Werkzeuge sind zentral über IServ erreichbar. Der Zugang zu wenigen Werkzeugen (z.B. digitale Schulbücher via Bildungslogin, Tastschreibtrainer Tipp10 usw.) erfolgt personalisiert mithilfe eines Benutzernamens oder eine E-Mail-Adresse sowie einem Kennwort. Da die Lösungen i.d.R. unabhängig voneinander arbeiten und jeweils eine eigene Benutzerverwaltung erfordern, werden alle Anmeldedaten über ein einheitliches Benutzermanagement verwaltet, sodass eine einmalige Authentifizierung bei IServ genügt, um auch auf diese digitalen Werkzeuge zurückgreifen zu können.

#### **Benutzerordnung**

Es ist verboten Gewaltdarstellungen, Pornographie, volksverhetzende Inhalte oder sonstige rechtswidrige Texte, Bilder, Videos oder Tonaufnahmen auf den schulischen Cloud-Lösungen zu speichern oder zu entsprechenden Inhalten zu verlinken.

Die Kommunikation über unsere digitale Lernumgebung unterliegt den gleichen Standards, die wir auch in der direkten zwischenmenschlichen Kommunikation erwarten. Beleidigungen, Unfreundlichkeiten, Ignoranz, verbale Angriffe, Mobbing o.Ä. akzeptieren wir nicht. Wir erwarten eine von gegenseitigem Respekt und angemessener Wortwahl geprägte Kommunikation auf allen Kommunikationskanälen.

Mit Betreten der Schule und während der gesamten Schulzeit muss die Benachrichtigungsfunktion von evtl. auf dem schülereigenen Endgerät vorhandenen Apps ausgeschaltet sein (weder ein optisches noch ein akustisches Signal sind zulässig). Es müssen ein evtl. vorhandener Sprachassistent (Alexa, Siri, Cortana, Google Assistent usw.) und Apps, die auf das Mikrofon und/oder die Kamera zugreifen, ausgeschaltet sein. Aus Datenschutzgründen ist es nicht gestattet, Tonaufnahmen, Videoaufnahmen oder Fotos anzufertigen. Sind aus unterrichtlichen Gründen Ton- und Bildaufnahmen erforderlich, so wird dieses von der Lehrkraft vorübergehend genehmigt. Die Aufnahmen dürfen, wenn Personen oder personenbezogene Daten erkennbar sind, nicht an Dritte weitergeleitet werden und sind unmittelbar nach Nutzung vom eigenen Gerät zu löschen.

#### **Browserempfehlung**

Dringend empfohlen wird die Installation des **Firefox Browsers**, um die problemlose Funktionsweise der IServ-Module (z.B. Videokonferenzen) sicherzustellen sowie um den Datenschutz und Privatsphäre der Nutzer bestmöglich zu gewährleisten. Zu beachten ist dabei, die Optionen zu [about:config,](https://privacytools.it-sec.rocks/#about_config) [WebRTC-IP-](https://privacytools.it-sec.rocks/#webrtc)"Lücke" und [Privatsphäre AddOns](https://privacytools.it-sec.rocks/#addons) unseren Empfehlungen gemäß einzustellen.<sup>39</sup> Firefox ist zudem schnell, zuverlässig und Open Source. Alternativ empfehlen wir, andere sichere, datenschutzsensible Browser (z.B. Brave Browser, Tor Browser oder DuckDuckGo Browser für Mobilgeräte) zu installieren und Trackingdienste (z.B. Google Analytics) in den Einstellungen zu blockieren.

#### **Datenschutz**

Um den Abgriff von personenbezogenen Daten ohne Kenntnis des Nutzers, z.B. durch einen Cloud-Betreiber, und die Weiterleitung der Daten an Dritte (i.d.R. zu kommerziellen Zwecken oder an Behörden) zu verhindern und um der schulischen datenschutzrechtlichen Verantwortung gerecht zu werden, sind vornehmlich Dienste eingebunden, die die Kontrolle über die eigene Datenverarbeitung durch Plattformen erlauben, indem sie entweder personenbezogene Daten auf Servern in Deutschland oder der EU bzw. dem EWR speichern und über einen Vertrag zur Auftragsverarbeitung entsprechend Art. 28 DS-GVO abgesichert werden können oder keine personenbezogenen Daten erheben bzw. dieses aktiv verhindern.

Die Anbieter sinnvoller Webdienste, die man kostenlos und ohne Registrierung nutzen kann, versuchen sich häufig über Daten der Besucher bzw. das Einspielen von Werbeanzeigen zu finanzieren, obwohl sie häufig selbst kein Interesse an den personenbezogenen Daten der Nutzer haben. Die KGS Norderney schätzt die Risiken für die Nutzer hinsichtlich der wenigen betroffenen in IServ eingebundenen Websites als nicht essentiell ein, informiert die Erziehungsberechtigten und Lehrkräfte entsprechend und empfiehlt Schutzmaßnahmen, wie z.B. einen sicheren, datenschutzsensiblen alternativen Browser (z.B. Firefox, Brave Browser oder DuckDuckGo Browser für Mobilgeräte, ggf. als separaten Browser nur für schulische Zwecke) zu nutzen, AddOns zu installieren, Trackingtools wie z.B. Google Analytics zu blockieren, Cookies zu deaktivieren, Projekte in IServ zu speichern und beim nächsten Besuch wieder in die Plattform zu laden, um weiterzuarbeiten usw., sodass Werbung zumindest unpersonalisiert angezeigt wird und ohne dass der Betreiber dem Nutzer eine Identität zu ordnen kann.

Websites, die Daten direkt oder über eingebundene Dienste Dritter abgreifen, lassen sich dennoch nutzen, wenn das schülereigene Endgerät vornehmlich als Arbeitsgerät für die Schule dient, am Standort Schule ist, und die Lernenden nicht gleichzeitig an nichtschulischen Plattformen angemeldet sind oder es in derselben Sitzung waren, so dass dort schon Cookies gesetzt wurden, die die Nutzer potentiell identifizierbar machen würden, indem die Cookie-ID einer existierenden Person zugeordnet werden könnte. Ohne gleichzeitige oder vorherige Logins an anderen nichtschulischen Plattformen können solche Dienste folglich genutzt werden.

#### **Datensicherheit**

Durch regelmäßig durchgeführte Backups stellen wir die Sicherheit wichtiger Daten vor Verlust, z.B. durch einen technischen Defekt des Speichermediums sicher, sodass sich der eventuelle Datenverlust auf einen kurzen Zeitraum beschränkt.

Besonders sensible Daten wie Lernentwicklungsberichte und Zeugnisse sowie die in unserer Schulverwaltungssoftware gespeicherten personenbezogenen Daten liegen auf einem schuleigenen Server. Zugriff haben ausschließlich Lehrkräfte sowie ausgewählte Mitarbeiterinnen und Mitarbeiter.

<sup>&</sup>lt;sup>39</sup> Vgl.: Privacy Tools: Globale Massenüberwachung - Die "Fourteen Eyes", URL: [https://privacytools.it](https://privacytools.it-sec.rocks/#browser)[sec.rocks/#browser](https://privacytools.it-sec.rocks/#browser) (abgerufen am 27. Januar 2021).

#### **Einrichtung des Geräts**

Die Einrichtung des Geräts sollte zu Hause erfolgen. Das Gerät mit Namen und Klasse beschriften; auf der Rechnung Seriennummer vermerken und die Rechnung als Eigentumsnachweis zu Hause gut aufbewahren.

Systemupdates (insbesondere Sicherheitsupdates) sollten installiert werden.

Dringend empfohlen wird die Installation des [Firefox Browsers,](https://www.mozilla.org/de/) um die problemlose Funktionsweise der IServ-Module (z.B. Videokonferenzen) sicherzustellen sowie um den Datenschutz und Privatsphäre der Nutzer bestmöglich zu gewährleisten. Zu beachten ist dabei, die Optionen zu [about:config](https://privacytools.it-sec.rocks/#about_config) und [Privatsphäre AddOns](https://privacytools.it-sec.rocks/#addons) unseren Empfehlungen gemäß einzustellen.<sup>40</sup> Firefox ist zudem schnell, zuverlässig und Open Source. Alternativ empfehlen wir, andere sichere, datenschutzsensible Browser (z.B. Brave Browser, Tor Browser oder DuckDuckGo Browser für Mobilgeräte) zu installieren und Trackingdienste (z.B. Google Analytics) in den Einstellungen zu blockieren.

Zu IServ und einzelnen externen Bausteine der digitalen Lernumgebung gibt es auch Apps für Android Smartphones und iPhones. Diese werden über den Google Play Store und den Apple App Store zumeist kostenfrei zum Download angeboten. Auch wenn die Apps gegenüber den Websites zumeist einen reduzierten Funktionsumfang haben (und in der Schule nicht genutzt werden), bieten sie für zu Hause oder unterwegs teilweise einen Mehrwert. So werden beispielsweise über die App IServ die Vertretungspläne angezeigt. Die Schule erwartet nicht die Installation von Apps auf einem Smartphone. Da das Smartphone Privateigentum der Schüler ist, können wir die Nutzung von Apps jedoch nicht verbieten. Hilfen zur Einrichtung oder Bedienung von Smartphone-Apps gibt die Schule jedoch nicht.

#### **Elternaccounts und IServ-Zugang**

Eltern bzw. Erziehungsberechtigte erhalten ebenfalls einen eigenen IServ-Account und Zugang zu ausgewählten Funktionen (E-Mail, Vertretungsplan, Messenger). Um die Kommunikation zwischen Eltern bzw. Erziehungsberechtigten und der Schule zu vereinfachen und zu vereinheitlichen, prüfen Sie Ihren dortigen E-Mail-Account bitte mindestens zweimal wöchentlich. Die Einrichtung einer Weiterleitung der Mails auf eine private E-Mailadresse ist in den Einstellungen möglich.

#### **Elternfinanzierung der schülereigenen Endgeräte**

Um Medienkompetenz und Medialitätsbewusstsein zu erwerben, ist es notwendig, sich nicht nur kritisch mit Medien auseinanderzusetzen, sondern sie auch konstruktiv einzusetzen und mit ihnen konkret umzugehen. Für den unterrichtlichen Einsatz ist es somit notwendig, dass die Schülerinnen und Schüler in der jeweiligen Unterrichtssituation kurzfristig und immer auf das eigene digitale mobile Endgerät zugreifen können, sofern es benötigt wird. Der Schulträger kann nicht für jeden Schüler ein Leihgerät vorhalten. Eine Ausleihe nähme viel Zeit in Anspruch, stattdessen stehen schülereigene Geräte unmittelbar und nicht nur zweitweise im Unterricht zur Verfügung. Zudem führt der nicht immer pflegliche Umgang mit Leihgeräten zu Beschädigungen dieser; das verhält sich mit dem eigenen Gerät deutlich anders. Das Arbeiten für schulische Zwecke mit dem eigenen digitalen Endgerät sollte außerdem auch zu Hause möglich sein. Zur "1 to 1"-Ausstattung aller Lernenden mit mobilen digitalen Endgeräten erweist sich daher nur eine Elternfinanzierung als tragfähig. Das Modell der KGS Norderney trägt damit den Leitlinien und Zielen des Landes Niedersachsen Rechnung, "als dass alle Schülerinnen und Schüler weiterführender Schulen mit persönlichen, elternfinanzierten digitalen Endgeräten ausgestattet werden."<sup>41</sup>

<sup>40</sup> Vgl.: Privacy Tools: Globale Massenüberwachung - Die "Fourteen Eyes", URL: [https://privacytools.it](https://privacytools.it-sec.rocks/#browser)[sec.rocks/#browser](https://privacytools.it-sec.rocks/#browser) (abgerufen am 27. Januar 2021).

<sup>41</sup> Niedersächsische Staatskanzlei: Medienkompetenz in Niedersachsen. Ziellinie 2020, Hannover 2016, S. 39.

## **Fortbildungskonzept**

Alle Lehrkräfte der Schule werden regelmäßig im Rahmen schulinternen sowie externen Fortbildungsveranstaltungen weitergebildet. Dieser Fortbildungsschwerpunkt sowie eine hohe Fortbildungsintensivität sind erforderlich und werden auch die kommenden Jahre fortgeführt.

## **IServ als digitale Lernumgebung**

Die IServ-Schulplattform der KGS Norderney ist eine über einen Internetbrowser erreichbare digitale Lernumgebung, die Ihrem Kind Zugang zu von den Lehrkräften bereitgestellten Lerninhalten bietet, welche mithilfe einer Vielzahl zur Verfügung gestellter nützlicher digitaler Werkzeuge von den Schülerinnen und Schülern bearbeitet werden können. Die Nutzung von IServ erfolgt über den Browser, sodass keine Softwareinstallation auf den mobilen Endgeräten Schülerinnen und Schüler notwendig ist.

## **IServ als digitaler Werkzeugkasten**

Zusätzlich zu den in IServ integrierten Softwarepaketen sind externe Tools für den Browser durch Verlinkungen auf IServ eingebunden. Insgesamt umfasst die digitale Lernumgebung auf IServ damit unter anderem folgende Software-Lösungen und Websites: Mail, Aufgabenmodul, Messenger, Collabora Libre Office, digitale Schulbücher, fachspezifische Hilfsmittel wie GeoGebra, Quiz, Schülerlexikon, Wörterbücher, Vokabeltrainer, Video-, Bild-, Audiobearbeitung, Programmierung, Whiteboard, Pinnwand, Oncoo, etc. Zukünftig u.a. sollen ein Mensabestellsystem und ein digitales Klassenbuch hinzukommen.

Die Bereitstellung so zahlreicher digitaler Werkzeuge bedeutet nicht, dass die Schülerinnen und Schüler sie auch alle unterrichtlich nutzen. Im Medienbildungskonzept der Schule ist festgelegt, welche der digitalen Kompetenzen durch welche Fächer und welche Unterrichteinheiten abgedeckt werden. Auch in einem richtigen Werkzeugkasten befinden sich oft Werkzeuge, die nie genutzt worden sind. Dennoch sind sie vorhanden und können bei Bedarf verwendet werden. Die einzelne Lehrkraft oder die Fachgruppe entscheiden, welche und wie digitalen Werkzeuge im Unterricht eingesetzt werden. Daher stehen sie via IServ alle zur Nutzung zur Verfügung.

## **Leihgeräte**

Leihgeräte (iPads inklusive Tastatur und Pencil) stehen folgenden Lernenden und ihren Erziehungsberechtigten offen:

- a) Schülerinnen und Schülern sowie deren Erziehungsberechtigten, die von der Zahlung des Entgelts für die Schulbuchausleihe befreit sind, das sind Empfängerinnen und Empfänger von Leistungen nach dem
	- Sozialgesetzbuch Zweites Buch Grundsicherung für Arbeitsuchende
	- Sozialgesetzbuch Achtes Buch Schülerinnen und Schüler, denen Hilfe zur Erziehung mit Unterbringung außerhalb des Elternhauses gewährt wird (im Wesentlichen Heim- und Pflegekinder)
	- Sozialgesetzbuch Zwölftes Buch Sozialhilfe § 6 a Bundeskindergeldgesetz (Kinderzuschlag)
	- Wohngeldgesetz (WoGG) nur in den Fällen, wenn durch Wohngeld die Hilfebedürftigkeit im Sinne des § 9 des Zweiten Buches Sozialgesetzbuch, des § 19 Abs. 1 und 2 des Zwölften Buches Sozialgesetzbuch vermieden oder beseitigt wird (siehe § 7 Abs. 1 Satz 3 Nr. 2 WoGG)
	- Asylbewerberleistungsgesetz.<sup>42</sup>

Die oben genannten Leistungsberechtigten müssen zur Teilnahme am Leihbetrieb ihre Berechtigung durch Vorlage des Leistungsbescheides oder durch eine Bescheinigung des

<sup>42</sup> Vgl.: RdErl. d. MK v. 1.1.2013 - 35-81 611 - VORIS 22410 -Bezug: RdErl. d. MK v. 11.3.2005 (SVBl. S.194), zuletzt geändert durch RdErl. d. MK v. 23.2.2011 (SVBl. S. 108, ber. auf S. 153).

Leistungsträgers nachweisen. Die Kenntnis dieser Daten ist auf die mit der Verwaltung dieser Aufgabe beauftragten Personen zu beschränken.

- b) Schülerinnen und Schüler sowie deren Erziehungsberechtigte, deren eigene Endgeräte in Reparatur sind bzw. ein neues Gerät bestellt wurde, punktuell vergessen wurden, sofern Leihegeräte zur Verfügung stehen.
- Ein Leihformular mit weiteren Informationen kann im Schulsekretariat abgeholt werden.

#### **Löschung des Schüleraccounts**

Wenige Tage, nachdem eine Schülerin oder ein Schüler die Schule verlässt, wird automatisiert eine E-Mail mit dem Hinweis versandt, dass nach 30 Tagen das Account deaktiviert wird. Drei Wochen später erfolgt ein Hinweis, dass in 7 Tagen das Account deaktiviert wird. Es besteht somit die Möglichkeit, Dateien auf den eigenen Rechner herunterzuladen und so vor Verlust zu schützen. Fünf Monate nach der Deaktivierung des Accounts wird dieser automatisiert gelöscht.

#### **Mindestvorgaben zu den schülereigenen Endgeräten**

Die KGS Norderney hat sich aus guten Gründen "Bring Your Own Device" (= "Bringe dein eigenes Gerät mit") Modell entschieden. Um trotz der unterschiedlichen Betriebssysteme ein zuverlässiges Arbeiten zu ermöglichen, macht die Schule Mindestvorgaben zum Betriebssystem (Android, iOS, Windows ab Version 8, ChromeOS), der Bildschirmgröße (mindestens 9,6''), der Bildschirmauflösung (mindestens 1280 x 800 Bildpunkte), der Akkulaufzeit (mindestens sechs Stunden laut Herstellerangabe) und einer Tastatur. Empfehlenswert sind ein integriertes Mikrofon sowie eine integrierte Kamera. Empfohlen wird ein Tablet mit externer Tastatur oder ein Notebook. Ein Touch-Pen/Pencil kann auf Wunsch separat angeschafft werden. Beachten Sie bitte, dass das Tablet bzw. Notebook von den Eltern für die Lernenden als ein Arbeitsgerät beschafft wird.

Smartphones sind kein Ersatz für Tablets oder Notebooks. Der Bildschirm ist zu klein zum effizienten Arbeiten. Automatische Hinweise auf eingegangene Nachrichten unterbrechen den Arbeitsfluss und beenden Konzentrationsphasen. Die Einhaltung datenschutzrechtlicher Regelungen kann nicht sichergestellt werden.

#### **Smartphone-Apps**

Zu IServ und einzelnen Bausteinen der digitalen Lernumgebung gibt es auch Apps für Android Smartphones und iPhones. Diese werden über den Google Play Store und den Apple App Store zumeist kostenfrei zum Download angeboten. Auch wenn die Apps gegenüber den Websites zumeist einen reduzierten Funktionsumfang haben (und in der Schule nicht genutzt werden), bieten sie für zuhause oder unterwegs teilweise einen Mehrwert. So werden beispielsweise über die App IServ die Vertretungspläne angezeigt. Die Schule erwartet nicht die Installation von Apps auf einem Smartphone. Da das Smartphone Privateigentum der Schüler ist, können wir die Nutzung von Apps jedoch nicht verbieten. Hilfen zur Einrichtung oder Bedienung von Smartphone-Apps geben wir jedoch nicht.

#### **Unterstützungsleistungen in der Anschaffung**

Aktuell wird geprüft, in welchem Umfang die Sozialbehörden die Anschaffungskosten schülereigener Endgeräte für den schulischen Gebrauch übernehmen müssen. Für SGB-II-Empfänger sind 100 % der Kosten als Sonderleistung abrechenbar. Hier sollte im Anspruchsfall unbedingt vor der Anschaffung ein entsprechender Antrag gestellt werden. Darüber hinaus kann der Förderkreis der Norderneyer Schulen in Ausnahmefällen eine gesonderte individuelle Unterstützung prüfen.

#### **Versicherungsschutz**

Seitens der Schule oder der Schulträgerin besteht kein Versicherungsschutz der schülereigenen Endgeräte. Es wird empfohlen, auf privatem Wege eine Laptop-/Notebook-/-Tabletversicherung abzuschließen. Diese kann an die individuellen Bedürfnisse angepasst werden und unterschiedliche Versicherungsfälle abdecken (z.B. Displayschäden, Flüssigkeitsschäden, Diebstahl, Fremdschäden, Bedienungsfehler oder Feuerschäden). Es ist dringend angeraten, die private Hausrats- und Haftpflichtversicherung ebenfalls auf eine Versicherungsabdeckung zu prüfen.

### **Wartung und Support**

Jedes Unternehmen mit einer derart hohen Anzahl an internen Nutzern wie die digitale Lernumgebung der KGS Norderney hat eine mehrköpfige EDV-Abteilung. An der KGS Norderney erfolgte Konzeption und Aufbau des Systems ohne die Bereitstellung zusätzlicher personeller Ressourcen. Auch für Wartung und Support der schülereigenen Endgeräte stehen keine internen Fachkräfte zur Verfügung. Wir bitten um Verständnis.